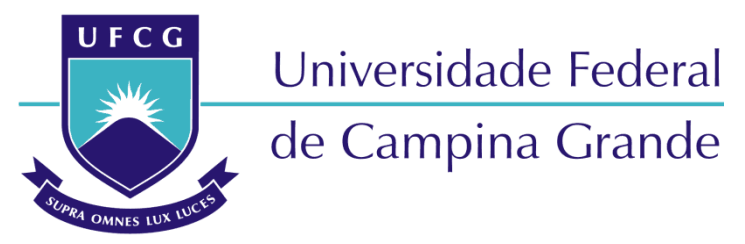

### **Centro de Engenharia Elétrica e Informática**

Curso de Graduação em Engenharia Elétrica

NATHALIA BARBOSA NEVES

# METODOLOGIA PARA REDISTRIBUIÇÃO DAS CARGAS ENTRE AS FASES PARA REGULAR A TENSÃO NO PAC DE UMA REDE DE DISTRIBUIÇÃO DE ENERGIA ELÉTRICA APÓS A INSERÇÃO DE GERAÇÃO DISTRIBUÍDA FOTOVOLTAICA

Campina Grande, Paraíba. Outubro de 2021

METODOLOGIA PARA REDISTRIBUIÇÃO DAS CARGAS ENTRE AS FASES PARA REGULAR <sup>A</sup> TENSÃO NO PAC DE UMA REDE DE DISTRIBUIÇÃO DE ENERGIA ELÉTRICA APÓS <sup>A</sup> INSERÇÃO DE GERAÇÃO DISTRIBUÍDA FOTOVOLTAICA

> Trabalho de Conclusão de Curso de Bacharelado submetida à Coordenação de Graduação em Engenharia Elétrica da Universidade Federal de Campina Grande como parte dos requisitos necessários para a obtenção do grau de Bacharel em Ciência no Domínio da Engenharia Elétrica.

Nokia Banbosa Nexe Nathalia Barbosa Neves Orientanda

Jalberth Fernandes de Araujo, D. Sc. Orientador

Professor Avaliador

Campina Grande, Paraíba. Outubro de 2021

Digitalizada com CamScanner

### AGRADECIMENTOS

Agradeço aos meus pais, Antônio de Souza Neves e Rosemere Barbosa Neves, por sempre me apoiarem e incentivarem meus estudos. Pela ajuda e carinho nos momentos mais difíceis e por todo o apoio dado.

Agradeço aos meus professores, que me forneceram muito conhecimento durante a jornada universitária. Em especial ao meu orientador, Jalberth Fernandes de Araújo, pela disponibilidade e paciência durante o ensino, e por ser exemplo como educador, instrutor e formador.

Agradeço à Paulo Radatz, por compartilhar comigo sua experiência e conhecimento sobre o OpenDSS e programação em Python, que foram fundamentais ao trabalho, além de sua disponibilidade.

Agradeço a minhas amigas de graduação, em especial, Melissa, Iara, Karen e Magda por toda amizade, ajuda e companheirismo diante dos obstáculos da aprendizagem e da vida.

Agradeço a minha namorada Tayara Medeiros, por lutar minhas batalhas, juntamente comigo, diariamente, sendo leal, amiga, parceira e companheira, me transmitindo força e amor.

Agradeço a Izadora, Ariel e Henrique por toda a parceria na geração dos resultados, pela dedicação para esclarecer dúvidas e por todo auxílio no desenvolvimento deste trabalho. Além disso, pelo aprendizado que obtive nesse período.

Por fim, agradeço a todos que contribuíram de alguma forma neste trabalho e na minha caminhada durante a graduação.

### RESUMO

Neste trabalho de conclusão de curso é realizado um estudo de caso afim de comprovar a eficiência da metodologia de redistribuição de cargas entre as fases para regular a tensão no ponto de acoplamento comum (PAC) após inserção de geração distribuída fotovoltaica (GDF). Foi modelada, no *software* OpenDSS, uma rede de distribuição de energia elétrica com a presença de GDF, tomando como base uma rede de distribuição real. As simulações da rede de distribuição modelada foram feitas sem e com a GDF e antes e depois da correção da elevação de tensão no PAC proposta, afim de analisar se a metodologia deste trabalho é um método adequado de regulação de tensão no PAC após inserção de GDF. A partir das simulações, verificou-se que, após a inserção da GDF, ocorreram 141 violações do limite máximo de tensão no PAC exigidos pela ANEEL e essas violações ocorreram em todos os meses do ano. Após a aplicação da metodologia baseada na redistribuição de cargas entre as fases em que foram realocadas 27 cargas para a fase em que a GDF estava conectada (fase 2), sendo 14 cargas retiradas da fase 1 e 13 cargas retiradas da fase 3, todas as violações do limite máximo de tensão no PAC foram corrigidas. Com a regulação de tensão no PAC, obtida a partir da redistribuição de cargas entre as fases, pode-se garantir uma maior segurança aos consumidores e aos equipamentos instalados na rede de distribuição na qual a GDF está instalada e, ainda, redução de custos com multas e reparação de equipamentos danificados pelo aumento da tensão no PAC por parte das concessionárias.

Palavras-chave: Ponto de Acoplamento Comum, Geração Distribuída Fotovoltaica, Violação do Limite Máximo de Tensão, Regulação de Tensão.

### **ABSTRACT**

In this course conclusion work, a case study is carried out in order to prove the efficiency of the load redistribution between phases methodology to regulate the voltage at the Common Coupling Point (CCP) after insertion of Distributed Photovoltaic Generation (DPG). It was modeled, in OpenDSS software, an electrical energy distribution network with the presence of DPG, based on a real distribution network. The simulations of the modeled distribution network were carried out with and without the DPG and before and after the proposed correction of the voltage rise in CCP, in order to analyze whether the methodology of this work is an adequate method of voltage regulation in the CCP after insertion of DPG. From the simulations, it was verified that after the insertion of the DPG, there were 141 violations of the maximum voltage limit in the CCP required by ANEEL and these violations occurred in all months of the year. After applying the methodology based on the redistribution of loads between phases, 27 loads were relocated to the phase where the DPG was connected (phase 2), in wich 14 loads were removed from phase 1 and 13 loads were removed from phase 3, and all violations of the maximum voltage limit in the CCP were regulated. With the voltage regulation in the CCP, obtained from the redistribution of loads between phases, it is possible to guarantee greater safety for consumers and equipment installed in the distribution network in which the DPG is installed, as well as a reduction in costs with fines and repair of equipment damaged by the increase in the voltage in the CCP by the concessionaires

Keywords: Common Coupling Point, Distributed Photovoltaic Generation, Violation of the Maximum Voltage Limit, voltage regulation.

# LISTA DE FIGURAS

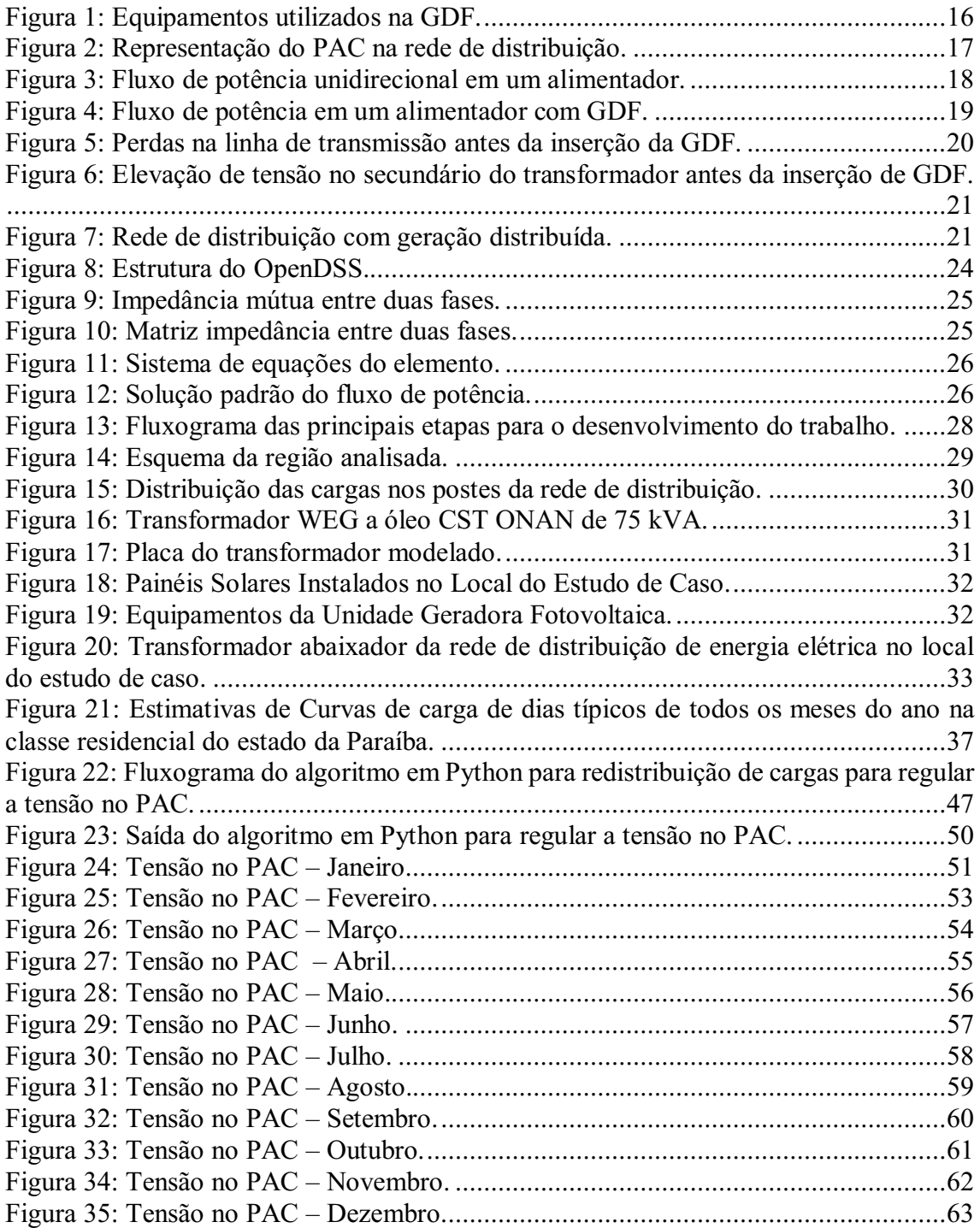

# LISTA DE TABELAS

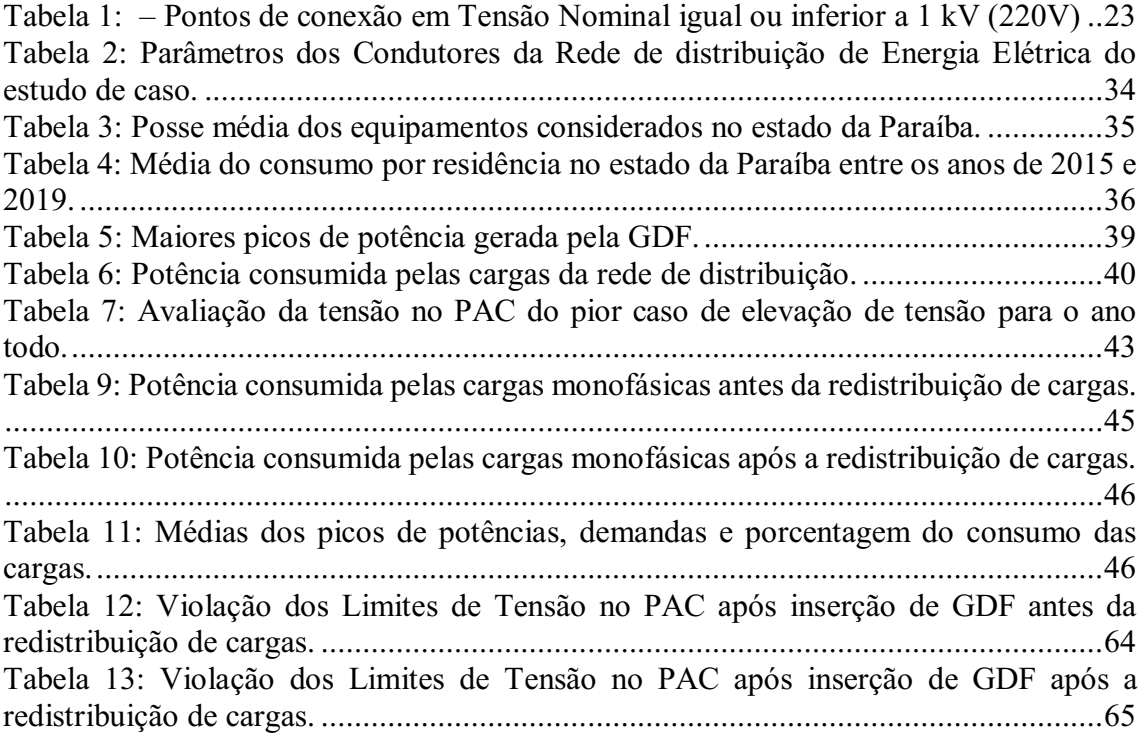

## LISTA DE SIGLAS

- ANEEL Agência Nacional de Energia Elétrica
- AWG *American Wire Gauge*
- C Cargas monofásicas
- CA Corrente Alternada
- CC Corrente contínua
- CH Conjuntos habitacionais

COM *Component Object Model*

CT - Cargas trifásicas

GD – Geração Distribuída

GDF – Geração Distribuída Fotovoltaica

GUI *Graphical User Interface* 

INMET - Instituto Nacional de Meteorologia

INMETRO Instituto Nacional de Metrologia, Qualidade e Tecnologia

L - Linhas de distribuição

MATLAB *MATrix LABoratory* 

NDU Norma de Distribuição Unificada

OpenDSS *Distribution Power System*

P - Postes

PAC – Ponto de Acoplamento Comum

PPH Pesquisa de Posse e Hábitos de Consumo de Energia

PROCEL Programa Nacional de Conservação de Energia Elétrica

PRODIST Procedimentos de Distribuição de Energia Elétrica no Sistema Elétrico Nacional

QEE - Qualidade de Energia Elétrica

QSTS - Quasi-Static Time-Series

RDMT Rede de distribuição de Média Tensão

T - Transformador Abaixador

TA - Tensão de Atendimento

TL Tensão de Leitura

# **SUMÁRIO**

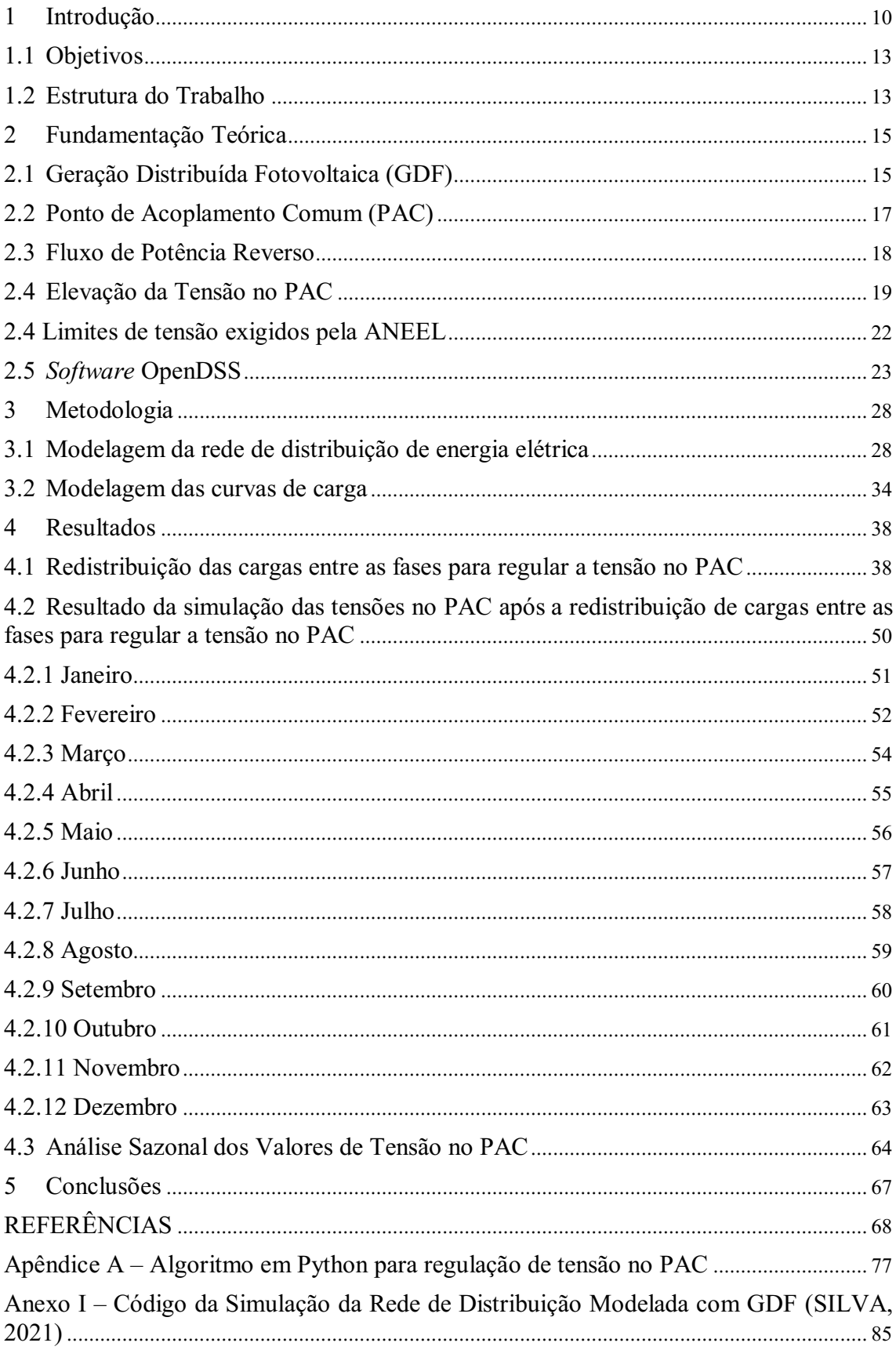

### <span id="page-9-0"></span>1 INTRODUÇÃO

A energia elétrica é fundamental para o desenvolvimento dos países em todo o mundo. Praticamente, todos os setores da sociedade moderna dependem direta ou indiretamente da energia elétrica. Para melhor contribuir com esse desenvolvimento, é necessário que o sistema elétrico seja eficiente e estável afim de minimizar os impactos negativos da rede e melhor contribuir para o progresso e qualidade de vida da sociedade (NARUTO, 2017).

Na matriz energética mundial predomina o uso de combustíveis fósseis ou minerais, como o petróleo e o carvão, que a longo prazo têm gerado efeitos ambientais negativos, além de serem fontes de energia não renováveis (NASCIMENTO, MENDONÇA e CUNHA, 2012). Nos últimos anos, a maior conscientização sobre conservação ambiental e a necessidade de suprir a crescente demanda energética têm provocado o aumento considerável no interesse pelas fontes de energia renováveis (PADILHA, 2010).

No Brasil, a maior parte da energia elétrica gerada provém de fontes renováveis, a matriz de energia elétrica brasileira é composta majoritariamente por energia hidráulica por conta da grande distribuição de água no território nacional e complementada por energia térmica em períodos de estiagem (LUCCHESE, et al., 2018). Com o aumento da população e desenvolvimento da tecnologia a demanda energética do país cresceu dando espaço à geração de energia elétrica por outras fontes renováveis (MENDONÇA, 2006).

A partir de 2012, o uso crescente de fontes renováveis de energia, principalmente solar e eólica, causou mudanças significativas no sistema elétrico brasileiro. Este crescimento se deu pelo incentivo da Agência Nacional de Energia Elétrica (ANEEL) através da Resolução Normativa n° 482 que estimulou os consumidores a gerarem a própria energia elétrica e ainda fornecerem o excedente da potência gerada para a rede de distribuição em que está instalada, abrindo caminho para a geração distribuída (GD) no país (REINALDO, DUPCZAK e ARANHA NETO, 2020).

A GD é caracterizada pela instalação de geradores de pequeno porte localizados próximos às unidades consumidoras de energia elétrica (LOPES, FERNANDES e MUCHALUAT-SAADE, 2015). Quando a potência instalada é de até 75 quilowatts (kW) tem-se a microgeração e quando a potência for acima de 75 kW e menor ou igual a 5 megawatts (MW) tem-se a minigeração (ANEEL, 2015). No Brasil, a fonte renovável com maior evidência é a solar fotovoltaica em razão da radiação solar em todo o território nacional (JUNIOR, 2020).

Diversas vantagens da inserção GD na rede de distribuição podem ser citadas, tais como: redução de perdas por efeito *Joule* que afeta a geração convencional, já que a GD é conectada diretamente no local de consumo e não necessita de longas linhas de transmissão para que a energia gerada por ela seja consumida; economia de investimentos em geração, transmissão e distribuição; redução da sobrecarga do sistema; atender demandas por energia elétrica em áreas remotas; compensação de energia elétrica (*Net Metering*) e o baixo impacto ambiental (NARUTO, 2017).

Em contrapartida, a introdução de GD no sistema de distribuição causa impactos técnicos em diferentes aspectos de qualidade de energia elétrica, tais como: modificação da amplitude de tensão, desequilíbrio de tensão, carregamento de condutores, danos aos transformadores devido às constantes mudanças de *taps*, perdas elétricas (TRICHAKIS, et al., 2008), coordenação e seletividade do sistema de proteção, níveis de curto-circuito e estabilidade (FREITAS, VIEIRA JÚNIOR, *et al.*, 2006). A elevação de tensão nas redes de distribuição de energia elétrica é o efeito mais notável da inserção de GD (ALMEIDA e JOTA, 2018).

Esta elevação de tensão ocorrerá quando a potência ativa dos geradores distribuídos for maior que a carga instantânea instalada na mesma rede de distribuição (COSTER, *et al.*, 2011). O aumento da tensão no ponto de acoplamento comum (PAC), irá reduzir a queda de tensão ao longo das linhas e essa diminuição faz com que o valor da tensão da rede de distribuição de energia elétrica passe a ser maior, ficando acima dos limites permitidos pela ANEEL (LEONARDO, 2014). A elevação de tensão, além de ser um problema técnico, gera prejuízos financeiros para as distribuidoras de energia elétrica, pois pode acarretar multas para aquelas que não fornecerem energia dentro dos limites de tensão exigido pela ANEEL (OLIVEIRA, 2020).

Algumas estratégias de controle de elevação de tensão após a inserção da GD na rede de distribuição de energia elétrica estão sendo testadas e adotadas em alguns países, como: limitação no fornecimento de potência ativa, controle de tensão via *buffer* de energia e fornecimento de potência reativa pelo consumidor. Porém, existem algumas limitações a implementação dessas estratégias. Para a estratégia de limitação no fornecimento de potência ativa, a perda de energia nos momentos de maior geração é o maior ponto negativo, pois pode gerar além de prejuízos econômicos a perda de certificados. Além disso, para o controle de tensão via *buffer* de energia é necessária a implementação de um sistema de conversão inteligente capaz de injetar no barramento a maior quantidade possível de potência ativa e armazenar a quantidade excedente nos momentos de alta produção demandando um maior investimento em eletrônica de potência. Por fim, a implementação da exigência de compensação de reativos pelo consumidor pode resultar em um investimento extra por parte do consumidor que deseja instalar GD em suas unidades consumidoras (ALMEIDA e JOTA, 2018).

Uma solução proposta por este trabalho para evitar o aumento do valor de tensão acima do permitido pela ANEEL, é a redistribuição das cargas entre as fases. Para tanto, tornase necessário analisar a potência gerada pela GD, a potência demandada pelas cargas da rede de distribuição, o fluxo de potência, análise do desequilíbrio de tensão (KAGAN, 2010) e, ainda, indicar qual a mudança de configuração das cargas entre as fases da rede de distribuição local para garantir os limites de tensão no PAC.

Os estudos, da redistribuição de cargas entre as fases para regular a tensão no PAC após inserção de GD, foram feitos via simulações computacionais de uma rede de distribuição de energia elétrica. O *software* escolhido foi o *Distribution Power System* (OpenDSS) pela capacidade de modelagem de redes que apresentam unidades de GD e, ainda, realizar simulações *Quasi-Static Time-Series* (QSTS) que são caracterizadas, principalmente, pela variação no tempo da potência gerada pela GD e da demanda das cargas. O segundo fator é a possibilidade de controlar o OpenDSS por meio de outros programas, o *Python* é o programa utilizado para seu controle nesse trabalho (RADATZ, 2020)

Por meio das análises via simulações computacionais, foi possível identificar os instantes onde a tensão no PAC estava ultrapassando o limite máximo de tensão exigido pela ANEEL e como diferentes arranjos de cargas entre as fases influenciam na amplitude da tensão no PAC. Com base nos dados, também será possível identificar qual distribuição das cargas entre as fases garantirá que os limites de tensão no PAC se mantenham dentro dos determinados pela ANEEL, para a rede de distribuição analisada, e, ainda, determinar o número de cargas a serem redistribuídas entre as fases para regular a tensão no PAC. A regulação de tensão no PAC dará mais segurança aos consumidores e aos equipamentos instalados nessa rede de distribuição e, ainda, redução de custos com multas e reparação de equipamentos danificados pelo aumento da tensão no PAC por parte das concessionárias. Tendo conhecimento dessas informações, será possível identificar, mensurar e reduzir os efeitos do aumento da tensão nos condutores da rede de distribuição.

#### <span id="page-12-0"></span>1.1 OBJETIVOS

Este trabalho tem como objetivo geral realizar um estudo de caso para comprovar a eficiência da metodologia para redistribuição das cargas entre as fases para regular a tensão no PAC de uma rede de distribuição de energia elétrica após a inserção de geração distribuída fotovoltaica.

Para a realização do objetivo geral, são definidos os seguintes objetivos específicos:

- A partir das simulações de uma rede de distribuição de energia elétrica após a inserção de geração distribuída fotovoltaica, no OpenDSS, analisar em quais momentos a tensão no PAC viola os limites exigidos pela ANEEL, afim de comparar os valores de tensão no PAC antes e depois das alterações realizadas na rede de distribuição;
- Realizar testes de redistribuição das cargas entre as fases da rede de distribuição, no OpenDSS, para avaliar a eficiência desse método para a regulação da tensão no PAC após inserção de geração distribuída fotovoltaica;
- Propor mudanças de configuração das cargas na rede de distribuição de energia elétrica, com base na redistribuição de cargas, para garantir os limites de tensão no PAC.

#### <span id="page-12-1"></span>1.2 ESTRUTURA DO TRABALHO

Este trabalho é composto de seis capítulos, além deste. São eles:

- O capítulo 2, fundamentação teórica, no qual estão conceitos teóricos fundamentais para a compreensão do trabalho, são eles: geração distribuída fotovoltaica, ponto de acoplamento comum, fluxo de potência reverso, elevação de tensão no PAC e, por fim, *software* OpenDSS;
- O capítulo 3, metodologia, no qual são descritos os procedimentos adotados na pesquisa, bem como as variáveis a serem analisadas durante a realização dos procedimentos descritos;
- O capítulo 4, resultados, no qual os resultados das simulações são apresentados e analisados;
- O capítulo 5, considerações finais, no qual estão as conclusões interpretadas a partir da análise dos resultados das simulações;
- O capítulo 6, referências bibliográficas;
- Apêndice A, no qual é apresentado o algoritmo, em Pyhton, de redistribuição de cargas entre as fases para regular a tensão no PAC de uma rede de distribuição de energia elétrica após inserção de geração distribuída fotovoltaica;
- Anexo I, no qual é apresentado o algoritmo do OpenDSS com a modelagem dos elementos da rede de distribuição de energia elétrica analisada.

## <span id="page-14-0"></span>2 FUNDAMENTAÇÃO TEÓRICA

Neste capítulo são apresentados os conceitos teóricos necessários para o entendimento do trabalho. As subseções estão divididas em geração distribuída fotovoltaica, ponto de acoplamento comum, fluxo de potência reverso, elevação de tensão no PAC e, por fim, *software* OpenDSS.

#### <span id="page-14-1"></span>2.1 GERAÇÃO DISTRIBUÍDA FOTOVOLTAICA (GDF)

No Brasil, a maior parte da energia elétrica vem de grandes centros de geração, sendo 67% da energia gerada no país provenientes de usinas movidas pela força dos rios, em função do território privilegiado e dos seus rios com vazão suficiente para a produção de energia elétrica (ANEEL, 2021). Logo, o sistema elétrico brasileiro é caracterizado pela geração de energia elétrica ser majoritariamente centralizada, onde poucas unidades geradoras, normalmente usinas hidrelétricas, produzem a maior parte da energia usada no país. As usinas hidrelétricas são localizadas distantes dos centros de consumo, por serem obras de grande porte e demandar grandes áreas para a sua construção, necessitando assim de extensas e custosas linhas de transmissão para que chegue ao local onde a energia gerada será consumida (BORGES, 2019). No contexto da geração centralizada, os consumidores, em sua maioria, apresentam um comportamento passivo, fazendo com que o fluxo de potência seja unidirecional, ou seja, do centro de geração para as cargas (CORRÊA, 2020).

Embora as hidrelétricas sejam fontes renováveis de energia, alguns impactos ambientais são associados a elas, como por exemplo a inundação de grandes áreas de floresta nativa para dar lugar às grandes usinas (LOPES e BRITO, 2021). A preocupação ambiental combinada com a crescente demanda de energia elétrica resultou na busca por novas fontes renováveis de energia. Uma solução para atender à necessidade energética do país e evitar prejuízo ao meio ambiente é a descentralização da geração de energia elétrica com o uso de fontes de energia renováveis (LUCCHESE, *et al.*, 2018).

No Brasil, a geração solar fotovoltaica é a que mais cresce desde 2012, sendo denominada Geração Distribuída Fotovoltaica (GDF) (GIMENES, 2020). Um fator estimulante à GDF no Brasil é que o país conta com um grande potencial para

aproveitamento da energia solar, tendo em vista que os altos níveis de incidência solar no país. Outro grande incentivador, é o sistema de compensação de energia elétrica (*Net Metering*), trazido pela resolução normativa n° 482 publicado pela ANEEL, onde a energia produzida pela GDF que não foi consumida é injetada na rede produzindo créditos de energia que podem ser utilizados pelo consumidor posteriormente (NARUTO, 2017). O consumidor, que antes tinha apenas participação passiva no sistema elétrico passa a ser classificado como produtor e consumidor de energia elétrica simultaneamente, fazendo com que o fluxo de potência que antes tinha um sentido unidirecional, da fonte para as cargas, passe a circular de modo bidirecional, das cargas para a rede de distribuição (PAIXÃO e ABAIDE, 2021).

Para que haja uma geração de energia elétrica eficiente, é necessário que um conjunto de equipamentos sejam instalados no local que se deseja gerar energia elétrica a partir da energia solar, além dos painéis fotovoltaicos. Na [Figura 1](#page-15-0) está apresentado o arranjo dos equipamentos que compõe a unidade geradora fotovoltaica.

<span id="page-15-0"></span>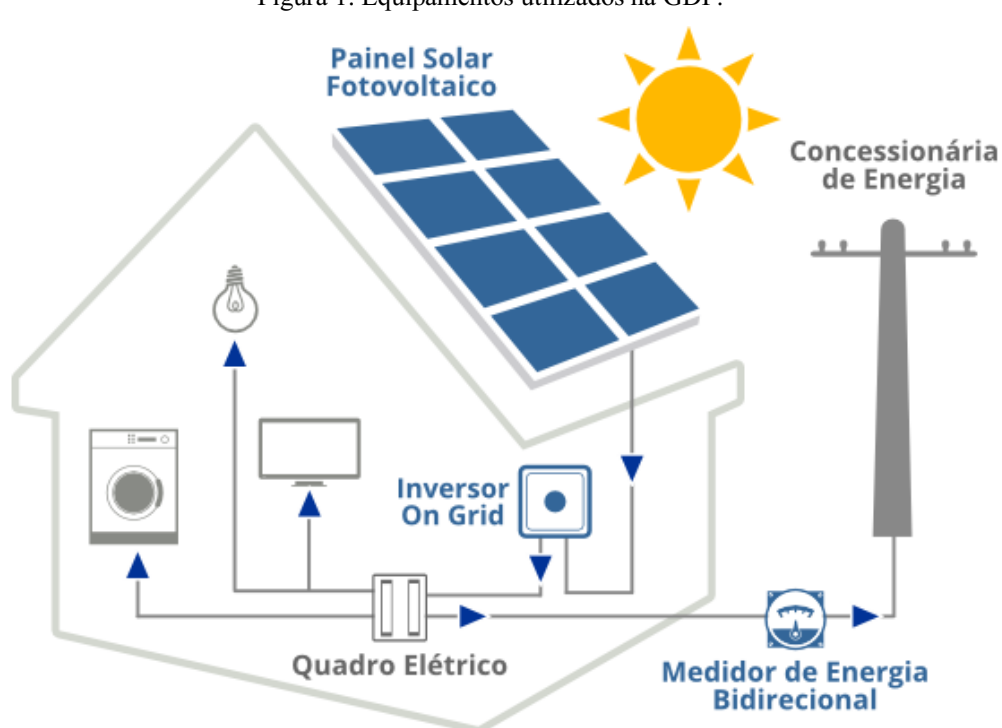

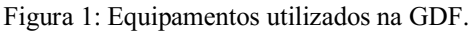

Fonte: FOTÓN ENGENHARIA SUSTENTÁVEL, 2019.

Conforme apresentado n[a Figura 1,](#page-15-0) a energia solar incide nas células fotovoltaicas nos painéis solares fotovoltaicos e é transformada em energia elétrica de corrente contínua. A potência gerada é enviada para o inversor de frequência, dispositivo

responsável por converter a corrente contínua em corrente alternada, que é a utilizada pelos equipamentos eletroeletrônicos das residências. Além disso, o inversor também garante a segurança de todo o sistema, realiza monitoramentos e é responsável pela qualidade da energia produzida. Após ser convertida para corrente alternada, a energia é injetada na rede elétrica da residência para ser consumida e a energia excedente passará pelo medidor de energia bidirecional e será injetada na rede de distribuição, gerando créditos de energia para o consumidor (FOTÓN ENGENHARIA SUSTENTÁVEL, 2019).

#### <span id="page-16-1"></span>2.2 PONTO DE ACOPLAMENTO COMUM (PAC)

O ponto de acoplamento comum (PAC) é o ponto físico de interligação entre os equipamentos, cargas e fontes geradoras de um sistema elétrico em análise onde todos compartilham uma tensão em comum, podendo variar de um sistema para outro (GONÇALVES, BALLERINI e DE FREITAS, 2016). Na [Figura 2](#page-16-0) está representado um exemplo de um PAC de uma rede de distribuição de energia elétrica que contém geração distribuída fotovoltaica conectada à rede.

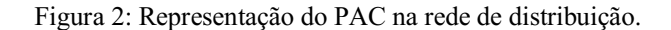

<span id="page-16-0"></span>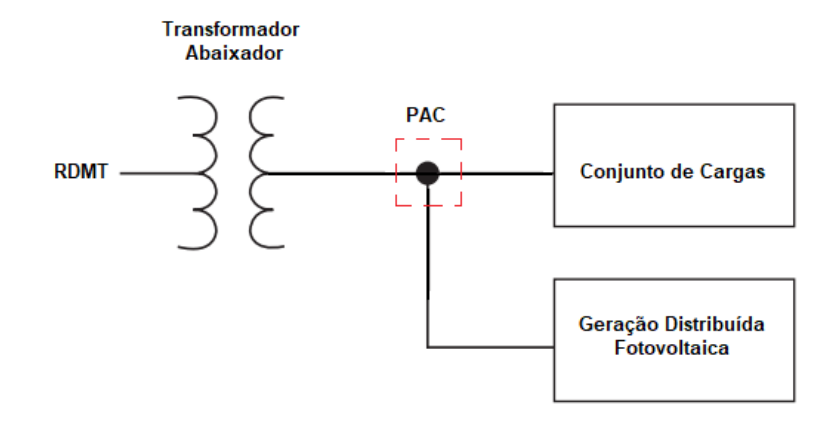

Fonte: Adaptado de WEG, 2021.

Conforme apresentado na [Figura](#page-16-0)  2, a tensão da rede de distribuição de média tensão (RDMT) está conectada ao primário do transformador abaixador, que reduz a tensão no seu secundário e a entrega para as cargas da rede de distribuição de baixa tensão e para a geração distribuída fotovoltaica (GDF).

O PAC é o ponto em que a GDF se liga ao resto do sistema, é nele em que se verifica os impactos da GDF na rede de distribuição (GONÇALVES, BALLERINI e DE FREITAS, 2016), uma vez que a inserção da GDF pode causar, entre outras efeitos, inversão do fluxo de potência e sobretensão (CORRÊA, 2020).

#### <span id="page-17-1"></span>2.3 FLUXO DE POTÊNCIA REVERSO

<span id="page-17-0"></span>Quando a geração é centralizada o fluxo de potência em um alimentador vem apenas de uma fonte geradora e é caracterizado pelo sentido ser da fonte em direção às cargas (SHAYANI, 2010). Uma representação de um alimentador com geração de energia centralizada está representada na [Figura 3.](#page-17-0)

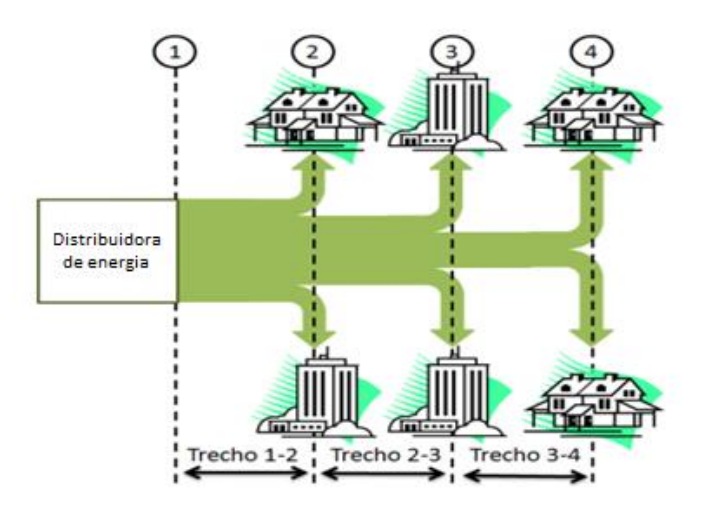

Figura 3: Fluxo de potência unidirecional em um alimentador.

Fonte: SHAYANI, 2010.

Na [Figura](#page-17-0)  3 está representado um alimentador, indicando o comportamento unidirecional do fluxo de potência de uma geração centralizada. A maior quantidade de potência está no trecho 12, pois é necessário alimentar, ainda, seis cargas no sistema de distribuição. No trecho 2-3, a quantidade de potência é inferior ao trecho anterior, pois é necessário alimentar quatro cargas a partir desse ponto. No trecho 34, é onde se concentra a menor quantidade de potência, visto que apenas duas cargas precisam ser alimentadas.

Com a inserção da GDF junto às cargas, passam a existir diversos pontos de geração conectados à rede de distribuição de energia elétrica. Agora, a GDF atende a demanda da carga a qual está conectada e ainda injeta o excedente de potência produzida

<span id="page-18-0"></span>na rede de distribuição. Nessa situação, o fluxo de potência não flui apenas da fonte principal para as cargas (SHAYANI, 2010). Na [Figura 4,](#page-18-0) está uma representação de um alimentador com a inserção de unidades de GDF.

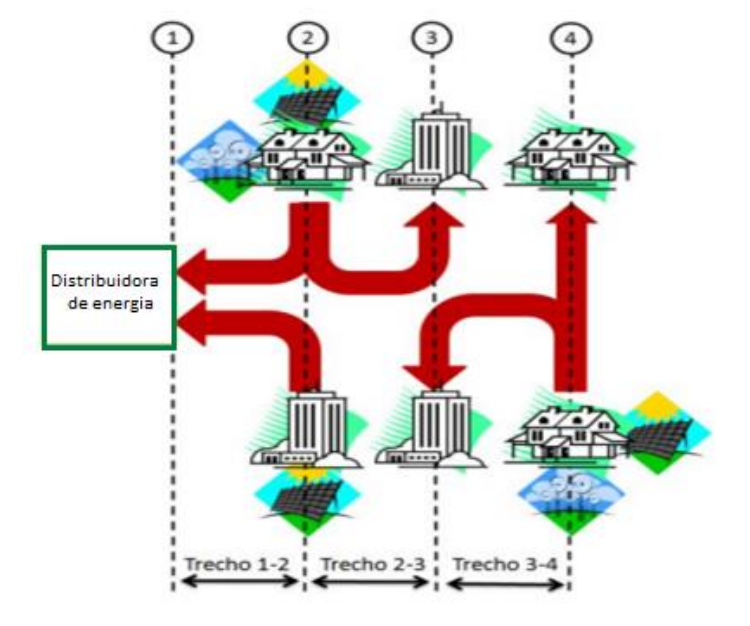

Figura 4: Fluxo de potência em um alimentador com GDF.

Fonte: SHAYANI, 2010.

Com base na [Figura 4,](#page-18-0) é possível observar que algumas unidades consumidoras passaram a ser também unidades geradoras na rede de distribuição, alterando o sentido do fluxo de potência. A rede de distribuição que foi projetada para fornecer energia para todas as cargas passa a receber a energia excedente de algumas delas. Quando o fluxo no alimentador passa a ocorrer no sentido contrário do esperado, ou seja, indo das cargas para a fonte, observase o fenômeno conhecido como fluxo reverso (CORRÊA, 2020).

A alteração do fluxo de potência pode causar diversas modificações no sistema elétrico deixandoo ainda mais complexo, dentre elas está a elevação de tensão.

#### <span id="page-18-1"></span>2.4 ELEVAÇÃO DA TENSÃO NO PAC

Quando a geração é centralizada, o valor da tensão é maior próximo ao gerador e menor próximo às cargas, isso acontece devido à queda de tensão nos condutores da rede de distribuição (SHAYANI, 2010). Próximo ao secundário do transformador abaixador, ou seja, do lado da baixa tensão, o nível de tensão que é entregue pela concessionária de

energia é próximo à tensão nominal de operação da rede. Porém, ao longo do alimentador vai ocorrendo uma queda de tensão nos condutores de energia elétrica devido às perdas ao longo das linhas de distribuição, assim a tensão entregue às cargas é menor do que a tensão nominal de operação de rede (SHAYANI, 2010).Na [Figura 5](#page-19-0) estão ilustradas as perdas nas linhas de distribuição, a partir de um esquema elétrico de uma rede de distribuição simplificada antes da inserção da GDF.

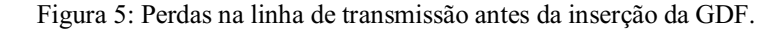

<span id="page-19-0"></span>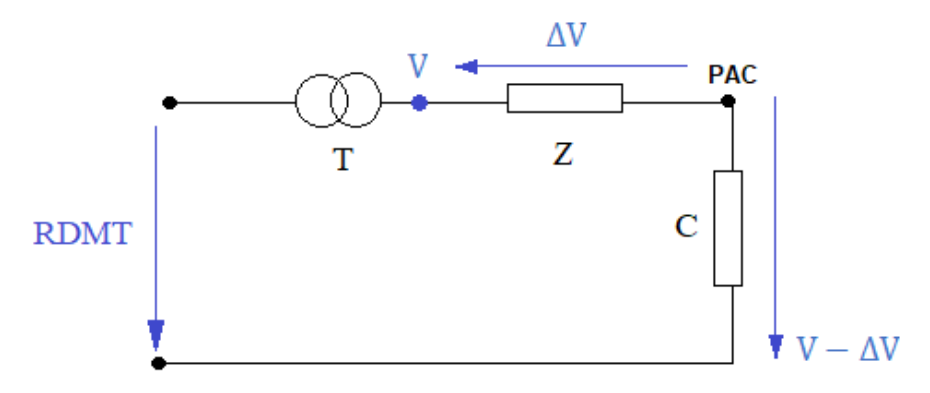

Fonte: Adaptado de ALMEIDA e JOTA, 2018.

Na [Figura](#page-19-0)  5 está representado um esquema simplificado de uma rede de distribuição de energia elétrica, onde RDMT representa a rede de distribuição de média tensão, T o transformador abaixador onde o seu primário está conectado na rede de média tensão e o seu secundário na rede de baixa tensão, Z as impedâncias da rede de distribuição e C o equivalente das cargas conectadas à rede de distribuição. A partir da [Figura 5](#page-19-0) pode ser observada que apesar da concessionária garantir a entrega de V volts no secundário do transformador, a tensão entregue nas unidades consumidoras é (V −  $\Delta V$ ) devido à queda de tensão de ∆V volts que ocorre nos condutores. Logo, a concessionária estaria entregando um valor de tensão abaixo do permitido pela ANEEL, podendo causar danos aos equipamentos dos consumidores e multa para as concessionárias por não garantir o nível de tensão exigido pela ANEEL (ALMEIDA e JOTA, 2018).

Para que o nível de tensão que chega aos consumidores fique dentro dos exigidos pela ANEEL, as distribuidoras utilizam algumas manobras corretivas como a modificação do *tap* do transformador de distribuição. A variação do *tap* permite elevar ou reduzir a tensão transformada, através da variação da relação de espiras do transformador (DIEGO DA ROSA, SIMAS e TEIVE, 2007). Na [Figura](#page-20-0)  6 está <span id="page-20-0"></span>representada a elevação de tensão no secundário do transformador para corrigir a tensão entregue aos consumidores.

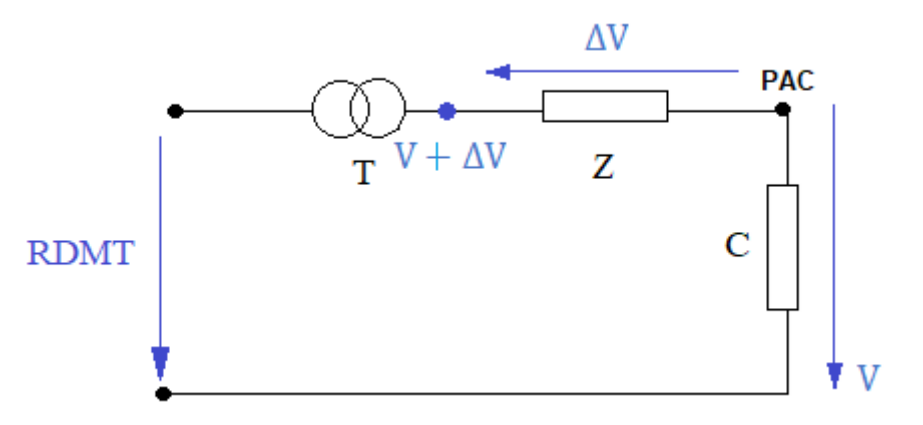

Figura 6: Elevação de tensão no secundário do transformador antes da inserção de GDF.

Fonte: Adaptado de ALMEIDA e JOTA, 2018.

A partir da [Figura 6](#page-20-0) é possível observar o acréscimo de ∆V volts no secundário do transformador com a mudança do *tap*. Assim, após a queda de tensão ∆V nos condutores, a tensão entregue às unidades consumidoras será próxima à nominal do sistema, V volts, já que a parcela de acréscimo no secundário do transformador, ∆V volts, será perdida ao longo da linha de distribuição.

Por outro lado, com a presença da GDF conectada à rede de distribuição tem-se constatado o aumento de tensão acima dos valores permitidos pela ANEEL nos alimentadores em alguns momentos do dia (GUEDES, 2006). Essa elevação de tensão ocorre quando a potência de geração dos painéis fotovoltaicos é maior que a potência demandada da carga a qual a GDF está conectada. Nesse momento, a potência excedente é injetada na rede de distribuição e a unidade consumidora, que antes era apenas consumidora de potência, passa a fornecer potência ativa para a rede de distribuição.

<span id="page-20-1"></span>Assim, a necessidade dos consumidores que estão próximos a ela é suprida pela potência injetada na rede de distribuição pela GDF, diminuindo a quantidade de potência demandada da rede de distribuição fazendo com que a queda de tensão ao longo do alimentador diminua (COSTER, *et al.*, 2011). Na [Figura 7](#page-20-1) está representado o aumento de tensão próximo aos consumidores devido a inserção da GDF.

Figura 7: Rede de distribuição com geração distribuída.

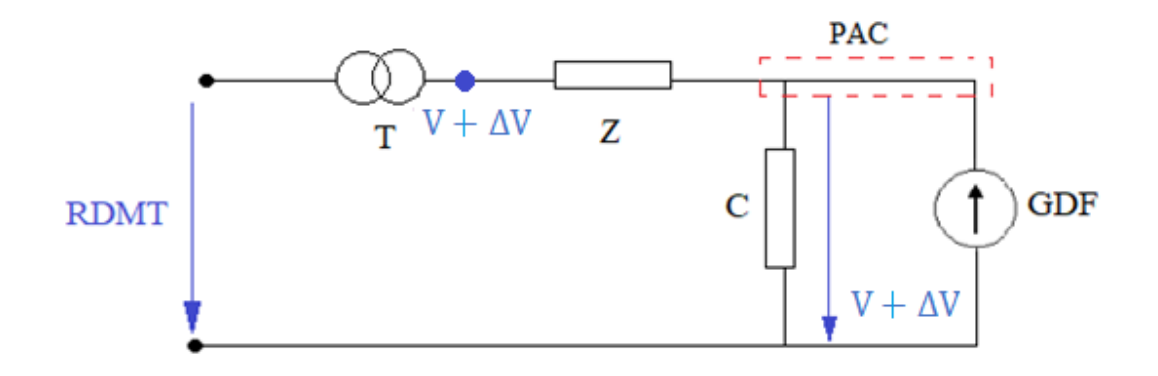

Fonte: Adaptado de ALMEIDA e JOTA, 2018.

Na [Figura 7](#page-20-1) é apresentada a diminuição da queda de tensão nos condutores com a inserção da GDF, neste caso se aproxima de zero. Consequentemente, a tensão entregue aos consumidores aumenta passando a ser (V + ∆V) volts. Com a elevação da tensão entregue aos consumidores, a tensão volta a violar os limites exigidos pela ANEEL, necessitando de novas manobras corretivas por parte das concessionárias de energia elétrica.

#### <span id="page-21-0"></span>2.4.1 LIMITES DE TENSÃO EXIGIDOS PELA ANEEL

A Qualidade de Energia Elétrica (QEE) é uma característica de um sistema elétrico que se apresenta isento ou com número restrito de distúrbios manifestados através de desvios de tensão, em sua forma de onda, amplitude, frequência ou fase angular, que poderiam ocasionar em falha ou operação inadequada de um equipamento consumidor (ANDRADE, 2012). A QEE pode ser dividida em qualidade do produto e em qualidade do serviço. A conformidade de tensão em regime permanente e as perturbações na forma de onda de tensão são características da qualidade do produto (ANEEL, 2016).

Quando há transgressão dos limites de tensão em regime permanente e perturbações na forma de onda de tensão, a distribuidora deve regularizar o atendimento e compensar financeiramente o consumidor. A compensação é automática, e deve ser paga até que a distribuidora regularize a tensão fornecida ao consumidor (ANEEL, 2016).

Com o crescimento dos problemas com a QEE, principalmente no meio industrial, os limites dos indicadores de qualidade devem ser regulamentados. No Brasil, estes indicadores e seus limites são padronizados pelos Procedimentos [de Distribuição de](https://www.aneel.gov.br/modulo-8)  [Energia Elétrica no Sistema Elétrico Nacional \(PRODIST\)](https://www.aneel.gov.br/modulo-8).

O PRODIST é composto por oito módulos que são documentos elaborados pela ANEEL que normatizam e padronizam as atividades técnicas relacionadas ao funcionamento e desempenho dos sistemas de distribuição de energia elétrica (ANEEL, 2016). O módulo 8 do PRODIST estabelece valores bem definidos para todos os parâmetros relativos à QEE do fornecimento ou consumo da energia elétrica, dentre eles estão os níveis de tensão considerado adequados pela ANEEL para cada tipo de conexão. A seguir, na [Tabela](#page-22-0)  1, está apresentado os limites de tensão no PAC da rede de distribuição que são determinados pela ANEEL.

Tabela 1: – Pontos de conexão em Tensão Nominal igual ou inferior a 1 kV (220V)

<span id="page-22-0"></span>

|                      | Tensão de Atendimento - TA Faixa de Variação da Tensão de Leitura - TL (V) |  |
|----------------------|----------------------------------------------------------------------------|--|
| Adequada             | 202 < TL < 231                                                             |  |
| Precária             | $191 \leq T L \leq 202$ ou $231 \leq T L \leq 233$                         |  |
| Crítica              | $TL < 191$ ou $TL > 233$                                                   |  |
| $E = (13 \text{ m})$ |                                                                            |  |

Fonte: (ANEEL, 2021)

Conforme apresentado na [Tabela 1,](#page-22-0) para a tensão ser considerada adequada, em uma rede de distribuição de energia elétrica com tensão nominal de 220 V, ela precisa estar no intervalo de 202 V a 231 V

#### <span id="page-22-1"></span>2.5 *SOFTWARE* OPENDSS

O *Open Distribution System Simulator* (OpenDSS) é um *software* de código aberto que é usado para simulações de sistemas elétricos de potência para análise de redes de distribuição de energia elétrica (MACHADO, 2017). O OpenDSS é estruturado de acordo com a [Figura 8.](#page-23-0)

Figura 8: Estrutura do OpenDSS.

<span id="page-23-0"></span>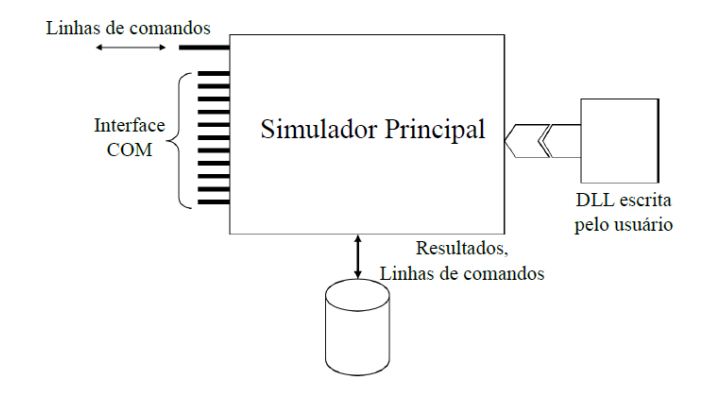

Fonte: RADATZ, 2020.

Da [Figura 8,](#page-23-0) é observado que o programa é baseado em linhas de comandos que podem ser desenvolvidas pelos usuários, vir de algum arquivo de texto ou, ainda, de programas externos (RADATZ, 2015). Essas linhas de comando são escritas na linguagem de programação *Delphi*, o que facilita na implementação da interface COM (DUGAN e MCDERMOTT, 2011).

Basicamente, as linhas de comandos podem ser processadas pelo OpenDSS de 3 formas ou a combinação dessas, são elas: a versão *Standalone*, a interface COM e a versão DLL. Estas duas últimas podem ser controladas por programas externos (RADATZ, 2020). Neste trabalho foi utilizada a versão DLL.

A versão DLL permite que o usuário controle o *software* a partir de programas externos, desenvolvendo soluções customizadas de acordo com a necessidade de modelagem da rede de cada usuário. Essa versão pode ser controlada por programas como o Python e *MATrix LABoratory* (MATLAB), por exemplo (RADATZ, 2020). Neste trabalho foi utilizada a linguagem de programação em Python.

O cálculo de fluxo de potência é uma das principais ferramentas nas simulações de sistemas de distribuição de energia elétrica para planejamento de operação, otimização do sistema, análise de estabilidade e estimativas em tempo real e consiste na determinação, em regime permanente, das tensões nodais, correntes injetadas e potências nos elementos de rede. Em posse dessas informações podese avaliar a necessidade de se tomar algumas medidas para satisfazer os critérios técnicos exigidos pela ANEEL (RADATZ, 2015).

Para o cálculo do fluxo de potência das redes de transmissão de energia elétrica são utilizados métodos como Gauss-Seidel, Newton Raphson e Desacoplamento Rápido.

No entanto, para que esses métodos ofereçam bons resultados a rede trifásica precisa estar equilibrada (PIZZALI, 2003). Logo, com estes métodos tradicionais pode haver dificuldade na convergência dos resultados devido ao desequilíbrio de fases, desbalanceamento de cargas e inclusão de gerações distribuídas. Portanto, o OpenDSS utiliza o Método Padrão de Injeção de Corrente (RADATZ, 2015).

O método padrão de injeção de corrente é um método iterativo de ponto-fixo que tem bons resultados em quase todos os sistemas de distribuição de energia elétrica (MACHADO, 2017). Para a solução do fluxo de potência, o *software* OpenDSS utiliza, dentro do método padrão, o método da admitância primitiva.

<span id="page-24-0"></span>A matriz de admitância primitiva do sistema completo é construída a partir das matrizes de admitância primitiva de cada um dos elementos de rede (DUGAN e MCDERMOTT, 2011). Na [Figura 9,](#page-24-0) está representada a impedância mútua entre duas fases de uma rede de distribuição de energia elétrica.

Figura 9: Impedância mútua entre duas fases.

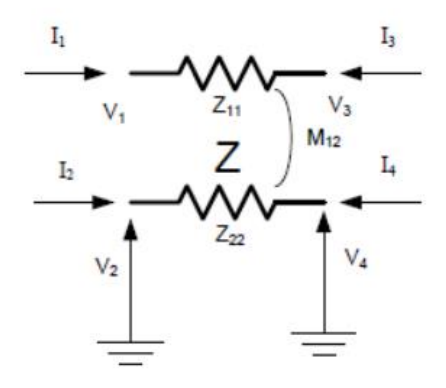

Fonte: MACHADO, 2017.

<span id="page-24-1"></span>Da representação na [Figura 9,](#page-24-0) é possível perceber as tensões  $V_1$ ,  $V_2$ ,  $V_3$  e  $V_4$  nos quatro terminais do elemento e a matriz impedância desse elemento de sistema que está representada na [Figura 10.](#page-24-1)

Figura 10: Matriz impedância entre duas fases.

$$
Z = \begin{bmatrix} Z_{11} & M_{12} \\ M_{12} & Z_{22} \end{bmatrix}
$$

Fonte: MACHADO, 2017.

<span id="page-25-0"></span>A matriz da [Figura 10](#page-24-1) descreve as características das impedâncias e impedâncias acopladas para o sistema da [Figura 9.](#page-24-0) Com base na matriz admitância do elemento, nas correntes entrando em cada terminal e nas tensões de cada terminal o sistema de equações que está descrito na [Figura 11](#page-25-0) é representado. (MACHADO, 2017).

Figura 11: Sistema de equações do elemento.

$$
\begin{bmatrix} I_1 \\ I_2 \\ I_3 \\ I_4 \end{bmatrix} = \begin{bmatrix} Z^{-1} & -Z^{-1} \\ -Z^{-1} & Z^{-1} \end{bmatrix} \begin{bmatrix} V_1 \\ V_2 \\ V_3 \\ V_4 \end{bmatrix}
$$

Fonte: MACHADO, 2017.

Outros elementos da rede de distribuição, como linhas, capacitores e transformadores, também podem ser modelados da mesma forma que a impedância mútua foi modelada na [Figura 11.](#page-25-0)

O OpenDSS constrói apenas as matrizes de admitâncias primitiva de cada elemento e as entrega para o *KLUsolve*, que é responsável por formar a matriz de admitâncias nodais da rede completa (RADATZ, 2020). Em posse da matriz admitância da rede completa, uma equação é montada com os valores das tensões nodais e das correntes de compensação, que é a diferença entre a corrente usada pela parte não-linear e a parte linear dos elementos (MACHADO, 2017), como representado na [Figura 12.](#page-25-1)

Figura 12: Solução padrão do fluxo de potência.

<span id="page-25-1"></span>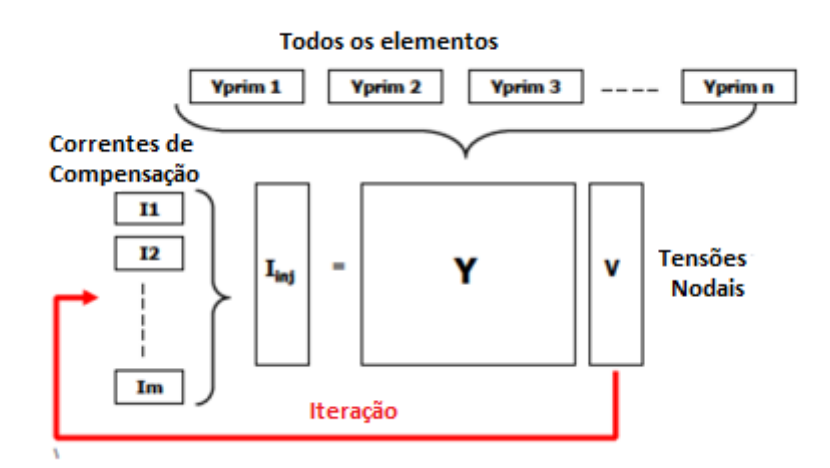

Fonte: Adaptado de MACHADO, 2017.

A partir d[a Figura 12](#page-25-1) é possível observar um sistema de equações, contendo todos os elementos da rede, suas correntes de compensação, suas matrizes de admitância e tensões nodais. Então, o OpenDSS deve entregar as matrizes de admitâncias nodais de cada elemento, o mapeamento da conexão dos elementos, as correntes injetadas e as correntes de compensação para o *KLUsolve*, que retorna para o OpenDSS as tensões nodais da próxima iteração, as quais são utilizadas para calcular as novas correntes injetadas e as correntes de compensação (RADATZ, 2015).

### <span id="page-27-1"></span>3 METODOLOGIA

Neste capítulo são descritos o material e os métodos utilizados na metodologia para redistribuição das cargas entre as fases para regular a tensão no PAC de uma rede de distribuição de energia elétrica após a inserção de geração distribuída fotovoltaica. Para que o objetivo geral seja cumprido, é necessário que sejam realizadas 6 etapas as quais estão apresentadas no fluxograma da [Figura 13.](#page-27-0)

Figura 13: Fluxograma das principais etapas para o desenvolvimento do trabalho.

<span id="page-27-0"></span>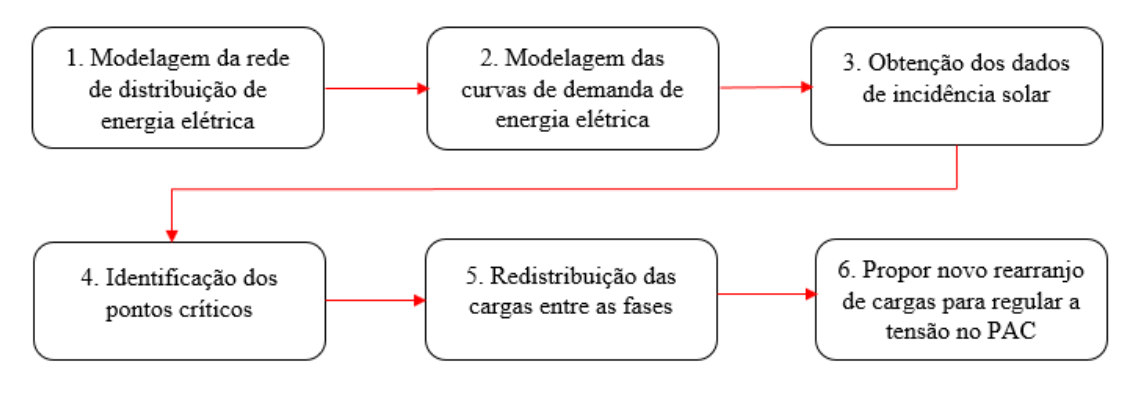

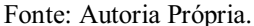

Na [Figura 13](#page-27-0) é possível verificar que a metodologia proposta consiste em cumprir 6 etapas distintas, de modo que ao final de todas elas, seja possível propor um novo rearranjo de cargas, baseado na metodologia de redistribuição de cargas entre as fases para regular a tensão no PAC após inserção de geração distribuída fotovoltaica.

#### <span id="page-27-2"></span>3.1 MODELAGEM DA REDE DE DISTRIBUIÇÃO DE ENERGIA

#### ELÉTRICA

Para modelar a rede de distribuição de energia elétrica real a ser analisada é necessário a coleta de dados dos elementos conectados a ela, como por exemplo, transformador abaixador, unidades consumidoras, unidades de geração e tipo de condutores do local do estudo. Além disso, reunir informações de valores de tensão, corrente e potência de cada componente da rede de distribuição de energia elétrica no local (MEDEIROS, 2021).

Inicialmente, Silva (2021) coletou informações sobre a localização da instalação da unidade geradora para, a partir disso, conhecer a irradiação solar no local do estudo, que é um dos parâmetros para calcular a potência da GDF no local instalado. Utilizando a ferramenta *Google Maps* do *Google* constatouse que a latitude e a longitude do local é de 7.2245323 e 35.9138678, respectivamente (SILVA, 2021). Na [Figura](#page-28-0)  14 está representada o esquema da região a ser analisada.

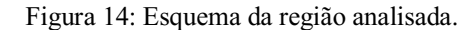

<span id="page-28-0"></span>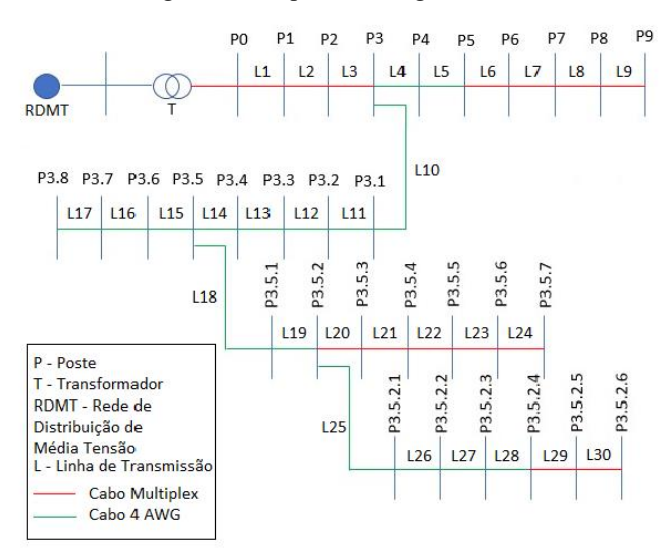

Fonte: SILVA, 2021.

Com base na [Figura 14,](#page-28-0) a rede de distribuição de energia elétrica a ser analisada é uma rede de baixa tensão composta por 1 transformador abaixador (T), onde o seu primário está conectado à rede de distribuição de media tensão e o seu secundário à rede de baixa tensão, 31 postes (P), interligados entre si por linhas de distribuição (L), a uma distância de 40 m um do outro. As linhas de transmissão em vermelho representam cabos multiplexados e em verde, cabos 4 AWG. A conexão da GDF com a rede de distribuição local está representada pelo trecho de linha de transmissão L9, portanto, L9 é o PAC da rede de distribuição de energia elétrica estudada.

Em seguida, foi coletada a quantidade de unidades habitacionais inseridas no sistema e identificadas em qual poste cada uma está conectada (MEDEIROS, 2021). A [Figura 15](#page-29-0) representa a distribuição das cargas da rede de distribuição em estudo.

| $PO - 2C$<br>P1 - 4C<br><b>P2 - 2C + CH8</b><br><b>P3 - 3C</b><br>P4 - 0<br>$P5 - 0$<br>P6 - 0<br>P7 - 0<br><b>P8 - CH8</b><br><b>P9 - CH3 + GDF</b>                     | $P3.1 - 5C$<br>$P3.2 - 2C$<br>P3.3 - 4C<br>$P3.4 - 1C + 1CT$<br>P3.5 - CH11<br>P3.6 - 1C + CH8<br>$P3.7 - 0$<br>P3.8 - CH3 + CH4 | P3.5.1 - 4C + CH4<br>$P3.5.2 - 4C$<br>$P3.5.3 - 0$<br>$P3.5.4 - 1C$<br>P3.5.5 - 5C + 2CT<br>P3.5.6 - 5C<br>P3.5.7 - 3C | $P3.5.2.1 - 2C$<br>P3.5.2.2 - 1C + CH7<br>$P3.5.2.3 - 3C$<br>$P3.5.2.4 - 1C + 1CT$<br>$P3.5.2.5 - 1C$<br>$P3.5.2.6 - 3C$ |  |
|----------------------------------------------------------------------------------------------------|----------------------------------------------------------------------------------------------------|----------------------------------------------------------------------------------------------------|----------------------------------------------------------------------------------------------------|--|
| P - Poste<br>C - Carga Monofásica<br><b>CT</b> - Carga Trifásica<br><b>CHX - Conjunto Habitacional de X Unidades Trifásico</b><br>GDF - Geração Distribuída Fotovoltaica |                                                                                                    |                                                                                                    |                                                                                                    |  |

<span id="page-29-0"></span>Figura 15: Distribuição das cargas nos postes da rede de distribuição.

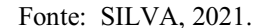

Conforme apresentado na [Figura 15,](#page-29-0) a rede de distribuição analisada contém 57 unidades residenciais monofásicas (C), 4 unidades residenciais trifásica (CT), 9 conjuntos habitacionais (CH), sendo 2 com 3 apartamentos, 2 com 4 apartamentos, 1 com 7 apartamentos, 3 com 8 apartamentos e 1 com 11 apartamentos. E, ainda, 1 unidade de geração distribuída (GDF). No entanto, não existe unidade consumidora industrial ligada à rede de distribuição estudada.

As cargas apresentadas na [Figura 15](#page-29-0) foram modeladas com fator de potência de 0,92, conexão estrela, tensão de fase de 220 V para cargas monofásicas e tensão de linha de 380 V para trifásicas conforme estabelecido pela Norma de Distribuição Unificada (NDU) 001 da Energisa Paraíba. Os dados do fator de potência, do tipo de conexão, da tensão, do número de fases e do poste ao qual a carga está conectada foram os dados de entrada das cargas no OpenDSS (SILVA, 2021).

Após análise do padrão de transformadores mais usados na região do estudo, o transformador a óleo CST ONAN de 75 kVA (WEG, 2021) foi o escolhido para a modelagem da rede de distribuição da [Figura 14](#page-28-0) (SILVA, 2021). Nas [Figura 16](#page-30-0) e [Figura](#page-30-1)  [17](#page-30-1) estão representados o transformador utilizado na modelagem da rede de distribuição e sua placa, respectivamente.

<span id="page-30-0"></span>Figura 16: Transformador WEG a óleo CST ONAN de 75 kVA.

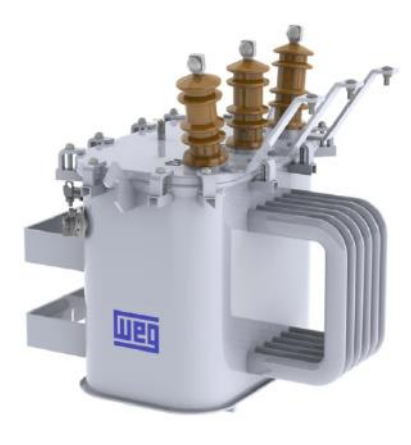

Fonte: WEG, 2021.

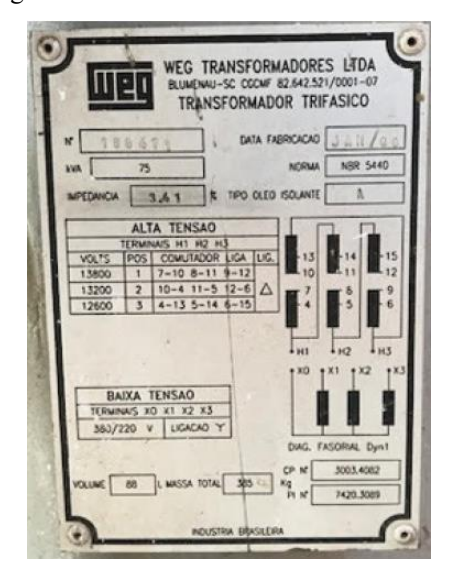

<span id="page-30-1"></span>Figura 17: Placa do transformador modelado.

Fonte: WEG, 2021.

A partir dos dados apresentados na [Figura 17,](#page-30-1) o transformador abaixador (T) da rede de distribuição de energia elétrica analisada, apresentada na [Figura 14,](#page-28-0) foi modelado como um transformador trifásico com 2 enrolamentos, potência aparente de 75 kVA, abaixador de 13,8 kV para 0,38 kV com ligação delta-estrela aterrada, frequência de 60 Hz e reatância entre o primário e o secundário de 3,5%. Os dados do número de enrolamentos, do tipo de conexão, das tensões no primário e no secundário, do número de fases, da reatância percentual entre o primário e o secundário e dos postes aos quais a carga está conectada foram os dados de entrada do transformador no OpenDSS (SILVA, 2021).

Concluída essa etapa, a seguinte é foi a de caracterização da unidade geradora. O sistema possui 26 módulos fotovoltaicos, cada módulo possui 2 m² de área e potência de 380 kWp, totalizando 9,88 kWp de potência instalada no local considerando uma eficiência de 100% dos módulos. A GDF está instalada na fase 2 da rede de distribuição com conexão estrela em 220 V (SILVA, 2021). Como a potência da geração está abaixo de 75 kW, esta unidade é caracterizada como uma unidade de microgeração distribuída. Nas [Figura 18](#page-31-0) e [Figura 19](#page-31-1) estão representados os módulos fotovoltaicos instalados e os equipamentos da unidade geradora, respectivamente.

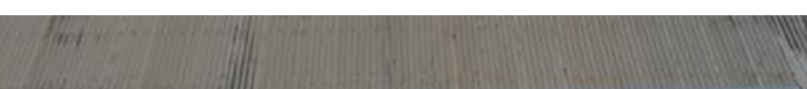

Figura 18: Painéis Solares Instalados no Local do Estudo de Caso.

<span id="page-31-0"></span>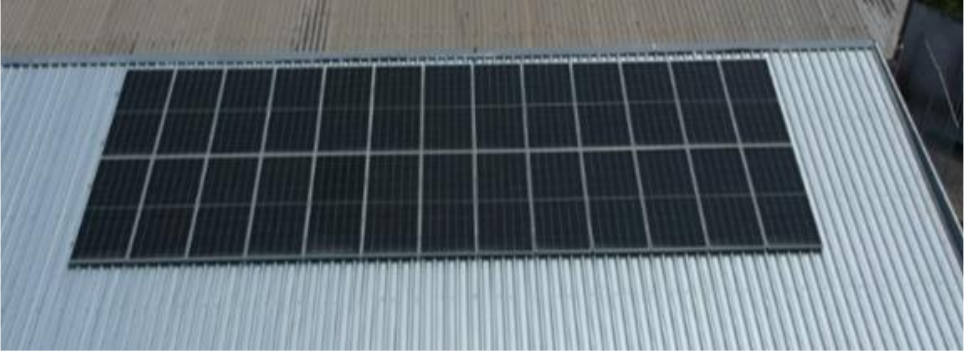

Fonte: SILVA, 2021.

<span id="page-31-1"></span>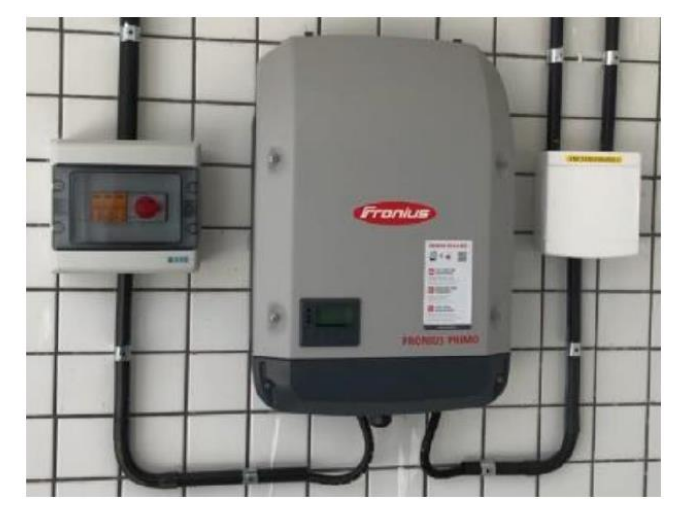

Figura 19: Equipamentos da Unidade Geradora Fotovoltaica.

Fonte: MEDEIROS, 2021.

A partir da [Figura 19](#page-31-1) é possível observar o arranjo dos equipamentos elétricos da GDF, da esquerda para a direita, *string-box* CC, inversor de frequência e *string-box* CA.

Para o cálculo da potência produzida pela GDF para todos os dias do ano, foi necessário coletar informações acerca dos valores de irradiação solar e temperatura diários do local do estudo pois, são fatores sazonais que influenciam diretamente na potência de geração da GDF. Segundo o *datasheet da Canadian Solar*, fabricante dos módulos fotovoltaicos utilizados no estudo de caso, a temperatura dos módulos solares será cerca de 20 °C a mais que a temperatura ambiente em horários com disponibilidade de sol, sendo a temperatura base de 25 °C (SILVA, 2021). Então, foi coletado do Instituto Nacional de Meteorologia (INMET) os dados anuais de irradiação solar e temperatura do ano de 2020 no local em que a GDF está instalada (MEDEIROS, 2021).

Os dados da potência instalada, da fase à qual a GDF está conectada, do tipo de conexão, da tensão, da eficiência dos módulos, da temperatura base, da temperatura dos painéis ao longo do ano, da irradiação solar ao longo do ano, da eficiência dos módulos em função da potência e da potência dos módulos em função da temperatura foram os dados de entrada para a modelagem da GDF no OpenDSS (SILVA, 2021).

Em posse dos dados levantados até esta etapa, a etapa seguinte é a coleta de dados das características das linhas de distribuição. Na [Figura 20](#page-32-0) está apresentado o trecho da linha de distribuição conectado com o transformador.

<span id="page-32-0"></span>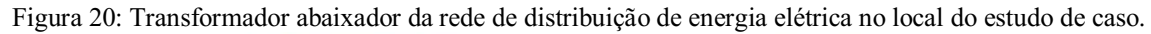

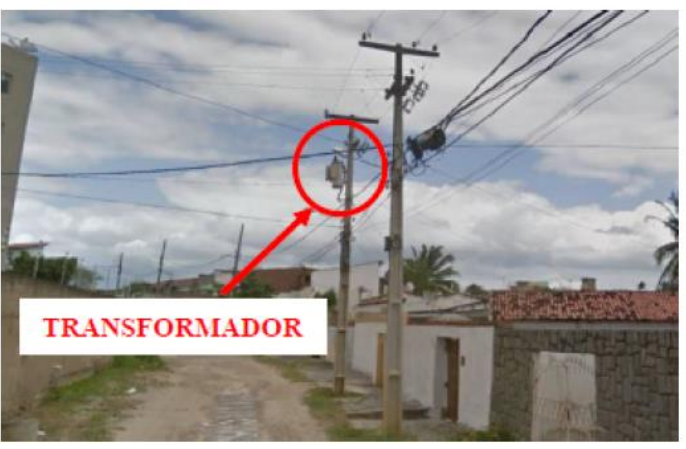

Fonte: SILVA, 2021.

Conforme apresentado na [Figura 20,](#page-32-0) a rede de distribuição analisada é uma rede de distribuição aérea. Os condutores das linhas de distribuição da rede elétrica analisada foram os multiplexados (Quadruplex XLPE/PE de  $35 + 35$  mm<sup>2</sup>) e de Alumínio com Alma de Aço do tipo *Swan*. Os postes da rede de distribuição de energia elétrica estudada

estão distantes 40m entre si (SILVA, 2021). As características dos condutores utilizados na simulação estão apresentadas na [Tabela 2.](#page-33-0)

| Parâmetro                    | 4 AWG-Swan | <b>Quadruplex-Fase</b> | <b>Quadruplex-Neutro</b> |
|------------------------------|------------|------------------------|--------------------------|
| $R_{dc}$ a 20°C ( $\Omega$ ) | .35        | 0,868                  | 0,868                    |
| Diâmetro (mm)                | 6.36       | 6,75                   | 7,50                     |
| Corrente Máxima (A)          | .59        | 16                     | 116                      |

<span id="page-33-0"></span>Tabela 2: Parâmetros dos Condutores da Rede de distribuição de Energia Elétrica do estudo de caso.

Fonte: SILVA, 2021.

Os dados da resistência a 20 °C, do diâmetro e da corrente máxima foram os dados de entrada para a modelagem dos condutores da linha de distribuição (L) no OpenDSS (SILVA, 2021).

Com os dados coletados do sistema de distribuição do estudo de caso, por Silva (2021), precisou-se obter as curvas de demanda das unidades habitacionais na região em que a GDF está conectada, afim de conhecer a sazonalidade do comportamento da potência demandada por elas.

#### <span id="page-33-1"></span>3.2 MODELAGEM DAS CURVAS DE CARGA

Uma das entradas na simulação do OpenDSS é a curva de carga referente a demanda de cada unidade habitacional inserida na rede de distribuição. Sabendo que a análise do valor da tensão no PAC é realizada no intervalo de uma hora, durante 365 dias, é necessário obter os valores de demanda para todo o ano.

A curva de carga permite verificar a variação do consumo de energia elétrica de uma localidade em um intervalo de tempo (LEITÃO, 2021). A modelagem das curvas de cargas, desenvolvida por Leitão (2021), é do tipo *bottom-up*, nessa abordagem são utilizados dados desagregados para identificar o consumo de energia elétrica de diferentes equipamentos e de diferentes tipos de consumidores. Portanto, nessa abordagem são estimadas curvas de carga de consumidores individuais representativos que podem ser extrapoladas para o cálculo do perfil de carga de uma dada região (LEITÃO, 2021).

A partir de abordagem *bottom-up*, foi utilizada a técnica de engenharia a partir de amostragem, esse tipo de técnica permite a estimação de curvas de carga individuais de

cada equipamento elétrico sem a necessidade de dados históricos de consumo de energia elétrica das unidades consumidoras.

Primeiramente, foi feita uma análise de posse média de equipamentos elétricos a partir da base de dados disponibilizada pelo Programa Nacional de Conservação de Energia Elétrica (PROCEL) na Pesquisa de Posse e Hábitos de Consumo de Energia (PPH), realizada em 2019 (LEITÃO, 2021). Na [Tabela](#page-34-0)  3 estão os equipamentos analisados e suas respectivas posses médias por domicílio do estado da Paraíba, que é a região analisada neste estudo de caso.

<span id="page-34-0"></span>

| Equipamento             | Posse média por domicílio |
|-------------------------|---------------------------|
| <b>Bebedouro</b>        | 0,06                      |
| Chuveiro Elétrico       | 0,06                      |
| Computador              | 0,16                      |
| Condicionador de ar     | 0,05                      |
| Congelador              | 0,50                      |
| Ferro elétrico a seco   | 0,62                      |
| Ferro elétrico a vapor  | 0,13                      |
| Lâmpada                 | 5,88                      |
| Máquina de lavar roupas | 0,49                      |
| <b>Notebook</b>         | 0,14                      |
| Refrigerador            | 1,00                      |
| Secadora de roupas      | 0,02                      |
| Som/Rádio               | 0,36                      |
| <b>Televisor</b>        | 1,32                      |
| Ventilador              | 1,12                      |
| Vídeo Game              | 0,04                      |

Tabela 3: Posse média dos equipamentos considerados no estado da Paraíba.

Fonte: LEITÃO, 2021

Em seguida, foi feito o cálculo das curvas de carga individuais dos equipamentos com base em valores de potência elétrica dos equipamentos presentes nas unidades consumidoras. Os valores típicos de potência elétrica dos diferentes equipamentos e suas variações foram obtidas a partir de tabelas de consumo/eficiência energética do Instituto Nacional de Metrologia, Qualidade e Tecnologia (INMETRO) e de catálogos de fabricantes que comercializam os produtos na região em estudo (LEITÃO, 2021).

A partir daí, foram coletadas informações relativas aos hábitos de uso dos entrevistados da PPH2019. Nesta etapa estão presentes as informações do percentual de

equipamentos ligados em cada hora do dia, também foi considerada a influência da quantidade de vezes em que o equipamento é utilizado.

Em posse dos valores de posse média dos equipamentos elétricos e do hábito de consumo será, então, estimado o consumo horário dos equipamentos elétricos. A curva de carga total típica da classe residencial do estado da Paraíba pode, então, ser calculada a partir da soma das estimativas de consumo de cada um dos equipamentos analisados para as 24 horas do dia (LEITÃO, 2021).

Como na base de dados da PPH-19 não há informações suficientes para a estimação de curvas de carga para diferentes meses do ano, admitiu-se o mês de janeiro como base de cálculo das curvas de carga para os demais meses do ano considerando um coeficiente de variação de consumo para cada mês, de modo a refletir a variação do consumo na classe residencial em relação ao mês de janeiro. Os coeficientes multiplicativos de cada mês foram calculados a partir do consumo total da classe residencial no estado da Paraíba (LEITÃO, 2021). Na [Tabela](#page-35-0)  4 estão apresentados os valores médios de consumo por residência para todos os meses do ano bem como a variação percentual dos valores em relação ao consumo de janeiro.

| <b>Mês</b>      | Média do consumo diário por    | Variação Relativa a janeiro (%) |
|-----------------|--------------------------------|---------------------------------|
|                 | residência (kWh) - 2015 a 2019 |                                 |
| Janeiro         | 4,17                           |                                 |
| Fevereiro       | 4,34                           | 4,22                            |
| Março           | 4,12                           | $-0,99$                         |
| Abril           | 4,15                           | $-0,34$                         |
| Maio            | 3,97                           | $-4,59$                         |
| Junho           | 3,96                           | $-5,04$                         |
| Julho           | 3,63                           | $-12,85$                        |
| <b>Agosto</b>   | 3,61                           | $-13,39$                        |
| Setembro        | 3,79                           | $-9,10$                         |
| Outubro         | 3,80                           | $-8,87$                         |
| <b>Novembro</b> | 4,10                           | $-1,65$                         |
| <b>Dezembro</b> | 3,98                           | $-4,56$                         |

<span id="page-35-0"></span>Tabela 4: Média do consumo por residência no estado da Paraíba entre os anos de 2015 e 2019.

#### Fonte: LEITÃO. 2021.

A partir da [Tabela 4,](#page-35-0) é possível estimar as curvas de carga para os 12 meses do ano. Na [Figura 21](#page-36-0) estão apresentadas as estimativas de curvas de carga de dias típicos para todos os meses do ano.
Figura 21: Estimativas de Curvas de carga de dias típicos de todos os meses do ano na classe residencial do estado da Paraíba.

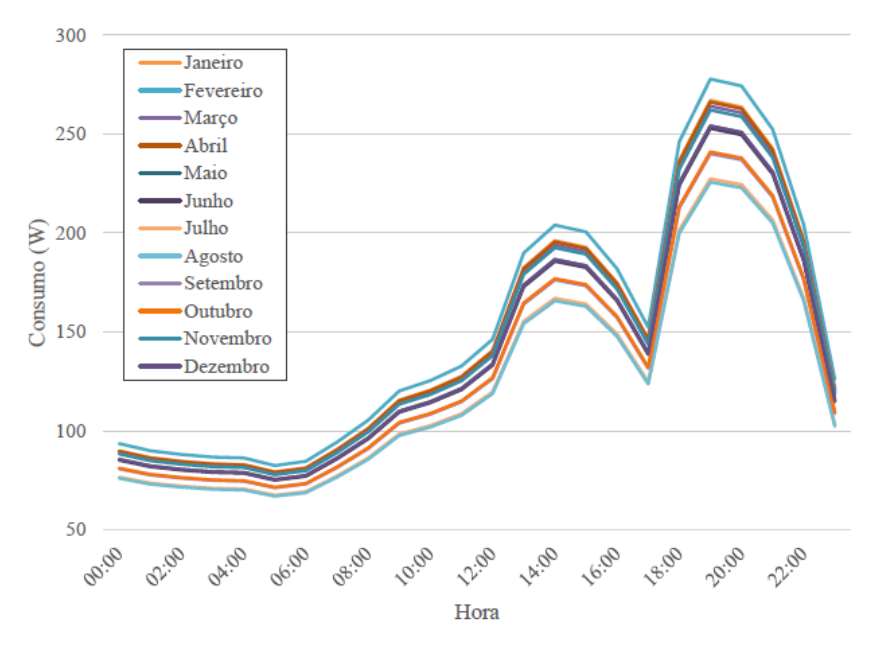

Fonte: LEITÃO, 2021.

# 4 RESULTADOS

# 4.1 REDISTRIBUIÇÃO DAS CARGAS ENTRE AS FASES PARA REGULAR A TENSÃO NO PAC

Após a coleta de todos os dados dos elementos da rede de distribuição de energia elétrica do estudo de caso, Silva (2021) modelou todos os elementos do sistema no OpenDSS para gerar os valores de tensão no PAC após a inserção da GDF e de potência gerada pela GDF de todos os dias do ano de 2020, hora a hora. O código de simulação da rede de distribuição com a GDF modelada por Silva (2021) está descrito no anexo I.

Os dados de entrada no OpenDSS, além dos parâmetros dos elementos da rede de distribuição como transformador, linhas, cargas e unidade geradora, foram as curvas de radiação solar e temperatura máxima, em função do tempo no local do estudo, com intervalo de 1 hora, durante o ano de 2020, além das curvas de cargas, desenvolvidas por Leitão (2021), onde estavam representados os fatores de demanda das unidades consumidoras, também com o intervalo de 1 hora. As demandas das cargas em cada fase são encontradas multiplicando o fator de demanda pela quantidade de cargas conectadas à fase, sendo a potência de cada carga de 1 kW.

Sabe-se que a elevação de tensão ocorre quando a potência de geração dos painéis fotovoltaicos é maior que a demanda da carga a qual a GDF está conectada, nesse momento a potência excedente é injetada na rede e a carga que antes era consumidora de potência passa a fornecer potência ativa para a rede suprindo a necessidade dos consumidores que estão próximos a ela, diminuindo a quantidade de potência demandada do sistema de distribuição fazendo com a queda de tensão ao longo do alimentador diminua (COSTER, MYRZIK, *et al.*, 2011).

Logo, se forem inseridas cargas na fase em que a GDF está conectada, a potência excedente que foi injetada na rede de distribuição pela GDF será consumida pelas cargas próximas a ela e, ainda, o excedente das cargas que não estão consumindo a potência que foi injetada pela GDF irá demandar potência da rede de distribuição de energia elétrica, assim a queda de tensão intrínseca aos condutores volta a aumentar e consequentemente a tensão entregue aos consumidores volta a diminuir. Logo, um método para regular a tensão no PAC após a inserção de GDF é a de inserir cargas na fase que a GDF está conectada, ou seja, redistribuir as cargas entre as fases. Neste trabalho, será feito um estudo de caso de uma rede de distribuição de energia elétrica real afim de comprovar a eficiência desse método para regular a tensão no PAC de uma rede de distribuição de energia elétrica após a inserção de GDF.

A partir do código de simulação no OpenDSS da rede de distribuição analisada após a inserção da GDF do anexo I, desenvolvido por Silva (2021), foram gerados os valores de tensão no PAC, mês a mês, além da potência gerada pela GDF.

Para determinar a quantidade de cargas que seria necessário inserir na fase em que a GDF está conectada para regular a tensão no PAC, foram realizados estudos relacionando os picos de potência gerada pela GDF, as demandas e as potências demandadas pelas cargas no momento em que ocorriam esses picos de potência gerada pela GDF, pois já foi constatado que as violações de tensão ocorrem no momento de elevada potência de geração e baixo consumo de potência pelas cargas (SILVA, 2021).

A partir dos dados de saída da potência gerada pela GDF da simulação do OpenDSS, foram coletados os momentos em que ocorriam os maiores picos de potência gerada pela GDF para todos os dias do ano como também sua amplitude. De posse da amplitude e dos momentos dos picos de potência gerada de todos os dias do ano, foram coletados os valores dos fatores de demanda das cargas para cada momento em que ocorria o pico de geração de potência pela GDF. Logo após, foram selecionados os maiores picos de potência gerada para cada mês para serem considerados como os piores casos de elevação de tensão de cada mês com seus respectivos fatores de demanda, como mostrado na [Tabela 5.](#page-38-0)

<span id="page-38-0"></span>

| Mês             | Picos de potência de geração (kW) | Fator de demanda |
|-----------------|-----------------------------------|------------------|
| Janeiro         | 9,23                              | 0,1824           |
| Fevereiro       | 9,13                              | 0,1462           |
| Março           | 9,68                              | 0,1384           |
| Abril           | 8,83                              | 0,1392           |
| Maio            | 8,14                              | 0,1329           |
| Junho           | 7,67                              | 0,1201           |
| Julho           | 7,81                              | 0,1202           |
| <b>Agosto</b>   | 8,60                              | 0,1194           |
| <b>Setembro</b> | 9,26                              | 0,1134           |

Tabela 5: Maiores picos de potência gerada pela GDF.

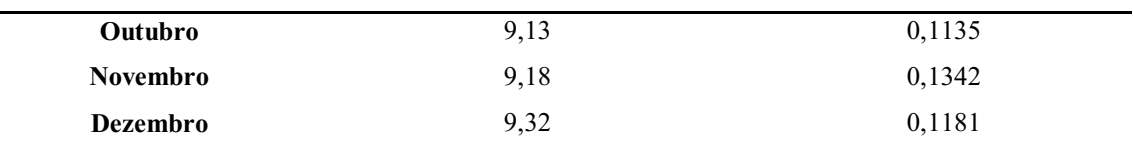

Fonte: Autoria Própria.

A partir dos resultados da [Tabela 5,](#page-38-0) foi constatado que os picos de potência gerada pela GDF, ao longo do ano, ocorreram nos horários de maior incidência solar no local do estudo, geralmente foram os horários de 13 e 14 horas, esses também são os horários de menor demanda das unidades consumidoras por ser horário comercial (FRANCISQUINI, 2006; LEITÃO, 2021).

Como a potência de geração dos painéis fotovoltaicos é maior que a potência demandada pela carga a qual a GDF está conectada, no momento do pico de geração pela GDF, a potência excedente é injetada na rede de distribuição. Assim, a necessidade das unidades consumidoras que estão próximas a ela é suprida, naquele momento, pela potência injetada na rede de distribuição pela GDF, diminuindo a quantidade de potência demandada da rede de distribuição fazendo com a queda de tensão ao longo do alimentador diminua e, consequentemente, a tensão entregue às unidades consumidoras aumente (COSTER, *et al.*, 2011).

Então, após a análise dos picos de potência que estava sendo gerada pela GDF e dos fatores de demanda das cargas para esses instantes, foi feita uma análise do quanto de potência as cargas conectadas na fase em que a GDF estava conectada (fase 2) estavam consumindo da rede de distribuição no momento dos picos de potência gerada pela GDF, pois nesse momento a potência excedente que estava sendo injetada na rede de distribuição local pela GDF estava suprindo a potência demandada pelas cargas instaladas na rede de distribuição local, causando sobretensão no PAC. A [Tabela](#page-39-0)  6 apresenta o quanto de potência que as cargas, trifásicas e monofásicas, estavam consumindo no momento dos picos de potência gerada pela GDF.

<span id="page-39-0"></span>

| TWO WINDOW COMMUNISMENT OF THE WARD WAS THE WARD ON A CHOIN OF THE WARD OF THE WARD OF THE WARD OF THE WARD OF |                  |                    |                           |
|----------------------------------------------------------------------------------------------------|------------------|--------------------|---------------------------|
| Mês                                                                                                    | Picos de geração | Potência Demandada | Porcentagem de consumo da |
|                                                                                                    | (kW)             | pelas Cargas (kW)  | potência injetada (%)     |
| <b>Janeiro</b>                                                                                                 | 9,23             | 7,11               | 77,03                     |
| Fevereiro                                                                                                    | 9,13             | 5,70               | 62,43                     |
| <b>Marco</b>                                                                                                   | 9,68             | 5,39               | 55,68                     |
| Abril                                                                                                    | 8,83             | 5,43               | 61,49                     |

Tabela 6: Potência consumida pelas cargas da rede de distribuição.

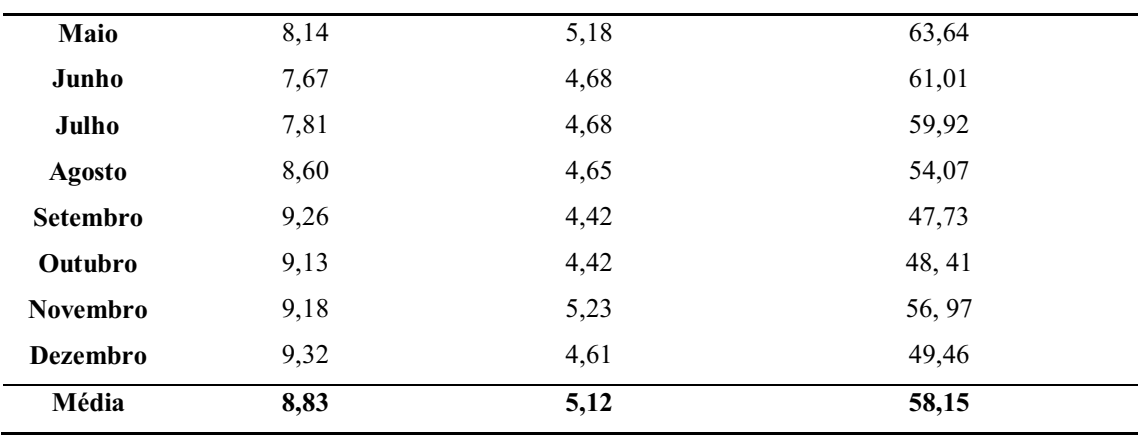

Fonte: Autoria Própria.

Os valores da potência consumida pelas cargas representados na [Tabela 6](#page-39-0) foram calculados multiplicando-se o fator de demanda, da [Tabela 5,](#page-38-0) pela quantidade de cargas na fase que a GDF está conectada, considerando 1 kW de cada carga. Inicialmente a rede de distribuição estudada estava equilibrada, ou seja, além dos 60 kW de cargas trifásicas balanceadas entre as três fases conectadas à rede de distribuição local cada fase era composta por 19 kW de cargas monofásicas.

Da quarta coluna da [Tabela](#page-39-0)  6, contata-se que as cargas, instaladas na fase 2, próximas à GDF estavam consumindo durante o ano em média 58,15% da potência excedente que estava sendo injetada pela GDF na rede de distribuição local, ou seja, a necessidade das unidades consumidoras que estavam próximas a GDF estavam sendo supridas pela potência injetada na rede de distribuição pela GDF, diminuindo a quantidade de potência demandada da rede de distribuição fazendo com a queda de tensão ao longo do alimentador diminua e, consequentemente, a tensão entregue às unidades consumidoras aumente.

Para encontrar a relação da quantidade de cargas que precisavam ser inseridas na fase em que a GDF estava conectada em função da porcentagem de potência que as cargas conectadas na fase 2 precisavam estar consumindo da rede de distribuição no momento em que ocorriam os picos de potência gerada pela GDF, foi realizado um experimento empírico de redistribuição de cargas entre as fases.

Primeiramente foram analisados os dados de saída do openDSS das tensões no PAC (L9) após a inserção da GDF, então, foi coletado o momento do maior pico de tensão para o ano todo como sendo o pior caso de elevação de tensão. Logo após, foram retiradas cargas monofásicas das fases 1 e 3, sempre nessa sequência, e inseridas na fase 2, que é a fase que a GDF está conectada, e a cada troca os novos valores de tensão no PAC foram analisados, a partir da simulação no OpenDSS. A amplitude do pior caso de tensão para o ano todo foi sendo analisado a cada troca de carga e é apresentada na [Tabela 7.](#page-42-0)

<span id="page-42-0"></span>

| Alterações realizadas |                         | Valor da tensão no PAC |
|-----------------------|-------------------------|------------------------|
| 1 carga               | Da fase 1 para a fase 2 | 233,88                 |
| 2 cargas              | Da fase 3 para a fase 2 | 233,82                 |
| 3 cargas              | Da fase 1 para a fase 2 | 233,76                 |
| 4 cargas              | Da fase 3 para a fase 2 | 233,71                 |
| 5 cargas              | Da fase 1 para a fase 2 | 233,62                 |
| 6 cargas              | Da fase 3 para a fase 2 | 233,52                 |
| 7 cargas              | Da fase 1 para a fase 2 | 233,39                 |
| 8 cargas              | Da fase 3 para a fase 2 | 233,29                 |
| 9 cargas              | Da fase 1 para a fase 2 | 232,42                 |
| 10 cargas             | Da fase 3 para a fase 2 | 233,05                 |
| 11 cargas             | Da fase 1 para a fase 2 | 232,92                 |
| 12 cargas             | Da fase 3 para a fase 2 | 232,04                 |
| 13 cargas             | Da fase 1 para a fase 2 | 231,89                 |
| 14 cargas             | Da fase 3 para a fase 2 | 231,78                 |
| 15 cargas             | Da fase 1 para a fase 2 | 231,62                 |
| 16 cargas             | Da fase 3 para a fase 2 | 231,51                 |
| 17 cargas             | Da fase 1 para a fase 2 | 231,35                 |
| 18 cargas             | Da fase 3 para a fase 2 | 232,08                 |
| 19 cargas             | Da fase 1 para a fase 2 | 231,94                 |
| 20 cargas             | Da fase 3 para a fase 2 | 231,83                 |
| 21 cargas             | Da fase 1 para a fase 2 | 231,69                 |
| 22 cargas             | Da fase 3 para a fase 2 | 231,58                 |
| 23 cargas             | Da fase 1 para a fase 2 | 231,50                 |
| 24 cargas             | Da fase 3 para a fase 2 | 231,32                 |
| 25 cargas             | Da fase 1 para a fase 2 | 231,21                 |
| 26 cargas             | Da fase 3 para a fase 2 | 231,08                 |
| 27 cargas             | Da fase 1 para a fase 2 | 230,91                 |

Tabela 7: Avaliação da tensão no PAC do pior caso de elevação de tensão para o ano todo.

Fonte: Autoria Própria.

Na primeira coluna da [Tabela 7](#page-42-0) está a quantidade de cargas que foram inseridas na fase 2, na segunda coluna está a alteração feita na rede de distribuição no momento da troca de fase das cargas e na terceira coluna está a variação do valor de tensão no PAC a cada modificação feita.

A partir da [Tabela 7,](#page-42-0) é constatado que o pior caso de elevação de tensão para o ano todo da rede de distribuição após a inserção da GDF fica dentro dos limites exigidos pela ANEEL após a inserção de 27 cargas na fase em que a GDF está conectada. Para essa quantidade de cargas inseridas na fase 2, a potência que as cargas passam a demandar da rede de distribuição local aumenta, conforme apresentado na Tabela 8.

| Mês             | Picos de geração | Potência demandada | Porcentagem de consumo da |
|-----------------|------------------|--------------------|---------------------------|
|                 | (kW)             | pelas cargas (kW)  | potência injetada (%)     |
| Janeiro         | 9,23             | 12,03              | 130,33                    |
| Fevereiro       | 9,13             | 9,64               | 105,58                    |
| Março           | 9,68             | 9,13               | 94,31                     |
| Abril           | 8,83             | 9,18               | 103,96                    |
| Maio            | 8,14             | 8,77               | 107,73                    |
| Junho           | 7,67             | 7,92               | 103,25                    |
| Julho           | 7,81             | 7,93               | 101,53                    |
| <b>Agosto</b>   | 8,60             | 7,88               | 91,62                     |
| Setembro        | 9,26             | 7,48               | 80,77                     |
| Outubro         | 9,13             | 7,49               | 82,03                     |
| <b>Novembro</b> | 9,18             | 8,85               | 96,40                     |
| <b>Dezembro</b> | 9,32             | 7,79               | 83,58                     |
| Média           | 8,83             | 8,67               | 96,75                     |

Tabela 8: Potência consumida pelas cargas da rede de distribuição após a regulação de tensão.

#### Fonte: Autoria Própria.

Os valores da nova potência consumida pelas cargas representados na Tabela 8 foram encontrados, novamente, multiplicando-se o fator de demanda pela nova quantidade de cargas na fase que a GDF está conectada, considerando 1kW de cada carga.

Conforme apresentado [Tabela 6,](#page-39-0) as cargas, trifásicas e monofásicas, que estavam instaladas na fase em que a GDF estava conectada antes consumiam apenas 58,15% da potência excedente que estava sendo injetada na rede de distribuição pela GDF. Após a inserção de 27 cargas na fase em que a GDF estava conectada, as cargas passam a demandar 96,75% da potência injetada pela GDF na rede de distribuição local, conforme apresentado na Tabela 8.

Com o aumento da potência demandada, na fase 2, pelas cargas instaladas na rede de distribuição local, as unidades consumidoras que estavam próximas a GDF que antes estavam sendo supridas apenas pela potência excedente injetada na rede de distribuição pela GDF, passam a demandar, também, potência do alimentador da concessionária de energia elétrica. Reestabelecendo a queda de tensão nos condutores e diminuindo a tensão no PAC.

Com base na [Tabela 5,](#page-38-0) constata-se que a variação da potência gerada pela GDF e da demanda das cargas ao longo dos meses, um dos fatores responsáveis por essa variação é a sazonalidade. Fatores como irradiação solar e hábitos de uso de eletrodomésticos dos consumidores que variam de acordo com as estações do ano influenciam diretamente na potência gerada pela GDF e na potência demandada pelas cargas da rede de distribuição, respectivamente.

Para encontrar a porcentagem de potência que as cargas monofásicas precisavam estar consumindo da rede de distribuição local no momento dos picos de potência gerada pela GDF, foi considerado o valor de potência demandada pelas cargas monofásicas antes e depois da regulação da tensão no PAC. Inicialmente a fase 2 da rede de distribuição era composta por 19 cargas monofásicas e após a redistribuição de cargas entre as fases passou a ter 46 cargas monofásicas. Na Tabela 9 será mostrada a potência demanda pelas cargas antes da manobra de correção e na Tabela 10 será mostrada a potência demanda pelas cargas depois da manobra de correção.

| Mês             | Picos de geração | Potência demandada | Porcentagem de consumo    |
|-----------------|------------------|--------------------|---------------------------|
|                 | (kW)             | pelas cargas (kW)  | da potência injetada (kW) |
| Janeiro         | 9,23             | 3,46               | 37,48                     |
| Fevereiro       | 9,13             | 2,78               | 30,44                     |
| Março           | 9,68             | 2,62               | 27,06                     |
| Abril           | 8,83             | 2,64               | 29,89                     |
| Maio            | 8,14             | 2,52               | 30,95                     |
| Junho           | 7,67             | 2,28               | 29,72                     |
| Julho           | 7,81             | 2,28               | 29,19                     |
| <b>Agosto</b>   | 8,60             | 2,26               | 26,27                     |
| Setembro        | 9,26             | 2,15               | 23,21                     |
| Outubro         | 9,13             | 2,15               | 23,54                     |
| <b>Novembro</b> | 9,18             | 2,55               | 27,77                     |
| <b>Dezembro</b> | 9,32             | 2,24               | 24,03                     |
| Média           | 8,83             | 2,30               | 28,29                     |

Tabela 9: Potência consumida pelas cargas monofásicas antes da redistribuição de cargas.

Fonte: Autoria própria.

| Mês             | Picos de geração | Potência de demandada | Porcentagem de consumo da |
|-----------------|------------------|-----------------------|---------------------------|
|                 | (kW)             | pelas cargas (kW)     | potência injetada (kW)    |
| <b>Janeiro</b>  | 9,23             | 8,39                  | 90,89                     |
| Fevereiro       | 9,13             | 6,72                  | 73,60                     |
| Março           | 9,68             | 6,36                  | 65,70                     |
| Abril           | 8,83             | 6,40                  | 72,48                     |
| Maio            | 8,14             | 6,11                  | 75,06                     |
| Junho           | 7,67             | 5,52                  | 71,97                     |
| Julho           | 7,81             | 5,52                  | 70,67                     |
| <b>Agosto</b>   | 8,60             | 5,49                  | 63,83                     |
| <b>Setembro</b> | 9,26             | 5,21                  | 56,26                     |
| Outubro         | 9,13             | 5,22                  | 57,17                     |
| Novembro        | 9,18             | 6,17                  | 67,21                     |
| Dezembro        | 9,32             | 5,43                  | 58,26                     |
| Média           | 8,83             | 6,04                  | 68,59                     |

Tabela 10: Potência consumida pelas cargas monofásicas após a redistribuição de cargas.

Fonte: Autoria Própria.

Das Tabela 9 e Tabela 10, as cargas monofásicas, apenas, que estavam instaladas na fase que a GDF estava conectada antes consumiam apenas 28,29%, em média, da potência excedente que estava sendo injetada na rede de distribuição. Após a redistribuição de cargas entre as fases para regular a tensão no PAC, as cargas monofásicas passaram a consumir, em média, 68,59%.

Para que essa análise corrija o maior número de casos possíveis de elevação de tensão ao longo do ano e levando em consideração que a sazonalidade tem influência nos valores de potência gerada pela GDF e no comportamento de consumo das cargas, foi feita uma média dos picos de potência gerada pela GDF, do mesmo modo para o fator de demanda das cargas e para a porcentagem de potência que as cargas monofásicas conectadas na fase 2 precisavam estar consumindo da rede de distribuição no momento em que ocorriam os picos de potência gerada para que a tensão no PAC fosse corrigida. Os resultados estão na [Tabela](#page-45-0) 11.

Tabela 11: Médias dos picos de potências, demandas e porcentagem do consumo das cargas.

<span id="page-45-0"></span>

| Média dos picos de potência gerada pela GDF (kW)                | 8,83   |
|-----------------------------------------------------------------|--------|
| Média das demandas                                              | 0,1315 |
| Porcentagem da potência consumida pelas cargas monofásicas (kW) | 68.59% |

Fonte: Autoria Própria.

A partir da Tabela 11, tem-se que a potência média gerada pela GDF ao longo do ano foi de 8,83 kW, o fator de demanda médio das cargas no momento dos picos de geração na GDF foi de 0,1315 e a porcentagem de potência que as cargas monofásicas conectadas na fase 2 precisavam estar consumindo da rede de distribuição no momento em que ocorriam os picos de potência gerada pela GDF foi de 68,59%.

A partir desses valores foi encontrada a relação da quantidade de cargas que seriam necessárias inserir na fase em que a GDF está conectada em função da média da potência gerada pela GDF ao longo do ano, da média das demandas nos horários de picos de geração e da porcentagem de potência que as cargas conectadas na fase 2 precisavam estar consumindo da rede de distribuição no momento em que ocorriam os picos de potência gerada, que é demonstrada pela equação (1).

$$
QC = \frac{PG_M. i}{D_M} \quad (1)
$$

Da equação  $(1)$ ,  $\overline{OC}$  é a quantidade total de cargas na fase em que a GDF está conectada após a regulação de tensão no PAC, ou seja, as cargas que já estavam conectadas na fase somadas às cargas acrescentadas;  $PG_M$  é a média dos picos de potência gerada pela GDF de cada mês;  $D_M$  é a média das demandas nos horários dos picos de geração de potência pela GDF e é a porcentagem da potência demandada pelas cargas monofásicas da potência que é injetada na rede de distribuição pela GDF.

A partir da equação (1), podese encontrar a quantidade de cargas que seriam necessárias inserir na fase que a GDF está conectada para regular a tensão no PAC.

Com base nessa equação e nos procedimentos usados, foi criado um algoritmo em Python para controlar o OpenDSS através da interface COM para automatizar esse processo e gerar o resultado da quantidade de cargas a inserir na fase que a GDF está conectada. O algoritmo em Python para automatizar o processo de encontrar a quantidade de cargas a serem inseridas na fase que a GDF está conectada para regular a tensão no PAC está descrito no Apêndice 1. A [Figura 22,](#page-46-0) representa o fluxograma do algoritmo desenvolvido neste trabalho.

<span id="page-46-0"></span>Figura 22: Fluxograma do algoritmo em Python para redistribuição de cargas para regular a tensão no PAC.

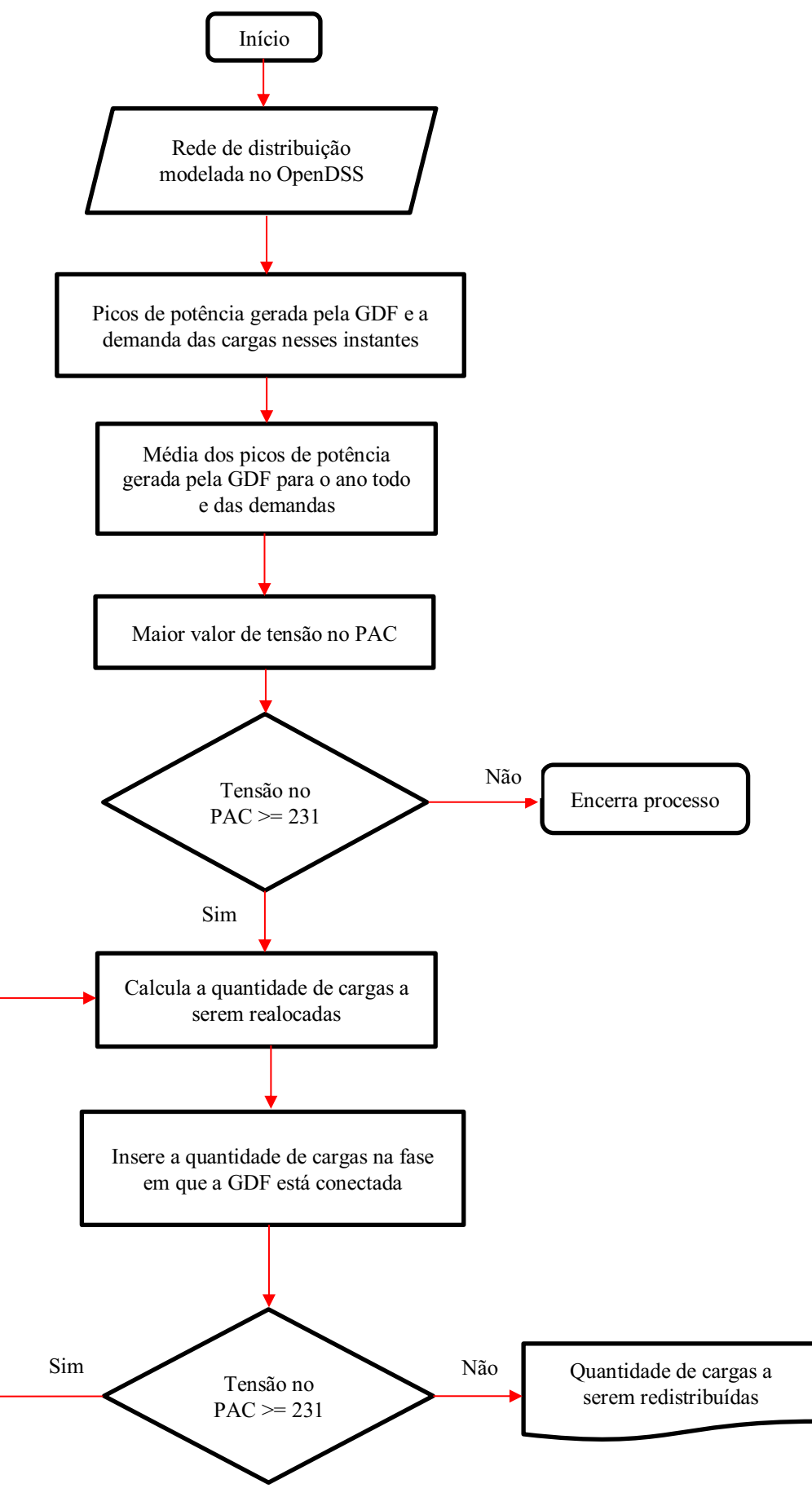

Fonte: Autoria Própria.

Para a utilização do algoritmo em Python, representado pelo fluxograma na [Figura](#page-46-0)  [22,](#page-46-0) o usuário precisa alimentá-lo com as características da rede de distribuição de energia elétrica a ser analisada, onde consta os parâmetros dos elementos da rede de distribuição como transformador, linhas, cargas, unidade geradora, curvas de radiação solar e temperatura máxima, em função do tempo, com intervalo de 1 hora, além dos fatores de demanda das unidades consumidoras, também com o intervalo de 1 hora.

Após a inserção dos dados de entrada, são calculados os valores de potência gerada pela GDF e obtidos os maiores picos de potência gerada para cada mês do ano, como também, os fatores de demanda das cargas nos instantes desses picos. De posse desses valores, são calculadas as médias dos maiores picos de potência gerada pela GDF para todos os meses do ano e, também, dos fatores de demanda das cargas para serem utilizados como dados de entrada para o cálculo da quantidade de cargas, da equação (1). Logo após, é obtido o maior valor de tensão no PAC para o ano todo.

De posse do maior valor de tensão no PAC, é feito um teste afim de verificar se esse valor viola o limite máximo exigido pela ANEEL. Se o valor de tensão no PAC encontrado foi menor que 231, o processo é encerrado e será retornado para o usuário que nenhum valor de tensão viola o limite máximo exigido pela ANEEL. Se o valor de tensão no PAC encontrado for maior que 231, o algoritmo entra em um laço afim de redistribuir as cargas entre as fases para regular a tensão no PAC.

Se o valor de tensão no PAC encontrado for maior que 231, é necessário que a tensão no PAC seja regulada com base na redistribuição de cargas entre as fases. Ao entrar no laço, a quantidade de cargas a serem redistribuídas para regular a tensão no PAC é calculada com base na equação (1), o valor da porcentagem de potência que as cargas monofásicas precisam estar consumindo da potência que é injetada na rede de distribuição pela GDF é inicializado em 1% e a cada iteração do laço é incrementado, em 1%, indo até o valor de porcentagem em que a tensão no PAC é regulada.

De posse do valor da quantidade de cargas da iteração, é inserida na fase em que a GDF está conectada (fase 2) a quantidade de cargas calculada na iteração, onde as cargas são retiradas das fases 1 e 3, sempre nessa sequência, e inseridas na fase 2. Após a redistribuição das cargas entre as fases, é calculado o novo valor de tensão no PAC para a nova configuração de cargas e é feito um novo teste afim de verificar se a tensão no PAC foi regulada.

Se o novo valor de tensão no PAC for maior que 231, o laço retorna ao início onde a porcentagem será incrementada, em 1%, e uma nova quantidade de cargas a serem redistribuídas será encontrada para esta nova iteração. Se o novo valor de tensão no PAC for menor que 231, é retornado para o usuário o valor maior pico de tensão no PAC para o ano todo antes da regulação de tensão no PAC, o número de cargas a serem redistribuídas para regular a tensão no PAC e o valor do maior pico de tensão no PAC para o ano todo depois da regulação de tensão, com base na redistribuição de cargas entre as fases. Na [Figura 23,](#page-49-0) está representada a saída do algoritmo após a regulação de tensão no PAC da rede de distribuição elétrica do estudo de caso.

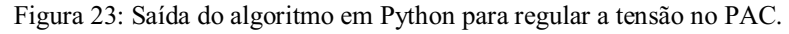

<span id="page-49-0"></span>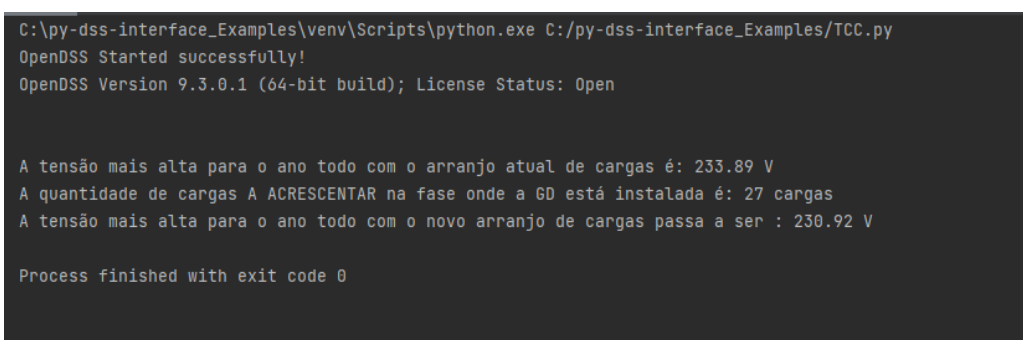

Fonte: Autoria Própria.

Com base na [Figura](#page-49-0)  23, é constatado que para este estudo de caso, foram necessárias a inserção de 27 cargas na fase 2 para que a tensão no PAC ao longo de todo o ano fosse regulada, sendo 14 cargas retiradas da fase 1 e 13 cargas retiradas da fase 3.

# 4.2 RESULTADO DA SIMULAÇÃO DAS TENSÕES NO PAC APÓS A REDISTRIBUIÇÃO DE CARGAS ENTRE AS FASES PARA REGULAR A TENSÃO NO PAC

Nesta seção são apresentados os resultados das simulações da rede de distribuição de energia elétrica analisada antes da redistribuição de cargas entre as fases para regular a tensão no PAC, proposta neste trabalho, e após.

A partir da modelagem da rede de distribuição de energia elétrica feita no OpenDSS como dados de entrada para o algoritmo de regulação de tensão no PAC, desenvolvido no Python, constatou-se que, para este estudo de caso, foram necessárias a inserção de 27 cargas na fase 2 para que a tensão no PAC ao longo de todo o ano fosse regulada, sendo 14 cargas retiradas da fase 1 e 13 cargas retiradas da fase 3.

Para cada mês foram gerados 3 gráficos os quais representam os valores de tensão no PAC, em volts, em função do tempo, em horas. No primeiro gráfico, são representadas as tensões no PAC sem a inserção da GDF. No segundo, são representadas as tensões no PAC após a inserção da GDF sem a regulação da tensão no PAC; No terceiro, são representadas as tensões no PAC após a inserção da GDF com a regulação da tensão no PAC, proposta por este trabalho.

Abaixo encontramse os resultados das simulações, organizados mensalmente.

### 4.2.1 JANEIRO

Para esse mês, a rede de distribuição de energia elétrica foi simulada em três cenários distintos. As diferentes configurações no sistema permitem uma análise mais detalhada da influência da inserção da GDF na rede de distribuição e como o novo arranjo das cargas entre as fases do sistema é capaz de corrigir a tensão no PAC após a inserção da GDF.

Na [Figura 24](#page-50-0) estão representados 3 gráficos, das tensões no PAC em função do tempo, para o mês de janeiro em 3 situações distintas. O primeiro gráfico representa as tensões no PAC sem a inserção da GDF; o segundo, as tensões no PAC após a inserção da GDF, porém sem a regulação da tensão no PAC; o terceiro, as tensões no PAC após a inserção da GDF com a regulação da tensão no PAC.

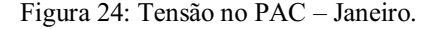

<span id="page-50-0"></span>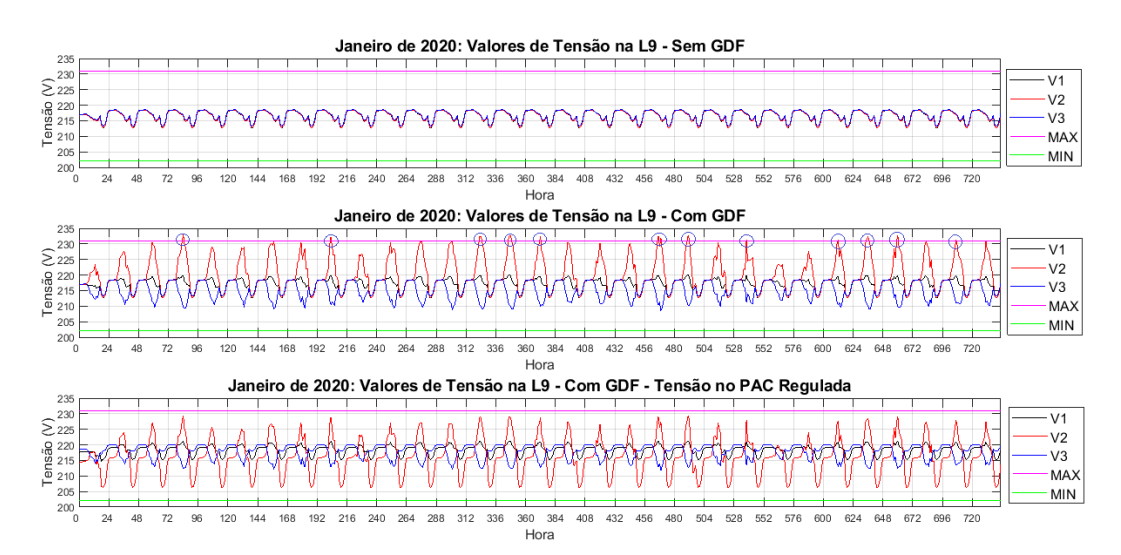

#### Fonte: Autoria Própria.

No primeiro gráfico da [Figura 24,](#page-50-0) pode-se observar que as três fases  $V_1$ ,  $V_2$  e  $V_3$ , do trecho da linha de transmissão conectados ao PAC (L9), estão em equilíbrio e seu valor de pico é, aproximadamente, 219 V. Esse valor um pouco abaixo da tensão nominal, que é 220V, o qual já era esperado tendo em vista as perdas ao longo da linha de transmissão. Apesar disso, os limites exigidos pela ANEEL (202  $V < TL < 231V$ ) não estão sendo violados.

Em todos os gráficos, a linha na cor magenta representa o limite máximo de tensão permitido pela ANEEL, 231 V, denominado Vmax e a linha na cor verde representa o limite mínimo de tensão, 202 V, denominado Vmin; as curvas nas cores preta, vermelha e azul representam as tensões na fase 1, 2 e 3 do PAC, e são denominadas de V1, V2 e V3, respectivamente.

No segundo gráfico da [Figura 24](#page-50-0) está representada a rede de distribuição com a inserção da GDF na fase 2. A partir da análise do gráfico, observa-se que, além do desequilíbrio entre as fases, a fase 2, onde a GDF está conectada, teve um aumento brusco de tensão chegando a 232,9 V. Logo, constatase que a inserção da GDF na fase 2 da rede de distribuição causou desequilíbrio entre as fases e elevação de tensão violando o limite exigido pela ANEEL 12 vezes necessitando, assim, de uma manobra de correção para evitar prejuízos financeiros às concessionárias e aos consumidores de energia elétrica.

Dessa forma, foram feitas as modificações necessárias na rede de distribuição para a regulação da tensão no PAC, baseada na redistribuição de cargas entre as fases. No terceiro gráfico da [Figura 24,](#page-50-0) estão apresentadas as tensões no PAC após a regulação de tensão no PAC, ou seja, após a inserção de 27 cargas na fase 2, sendo 14 cargas retiradas da fase 1 e 13 retiradas da fase 3. Podese perceber que após essas modificações feitas da rede de distribuição a tensão no PAC antes da correção violava o limite exigido pela ANEEL 12 vezes, agora não viola o limite de tensão exigido pela ANEEL nenhuma vez.

# 4.2.2 FEVEREIRO

Para o mês de fevereiro obteve-se os mesmos gráficos, da tensão no PAC em função do tempo, para a rede de distribuição sem a presença da GDF; com a presença da GDF sem a regulação dos níveis de tensão no PAC e com a regulação dos níveis de tensão

no PAC. Sendo assim, todas as análises são semelhantes as realizadas durante o mês de janeiro.

Na [Figura 25](#page-52-0) estão representados os comportamentos da tensão na linha 9 (PAC) sem a GDF, com a GDF sem a regulação de tensão no PAC e com a GDF com a regulação de tensão no PAC para o mês de fevereiro, em função do tempo.

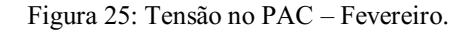

<span id="page-52-0"></span>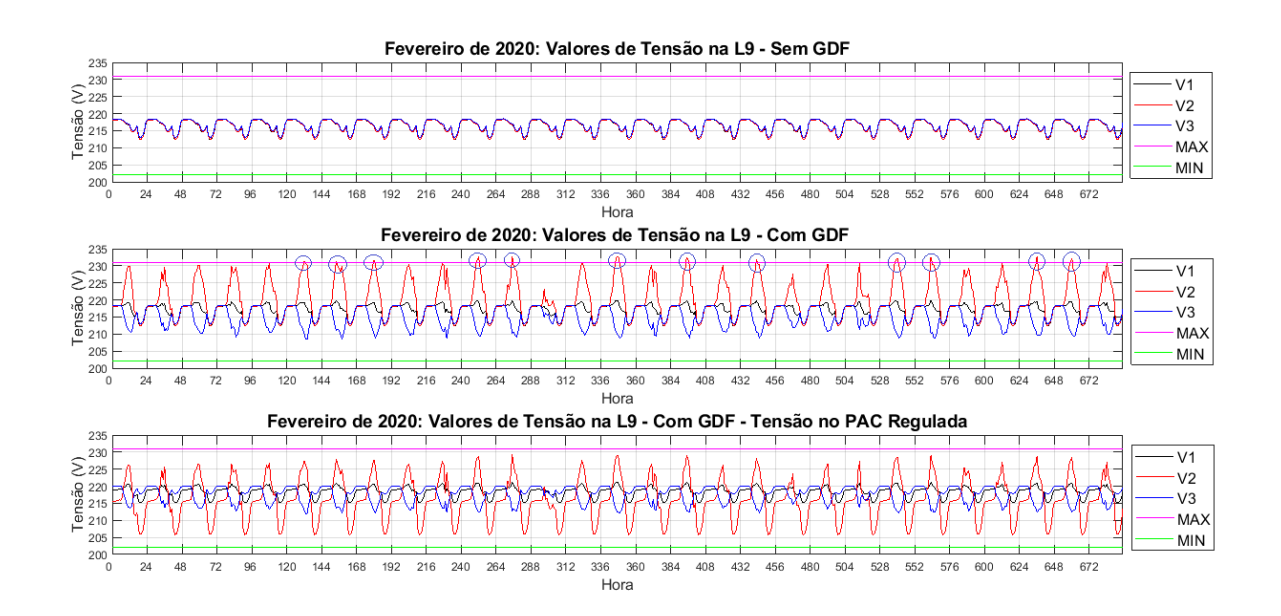

Fonte: Autoria Própria.

No primeiro gráfico da [Figura 25,](#page-52-0) a tensão máxima da rede de distribuição para o mês de fevereiro sem a inserção da GDF é de, aproximadamente, 219 V, que é um pouco abaixo da tensão nominal (220 V) mas, está dentro dos limites exigidos pela ANEEL.

No segundo gráfico da [Figura 25](#page-52-0) está representada a rede de distribuição com a inserção da GDF na fase 2. A partir da análise do gráfico, é constatado o aumento da tensão na fase 2 causado pela inserção da GDF. A tensão no PAC chega a 232,7 V na fase que a GDF está conectada ultrapassando o limite de tensão exigido pela ANEEL. Para o mês de fevereiro o valor da tensão no PAC é violado 12 vezes após a inserção da GDF na rede de distribuição.

A partir do terceiro gráfico da [Figura 25,](#page-52-0) constata-se que as violações de tensões no PAC que antes eram 12 vezes, foram corrigidas e a tensão no PAC não ultrapassa o limite exigidos pela ANEEL nenhuma vez.

# 4.2.3 MARÇO

Para o mês de março obtevese os mesmos gráficos, da tensão no PAC em função do tempo, para a rede de distribuição sem a presença da GDF; com a presença da GDF sem a regulação dos níveis de tensão no PAC e com a regulação dos níveis de tensão no PAC. Sendo assim, todas as análises são semelhantes as realizadas durante o mês de janeiro.

Na [Figura 26](#page-53-0) estão representados os comportamentos da tensão na linha 9 (PAC) sem a GDF, com a GDF sem a regulação de tensão no PAC e com a GDF com a regulação de tensão no PAC para o mês de março, em função do tempo.

Figura 26: Tensão no PAC – Março.

<span id="page-53-0"></span>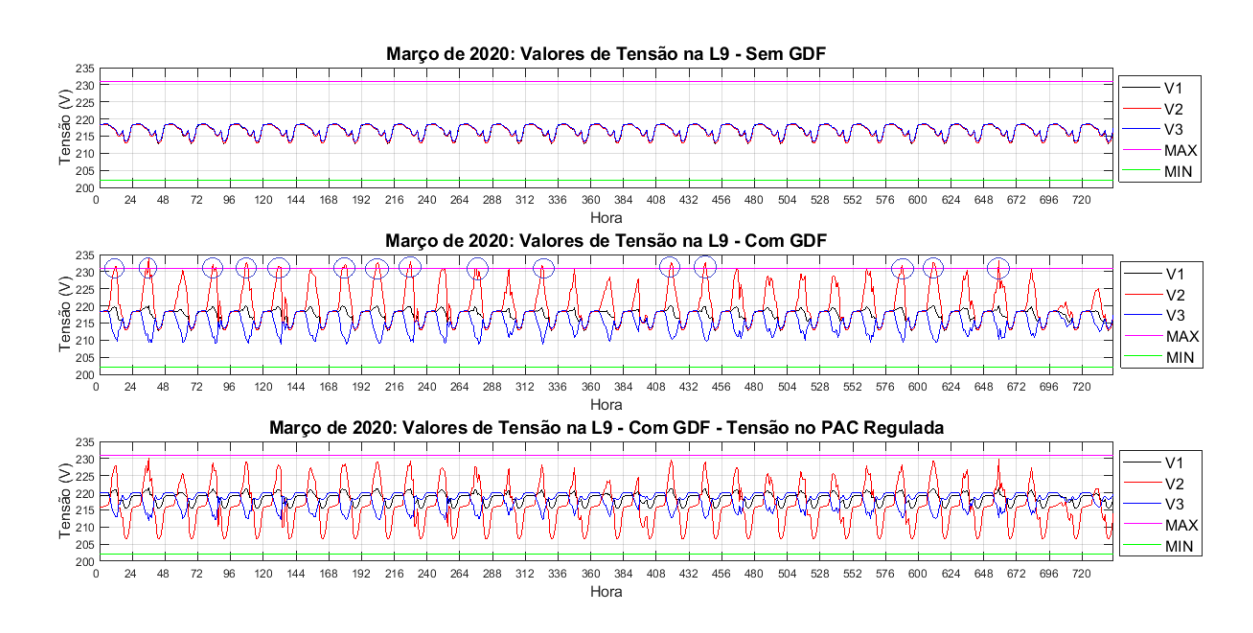

Fonte: Autoria Própria.

Notase, a partir do primeiro gráfico da [Figura 26,](#page-53-0) que a tensão máxima da rede de distribuição para o mês de março sem a inserção da GDF é de, aproximadamente, 219 V, que é um pouco abaixo da tensão nominal (220 V) mas, está dentro dos limites exigidos pela ANEEL. A partir do segundo gráfico da [Figura 26,](#page-53-0) tem-se que após a inserção da GDF na fase 2 é possível perceber o aumento da tensão no PAC na fase em que a GDF está conectada, chegando a 233,8 V. Para o mês de março o valor da tensão no PAC é violado 15 vezes após a inserção da GDF na rede de distribuição. A partir do terceiro gráfico da [Figura 26,](#page-53-0) podese constatar que as violações de tensões que antes eram 15 vezes, foram corrigidas e a tensão no PAC não ultrapassa o limite exigidos pela ANEEL nenhuma vez.

# 4.2.4 ABRIL

Para o mês de abril obteve-se os mesmos gráficos, da tensão no PAC em função do tempo, para a rede de distribuição sem a presença da GDF; com a presença da GDF sem a regulação dos níveis de tensão no PAC e com a regulação dos níveis de tensão no PAC. Sendo assim, todas as análises são semelhantes as realizadas durante o mês de ianeiro.

Na [Figura 27](#page-54-0) estão representados os comportamentos da tensão na linha 9 (PAC) sem a GDF, com a GDF sem a regulação de tensão no PAC e com a GDF com a regulação de tensão no PAC para o mês de abril, em função do tempo.

<span id="page-54-0"></span>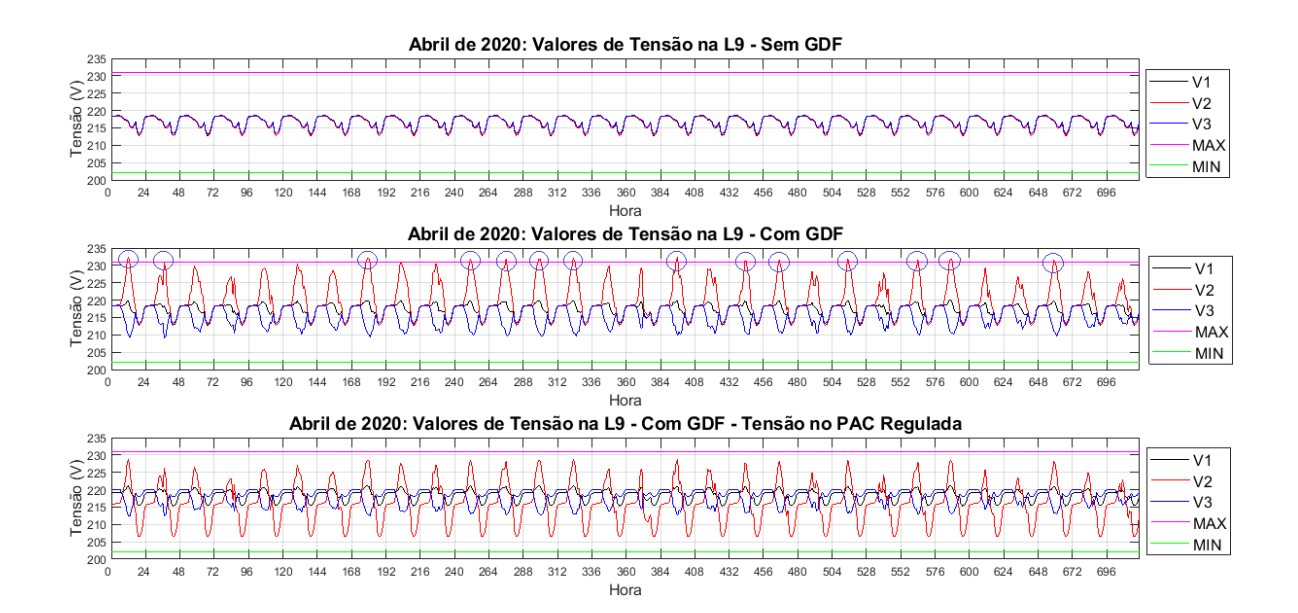

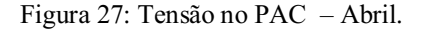

#### Fonte: Autoria Própria.

Notase, a partir do primeiro gráfico da [Figura 27,](#page-54-0) que a tensão máxima da rede de distribuição para o mês de abril sem a inserção da GDF é de, aproximadamente, 219 V, que é um pouco abaixo da tensão nominal (220 V) mas, está dentro dos limites exigidos pela ANEEL. A partir do segundo gráfico da [Figura 27,](#page-54-0) tem-se que após a inserção da GDF na fase 2 é possível perceber o aumento da tensão no PAC na fase em que a GDF está conectada, chegando a 232,4 V. Para o mês de abril o valor da tensão no PAC é violado 13 vezes após a inserção da GDF na rede de distribuição. A partir do terceiro gráfico da [Figura 27,](#page-54-0) podese constatar que as violações de tensões que antes eram 13 vezes, foram corrigidas e a tensão no PAC não ultrapassa o limite exigidos pela ANEEL nenhuma vez.

## 4.2.5 MAIO

Para o mês de maio obteve-se os gráficos com os mesmos parâmetros do mês de janeiro. Sendo assim, todas as análises são semelhantes as realizadas durante o mês de janeiro.

Na [Figura 28](#page-55-0) estão representados os comportamentos da tensão na linha 9 (PAC) sem a GDF, com a GDF sem a regulação de tensão no PAC e com a GDF com a regulação de tensão no PAC para o mês de maio, em função do tempo.

<span id="page-55-0"></span>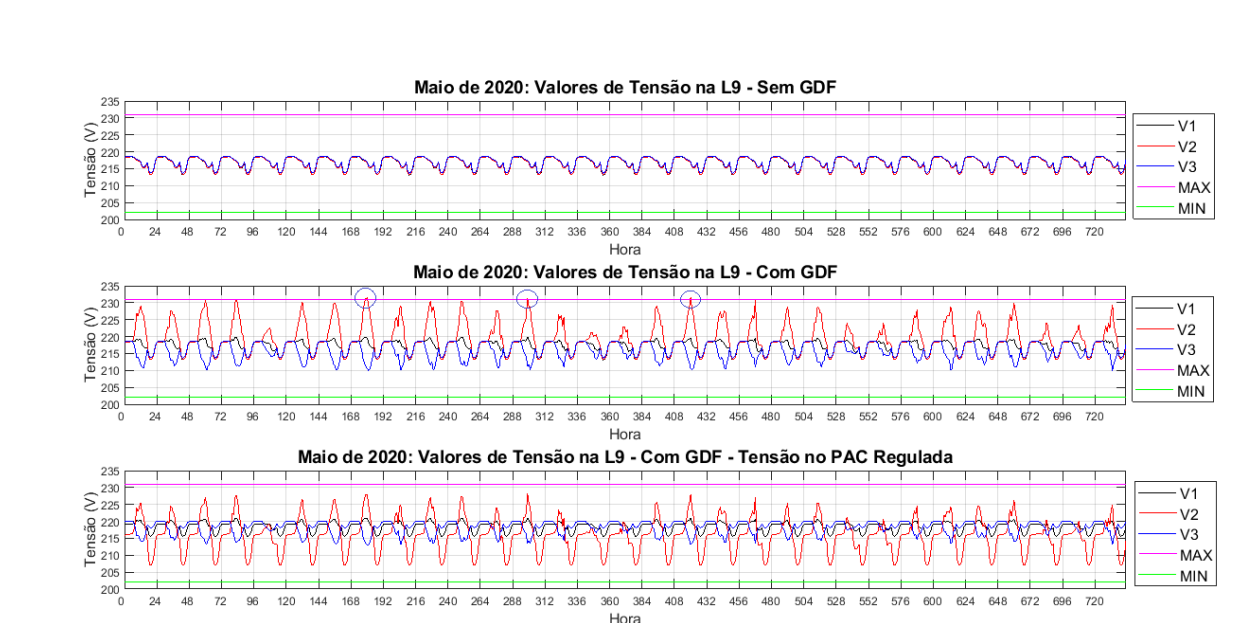

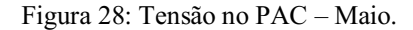

Notase, a partir do primeiro gráfico da [Figura 28,](#page-55-0) que a tensão máxima da rede de distribuição para o mês de maio sem a inserção da GDF é de, aproximadamente, 219 V, que é um pouco abaixo da tensão nominal (220 V) mas, está dentro dos limites exigidos

Fonte: Autoria Própria.

pela ANEEL. A partir do segundo gráfico da [Figura 28,](#page-55-0) tem-se que após a inserção da GDF na fase 2 é possível perceber o aumento da tensão no PAC na fase em que a GDF está conectada, chegando a 231,5 V. Para o mês de maio o valor da tensão no PAC é violado 3 vezes após a inserção da GDF na rede de distribuição. A partir do terceiro gráfico da [Figura](#page-55-0) 28, pode-se constatar que as violações de tensões que antes eram 3 vezes, foram corrigidas e a tensão no PAC não ultrapassa o limite exigidos pela ANEEL nenhuma vez.

# 4.2.6 JUNHO

Para o mês de junho obteve-se os gráficos com os mesmos parâmetros do mês de janeiro. Sendo assim, todas as análises são semelhantes as realizadas durante o mês de janeiro.

Na [Figura 29](#page-56-0) estão representados os comportamentos da tensão na linha 9 (PAC) sem a GDF, com a GDF sem a regulação de tensão no PAC e com a GDF com a regulação de tensão no PAC para o mês de junho, em função do tempo.

<span id="page-56-0"></span>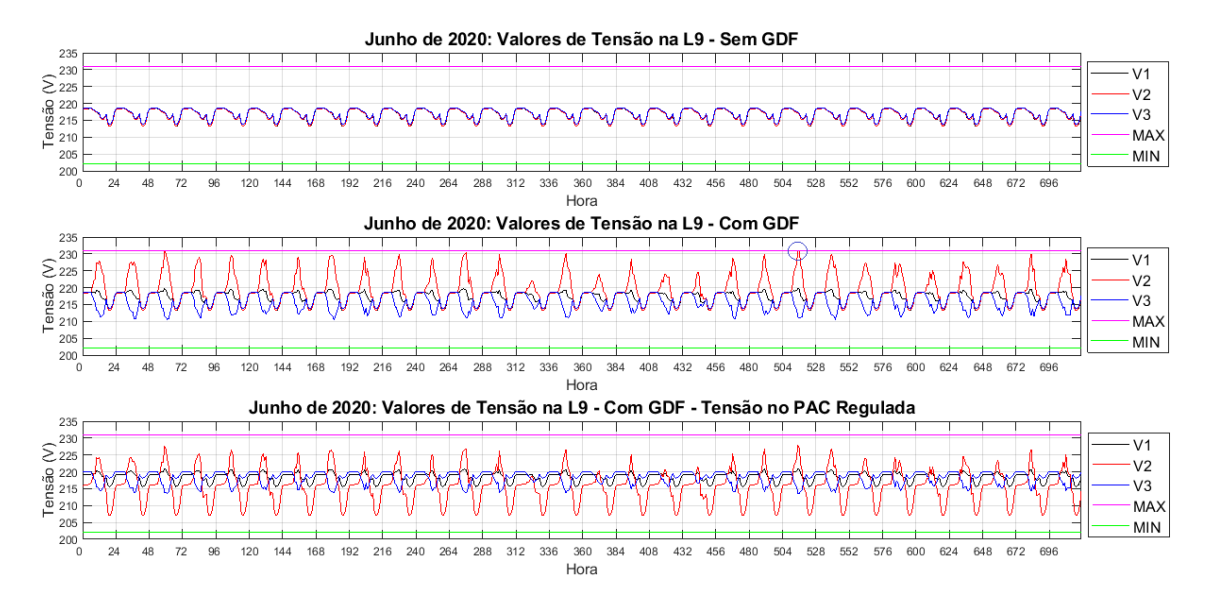

Figura 29: Tensão no PAC – Junho.

Fonte: Autoria Própria.

Notase, a partir do primeiro gráfico da [Figura 29,](#page-56-0) que a tensão máxima da rede de distribuição para o mês de junho sem a inserção da GDF é de, aproximadamente, 219 V, que é um pouco abaixo da tensão nominal (220 V) mas, está dentro dos limites exigidos pela ANEEL. A partir do segundo gráfico da [Figura 29,](#page-56-0) tem-se que após a inserção da GDF na fase 2 é possível perceber o aumento da tensão no PAC na fase em que a GDF está conectada, chegando a 231,09 V. Para o mês de junho o valor da tensão no PAC é violado 1 vez após a inserção da GDF na rede de distribuição. A partir do terceiro gráfico da [Figura 29,](#page-56-0) podese constatar que a violação de tensão que antes era 1 vez, foi corrigida e a tensão no PAC não ultrapassa o limite exigidos pela ANEEL nenhuma vez.

## 4.2.7 JULHO

Para o mês de julho obteve-se os gráficos com os mesmos parâmetros do mês de janeiro. Sendo assim, todas as análises são semelhantes as realizadas durante o mês de janeiro.

Na [Figura 30](#page-57-0) estão representados os comportamentos da tensão na linha 9 (PAC) sem a GDF, com a GDF sem a regulação de tensão no PAC e com a GDF com a regulação de tensão no PAC para o mês de julho, em função do tempo.

<span id="page-57-0"></span>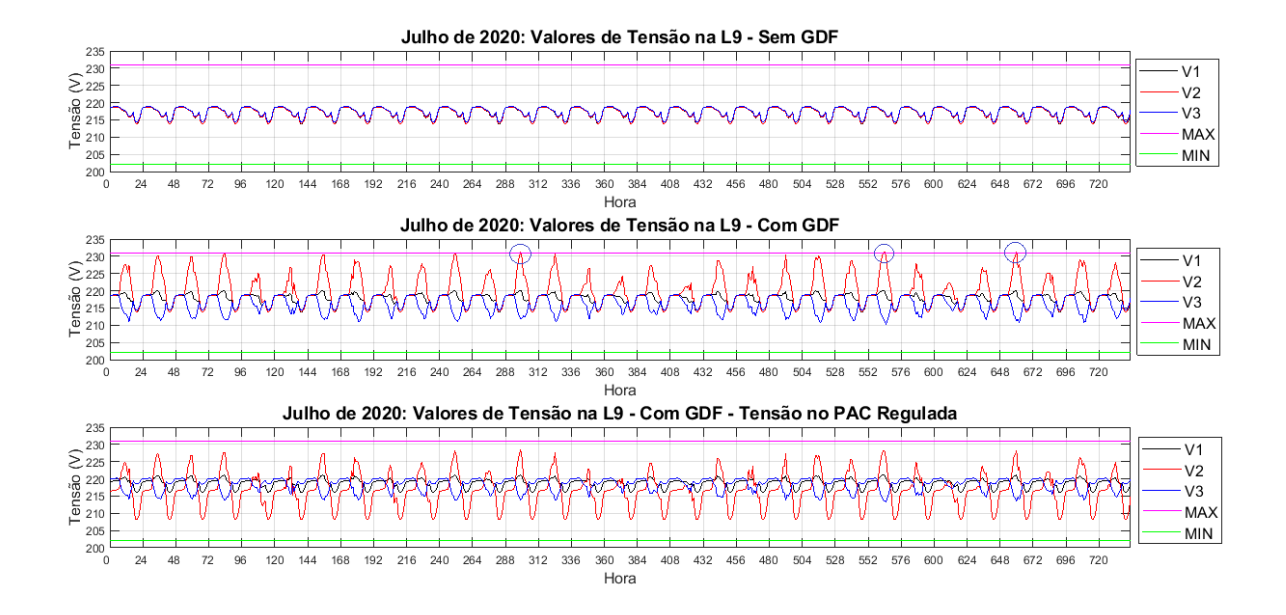

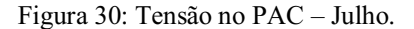

#### Autoria: Fonte Própria.

Notase, a partir do primeiro gráfico da [Figura 30,](#page-57-0) que a tensão máxima da rede de distribuição para o mês de julho sem a inserção da GDF é de, aproximadamente, 219 V, que é um pouco abaixo da tensão nominal (220 V) mas, está dentro dos limites exigidos pela ANEEL. A partir do segundo gráfico da [Figura 30,](#page-57-0) tem-se que após a inserção da GDF na fase 2 é possível perceber o aumento da tensão no PAC na fase em que a GDF está conectada, chegando a 231,31 V. Para o mês de julho o valor da tensão no PAC é violado 3 vezes após a inserção da GDF na rede de distribuição. A partir do terceiro gráfico d[a Figura 30,](#page-57-0) pode-se constatar que as violações de tensão que antes eram 3 vezes, foram corrigidas e a tensão no PAC não ultrapassa o limite exigidos pela ANEEL nenhuma vez.

# 4.2.8 AGOSTO

Para o mês de agosto obteve-se os gráficos com os mesmos parâmetros do mês de janeiro. Sendo assim, todas as análises são semelhantes as realizadas durante o mês de janeiro.

Na [Figura 31](#page-58-0) estão representados os comportamentos da tensão na linha 9 (PAC) sem a GDF, com a GDF sem a regulação de tensão no PAC e com a GDF com a regulação de tensão no PAC para o mês de agosto, em função do tempo.

<span id="page-58-0"></span>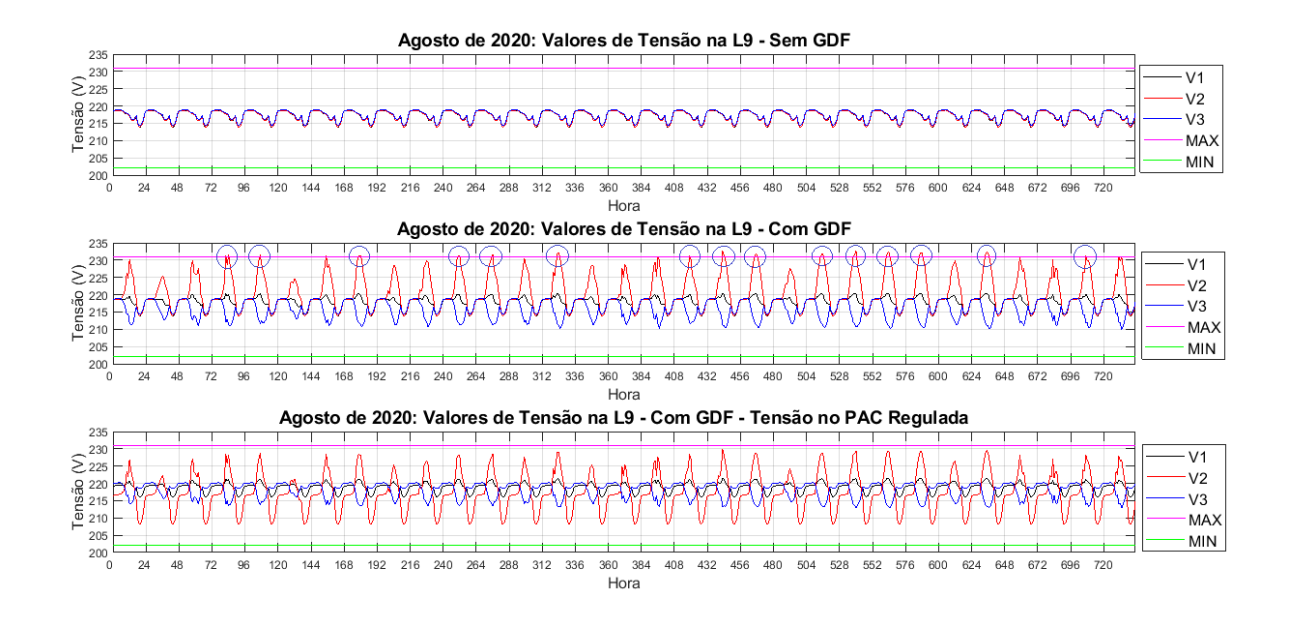

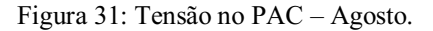

#### Fonte: Autoria Própria.

Notase, a partir do primeiro gráfico da [Figura 31,](#page-58-0) que a tensão máxima da rede de distribuição para o mês de agosto sem a inserção da GDF é de, aproximadamente, 219 V, que é um pouco abaixo da tensão nominal (220 V) mas, está dentro dos limites exigidos pela ANEEL. A partir do segundo gráfico da [Figura 31,](#page-58-0) tem-se que após a inserção da GDF na fase 2 é possível perceber o aumento da tensão no PAC na fase em que a GDF está conectada, chegando a 232,67 V. Para o mês de agosto o valor da tensão no PAC é violado 15 vezes após a inserção da GDF na rede de distribuição. A partir do terceiro gráfico da [Figura 31,](#page-58-0) pode-se constatar que as violações de tensão que antes eram 15 vezes, foram corrigidas e a tensão no PAC não ultrapassa o limite exigidos pela ANEEL nenhuma vez.

# 4.2.9 SETEMBRO

Para o mês de setembro obteve-se os gráficos com os mesmos parâmetros do mês de janeiro. Sendo assim, todas as análises são semelhantes as realizadas durante o mês de janeiro.

Na [Figura 32](#page-59-0) estão representados os comportamentos da tensão na linha 9 (PAC) sem a GDF, com a GDF sem a regulação de tensão no PAC e com a GDF com a regulação de tensão no PAC para o mês de setembro, em função do tempo.

<span id="page-59-0"></span>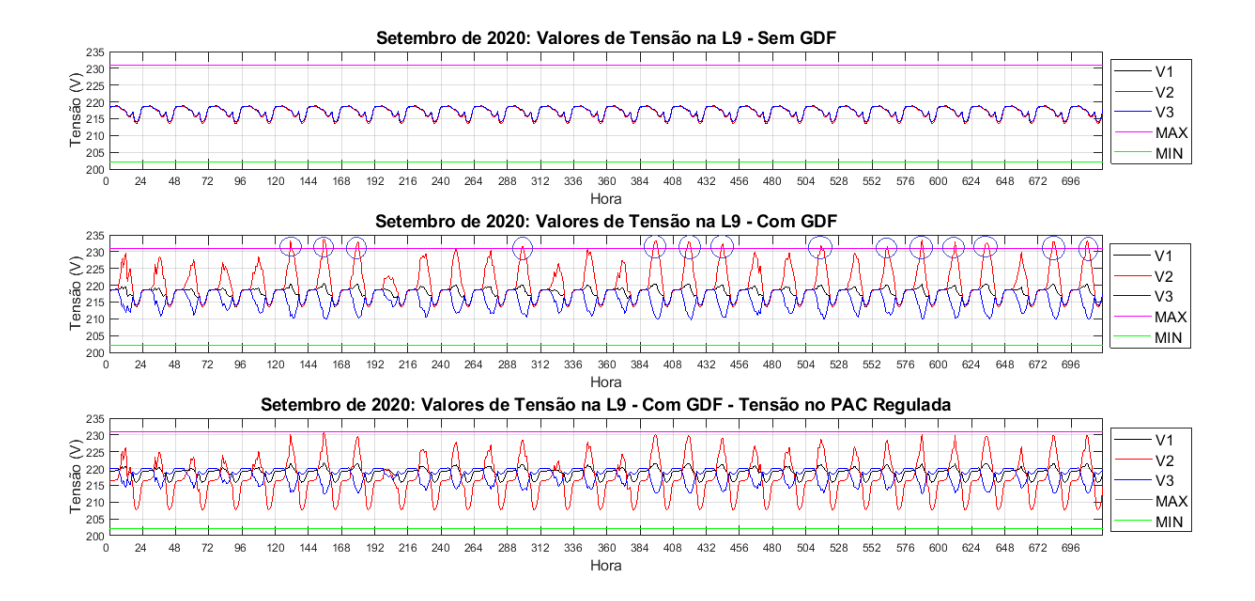

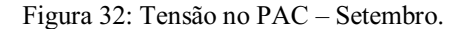

Notase, a partir do primeiro gráfico da [Figura 32,](#page-59-0) que a tensão máxima da rede de distribuição para o mês de setembro sem a inserção da GDF é de, aproximadamente, 219 V, que é um pouco abaixo da tensão nominal (220 V) mas, está dentro dos limites

Fonte: Autoria Própria.

exigidos pela ANEEL. A partir do segundo gráfico da [Figura](#page-59-0)  32, tem-se que após a inserção da GDF na fase 2 é possível perceber o aumento da tensão no PAC na fase em que a GDF está conectada, chegando a 233,88 V e chegando a ser o maior pico de tensão no PAC para o ano todo. Para o mês de setembro o valor da tensão no PAC é violado 14 vezes após a inserção da GDF na rede de distribuição. A partir do terceiro gráfico da [Figura 32,](#page-59-0) pode-se constatar que as violações de tensão que antes eram 14 vezes, foram corrigidas e a tensão no PAC não ultrapassa o limite exigidos pela ANEEL nenhuma vez.

# 4.2.10 OUTUBRO

Para o mês de outubro obteve-se os gráficos com os mesmos parâmetros do mês de janeiro. Sendo assim, todas as análises são semelhantes as realizadas durante o mês de janeiro.

Na [Figura 33](#page-60-0) estão representados os comportamentos da tensão na linha 9 (PAC) sem a GDF, com a GDF sem a regulação de tensão no PAC e com a GDF com a regulação de tensão no PAC para o mês de outubro, em função do tempo.

<span id="page-60-0"></span>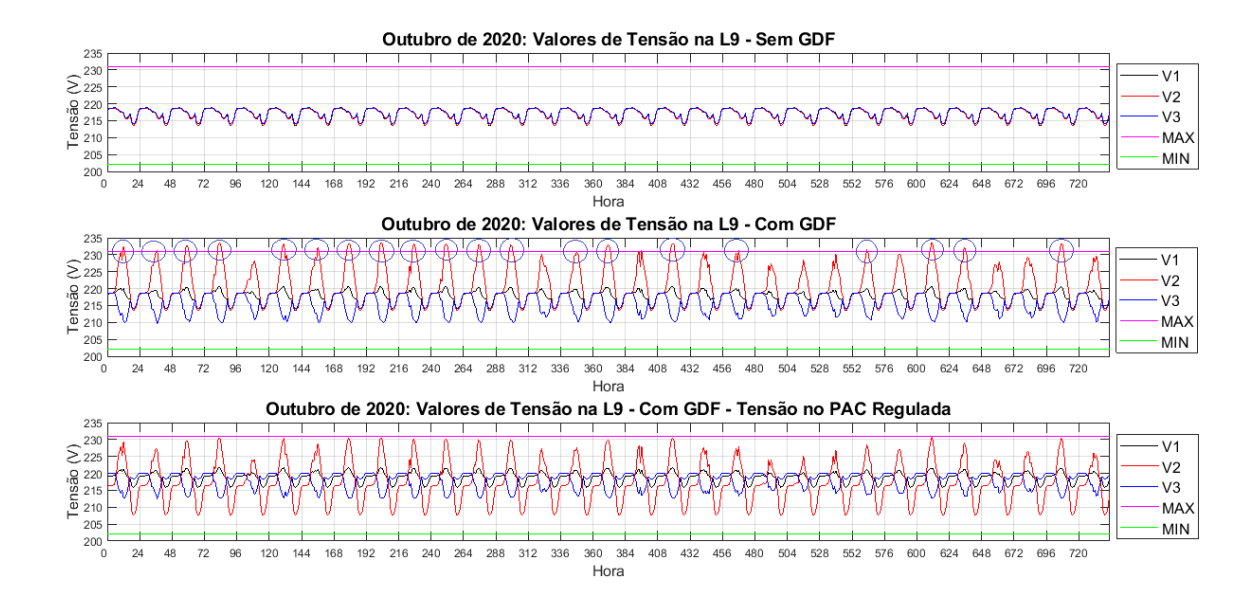

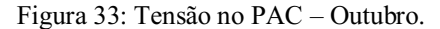

Notase, a partir do primeiro gráfico da [Figura 33,](#page-60-0) que a tensão máxima da rede de distribuição para o mês de outubro sem a inserção da GDF é de, aproximadamente, 219 V, que é um pouco abaixo da tensão nominal (220 V) mas, está dentro dos limites

Fonte: Autoria Própria.

exigidos pela ANEEL. A partir do segundo gráfico da [Figura](#page-60-0)  33, tem-se que após a inserção da GDF na fase 2 é possível perceber o aumento da tensão no PAC na fase em que a GDF está conectada, chegando a 233,61 V. Para o mês de outubro o valor da tensão no PAC é violado 20 vezes após a inserção da GDF na rede de distribuição. A partir do terceiro gráfico da [Figura 33,](#page-60-0) pode-se constatar que as violações de tensão que antes eram 20 vezes, foram corrigidas e a tensão no PAC não ultrapassa o limite exigidos pela ANEEL nenhuma vez.

# 4.2.11 NOVEMBRO

Para o mês de novembro obtevese os gráficos com os mesmos parâmetros do mês de janeiro. Sendo assim, todas as análises são semelhantes as realizadas durante o mês de janeiro.

Na [Figura 34](#page-61-0) estão representados os comportamentos da tensão na linha 9 (PAC) sem a GDF, com a GDF sem a regulação de tensão no PAC e com a GDF com a regulação de tensão no PAC para o mês de novembro, em função do tempo.

<span id="page-61-0"></span>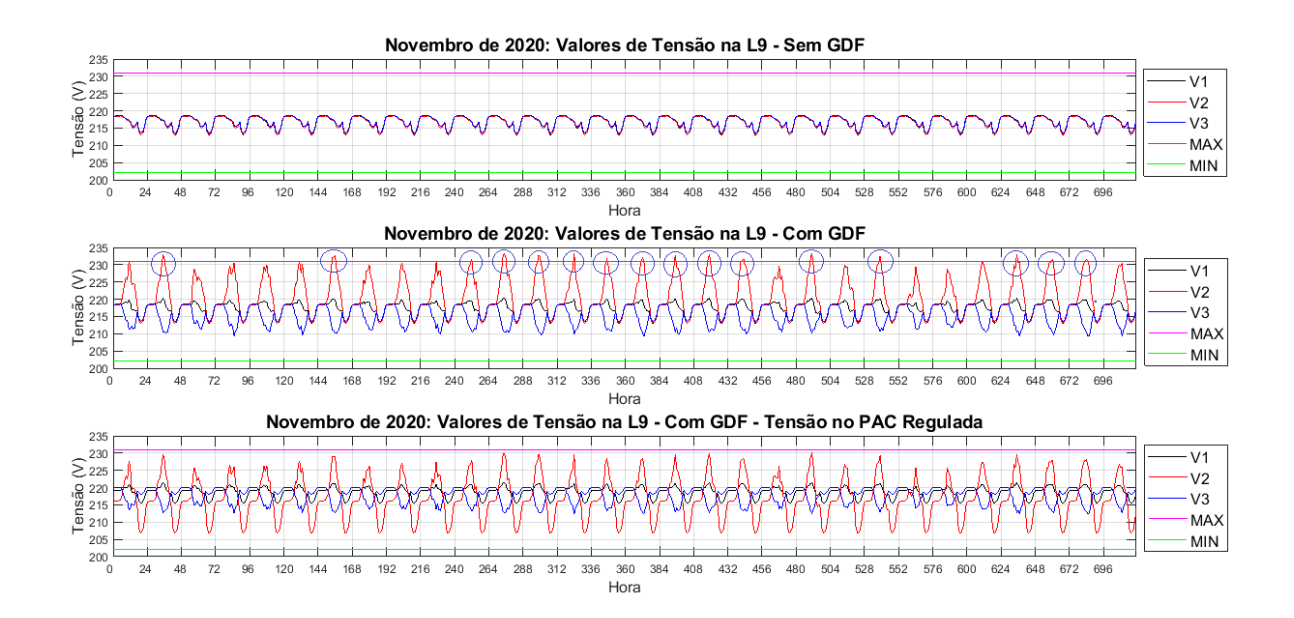

Figura 34: Tensão no PAC – Novembro.

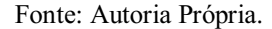

Notase, a partir do primeiro gráfico da [Figura 34,](#page-61-0) que a tensão máxima da rede de distribuição para o mês de novembro sem a inserção da GDF é de, aproximadamente,

219 V, que é um pouco abaixo da tensão nominal (220 V) mas, está dentro dos limites exigidos pela ANEEL. A partir do segundo gráfico da [Figura](#page-61-0)  34, tem-se que após a inserção da GDF na fase 2 é possível perceber o aumento da tensão no PAC na fase em que a GDF está conectada, chegando a 233,31 V. Para o mês de novembro o valor da tensão no PAC é violado 16 vezes após a inserção da GDF na rede de distribuição. A partir do terceiro gráfico da [Figura 34,](#page-61-0) podese constatar que as violações de tensão que antes eram 16 vezes, foram corrigidas e a tensão no PAC não ultrapassa o limite exigidos pela ANEEL nenhuma vez.

# 4.2.12 DEZEMBRO

Para o mês de dezembro obtevese os gráficos com os mesmos parâmetros do mês de janeiro. Sendo assim, todas as análises são semelhantes as realizadas durante o mês de janeiro.

Na [Figura 35](#page-62-0) estão representados os comportamentos da tensão na linha 9 (PAC) sem a GDF, com a GDF sem a regulação de tensão no PAC e com a GDF com a regulação de tensão no PAC para o mês de dezembro, em função do tempo.

<span id="page-62-0"></span>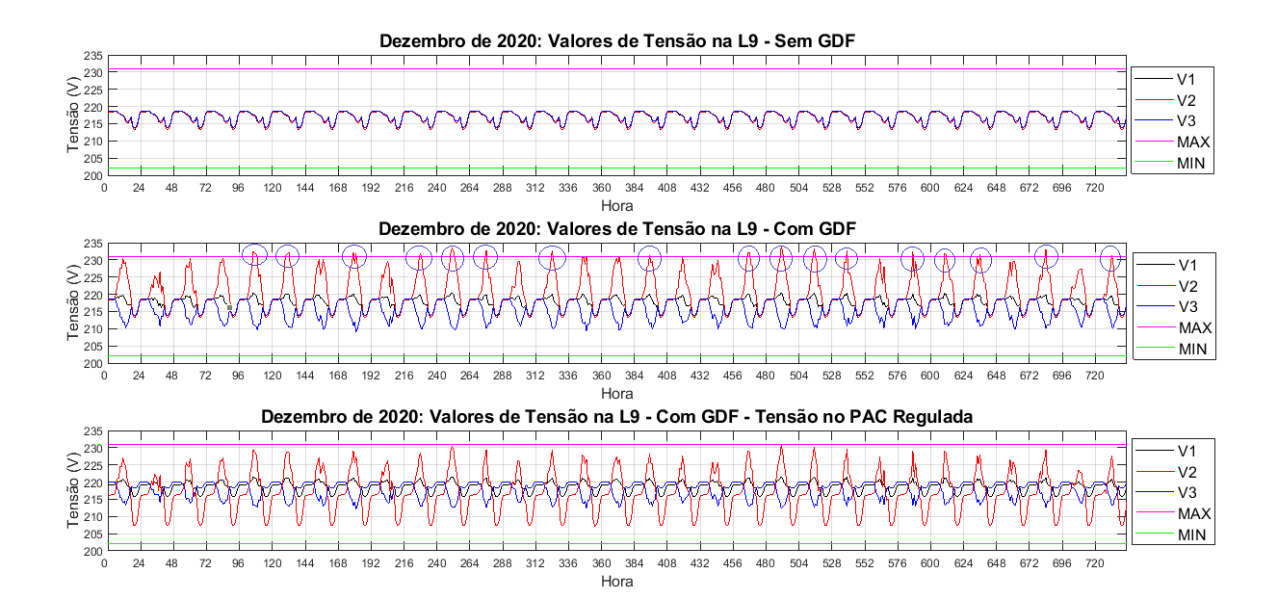

Figura 35: Tensão no PAC – Dezembro.

Fonte: Autoria Própria.

Notase, a partir do primeiro gráfico da [Figura 35,](#page-62-0) que a tensão máxima da rede de distribuição para o mês de dezembro sem a inserção da GDF é de, aproximadamente, 219 V, que é um pouco abaixo da tensão nominal (220 V) mas, está dentro dos limites exigidos pela ANEEL. A partir do segundo gráfico da [Figura](#page-62-0)  35, tem-se que após a inserção da GDF na fase 2 é possível perceber o aumento da tensão no PAC na fase em que a GDF está conectada, chegando a 233,84 V. Para o mês de dezembro o valor da tensão no PAC é violado 17 vezes após a inserção da GDF na rede de distribuição. A partir do terceiro gráfico da [Figura 35,](#page-62-0) podese constatar que as violações de tensão que antes eram 1 vezes, foram corrigidas e a tensão no PAC não ultrapassa o limite exigidos pela ANEEL nenhuma vez.

# 4.3 ANÁLISE SAZONAL DOS VALORES DE TENSÃO NO PAC

A partir dos resultados apresentados na Seção 4.1, foi gerada uma tabela resumo da quantidade de violações da tensão no PAC após a inserção da GDF, porém sem a regulação de tensão no PAC baseada na redistribuição de cargas entre as fases, proposta por este trabalho, representada pela Tabela 12.

| Mês             | Número de Violações | Maior pico de tensão antes da |
|-----------------|---------------------|-------------------------------|
|                 |                     | redistribuição de cargas (V)  |
| <b>Janeiro</b>  | 12                  | 232,90                        |
| Fevereiro       | 12                  | 232,70                        |
| Março           | 15                  | 233,80                        |
| Abril           | 13                  | 232,40                        |
| Maio            | 3                   | 231,50                        |
| Junho           | $\mathbf{1}$        | 231,09                        |
| Julho           | 3                   | 232,31                        |
| <b>Agosto</b>   | 15                  | 232,67                        |
| <b>Setembro</b> | 14                  | 233,88                        |
| Outubro         | 20                  | 233,61                        |
| <b>Novembro</b> | 16                  | 233,31                        |
| <b>Dezembro</b> | 17                  | 233,84                        |

<span id="page-63-0"></span>Tabela 12: Violação dos Limites de Tensão no PAC após inserção de GDF antes da redistribuição de cargas.

Fonte: Autoria Própria.

A partir da [Tabela](#page-63-0) 12, é constatado que a elevação de tensão no PAC acontece principalmente nos meses de primavera e verão, isso, porque a incidência solar é maior; então, os módulos fotovoltaicos passam a produzir mais energia que não é totalmente consumida pela unidade consumidora em que está instalada, injetando a potência excedente na rede de distribuição local. Logo, as cargas vizinhas a instalação da GDF, que antes consumiam a potência do alimentador da concessionária de energia elétrica, passam a ser a alimentadas pela potência que a GDF está injetando na rede de distribuição fazendo com que as perdas nas linhas de transmissão da concessionária diminuam e, consequentemente, a tensão no PAC se eleve.

Por outro lado, os meses de maio, junho e julho são os meses com menos violações do limite de tensão no PAC pois, são os meses de outono e inverno. Nesse período, a geração de energia é menor, pela diminuição da incidência solar em alguns momentos do dia. Logo, a potência injetada na rede de distribuição pela GDF é bem menor que nos meses de primavera e verão, então, as cargas vizinhas à instalação da GDF não são totalmente alimentadas pela potência injetada pela GDF na rede distribuição demandando, assim, potência da concessionária de energia elétrica fazendo com que as perdas nas linhas de transmissão da concessionária aumentem e, consequentemente, a tensão no PAC é abaixada. Na Tabela 13 estão apresentados os resultados da tensão no PAC após a redistribuição de cargas entre as fases, proposta por este trabalho.

| Mês             | Número de Violações | Maior pico de tensão após a  |
|-----------------|---------------------|------------------------------|
|                 |                     | redistribuição de cargas (V) |
| <b>Janeiro</b>  | -                   | 229,35                       |
| Fevereiro       |                     | 229,23                       |
| Março           |                     | 230,24                       |
| Abril           |                     | 228,81                       |
| Maio            |                     | 228,08                       |
| Junho           |                     | 227,88                       |
| Julho           | -                   | 228,40                       |
| <b>Agosto</b>   |                     | 229,82                       |
| <b>Setembro</b> |                     | 230,91                       |
| Outubro         |                     | 230,68                       |
| <b>Novembro</b> |                     | 230,08                       |
| <b>Dezembro</b> |                     | 230,75                       |

<span id="page-64-0"></span>Tabela 13: Violação dos Limites de Tensão no PAC após inserção de GDF após a redistribuição de cargas.

# Fonte: Autoria Própria.

A partir da [Tabela](#page-64-0) 13, pode-se constatar que após a redistribuição de cargas entre as fases para regular a tensão no PAC, proposta neste trabalho, todas as violações do limite de tensão no PAC exigido pela ANEEL foram corrigidas.

# 5 CONCLUSÕES

Este trabalho teve como principal objetivo fazer um estudo de caso para comprovar a eficiência da metodologia de redistribuição de cargas entre as fases para regular a tensão no PAC de uma rede de distribuição de energia elétrica após a inserção de GDF. A partir dos resultados obtidos é possível concluir que após a inserção da GDF na rede de distribuição de energia elétrica analisada, a tensão no PAC ultrapassou 141 vezes, durante todo o ano de 2020, o limite máximo de tensão exigido pela ANEEL. Em todos os meses do ano ocorreram violações no limite máximo de tensão no PAC, porém a maior quantidade de violações ocorreu nos meses com maior incidência solar.

A partir das simulações da rede de distribuição analisada, foi constatado que ao inserir 27 cargas na fase em que a GDF estava conectada (fase 2), sendo 14 cargas retiradas da fase 1 e 13 cargas retiradas da fase 2, as violações de tensão no PAC foram todas reguladas, ou seja, após a aplicação da metodologia de redistribuição das cargas entre as fases todas a violações do limite máximo de tensão no PAC exigido pela ANEEL foram corrigidas, pra a rede de distribuição de energia elétrica analisada.

Assim, ao considerar todas as análises feitas, constata-se que a metodologia de redistribuição de cargas entre as fases é, de fato, uma proposta adequada para a regulação de tensão no PAC após a inserção de geração distribuída fotovoltaica.

# REFERÊNCIAS

ABU-SIADA, A.; ISLAM, S. High frequency transformer computer modeling. IEEE Power Engineering Conference. [S.l.]: [s.n.]. 2007.

ALMEIDA, G. L. S.; JOTA, P. R. D. S. Estudo da elevação de tensão em redes de distribuição de energia elétrica com alta concentração de geradores. VII Congresso Brasileiro de Energia Solar, Gramado, 2018.

ANEEL. Sistema de Monitoração da Qualidade de Energia Elétrica, 2002. Disponivel em:

 $\lt$ https://www.aneel.gov.br/busca?p\_p\_id=101&p\_p\_lifecycle=0&p\_p\_state=maximize d&p\_p\_mode=view&\_101\_struts\_action=%2Fasset\_publisher%2Fview\_content&\_101 \_returnToFullPageURL=%2Fweb%2Fguest%2Fbusca&\_101\_assetEntryId=14845231 & 101 type=content  $\&$  101 groupId=6568>. Acesso em: 04 Setembro 2021.

ANEEL. Geração Distribuída, Brasília, 2015. Disponivel em: <http://www.aneel.gov.br/geracao-distribuida>. Acesso em: 01 Setembro 2021.

ANEEL. Qualidade do Produto, 2016. Disponivel em: <https://www.aneel.gov.br/qualidadedoproduto>. Acesso em: 04 Setembro 2021.

ANEEL. PRODIST, 2016. Disponivel em: <https://www.aneel.gov.br/prodist>. Acesso em: 04 Setembro 2021.

ANEEL. No Dia Mundial da Água, ANEEL publica infográfico sobre hidrelétricas no Brasil, 2021. Disponivel em: <https://www.aneel.gov.br/sala-de-imprensa-exibicao-2/-/asset\_publisher/zXQREz8EVlZ6/content/no-dia-mundial-da-agua-aneel-publicainfografico-sobre-hidreletricas-no-

brasil/656877?inheritRedirect=false&redirect=http:%2F%2Fwww.aneel.gov.br%2Fsala deimprensa>. Acesso em: 03 Setembro 2021.

ANEEL. Procedimentos de Distribuição de Energia Elétrica PRODIST. Módulo 8. Revisão 12. p. 43. 2021.

ARTURI, C. M. 3D FE Analysis of the Axial Forces on the Step Up Transformer Windings with Helicoidal LV. IEEE Transactions on Magntics, v. 31, p. 2032-2035, 1995.

ASSOCIAÇÃO BRASILEIRA DE NORMAS TÉCNICAS. Transformador de Potência - Método de Ensaio. NBR 5380. [S.l.]. 1993.

AYERS, R. E. et al. Dynamic measurements during short-circuit testing of transformers part II: Test results and analysis. IEEE Transactions on Power Apparatus and Systems, v. 94, 1975.

AYERS, R. E.; USRY, G. O. Dynamic Measurements During Short-Circuit Testing of Transformers Part I: Instrumentation and Testing. IEEE Transactions on Power Apparatus and Systems, v. PAS-93, 1974.

AZEVEDO, A. C. Estresse Eletromecânico em Transformadores causado por Curtos Circuitos "Passantes" e Correntes de Energização. Universidade Federal de Uberlândia (Tese de Doutorado). Uberlândia. 2007.

BANCO DO NORDESTE DO BRASIL. Micro e minigeração distrituída. Caderno Setorial ETENE, Fortaleza, n. 155, Fevereiro 2021.

BARROSO, L.; BARROSO, M. M. A.; CAMPOS-FILHO, F. F. Calculo numérico com aplicações. 2ª. ed. São Paulo: Harbra, 1987.

BARTLEY, P. E. Analysis of Transformer Failures. International Association of Engineering Insurers. Stockholm: [s.n.]. 2003.

BASTOS, J.; SADOWSKI, N. Electromagnetic by Modeling by Finite Element Methods. Universidade Federal de Santa Catarina. Florianópolis. 2003.

BECHARA, R. Análise de Falhas de Transformadores de Potência. Escola Politécnica da Universidade de São Paulo (Dissertação de Mestrado). São Paulo. 2010.

BENIWAL, N. S.; DWIVEDI, D. K.; GUPTA, H. O. Life estimation of distribution transformers considering axial fatigue in loose winding conductors. Elsevier Journal of Engineering Failure Analysis, v. 18, 2010.

BERTAGNOLLI, G. Short Circuit Duty of Power Transformer. Zurich, Switzerland: ABB Ltd.: [s.n.], 2007.

BILLIG, E. Mechanical stresses in transformer windings. Journal of the Institution of Electrical Engineers - Part II: Power Engineering, v. 93, 1946.

BOLDUC, L. et al. Detection of transformer winding displacemente by the frequency esponse of stray losses (FRSL). Cigré Session - 12/33-02. [S.l.]. 2000.

BOLLEN, M. Undestanding Power Quality Problems: Voltage Sags and Interruptions. 1ª. ed. New York: IEEE Press, 2000.

BORGES, C. F. Análise da qualidade de energia elétrica em um sistema fotovoltaica conectado a rede. Instituto Federal de Eduacação , Ciência e Tecnologia de Goiás. Itumbiara. Trabalho de Conclusão de Curso (Graduação em Engenharia Elétrica), p. 104. 2019.

BRANCO, C. A. G. M. Mecânica dos Materiais. [S.l.]: Fundação CalousteGulbenkian, 1985.

CALLISTERJR., W. D. Materials Science and Engineering **–** Na Introduction. [S.l.]: John Wiley & Sons, Inc., 2007.

CIGRE, WORKING GROUP 12.19. The Short Circuit Perfomance of Power Transformers. Brochure 209. [S.l.]. 2002.

CIGRRE, GROUP DU TRAVAIL 12.05. Enquête Internationale sur les Défaillances en Service des Transformateurs de Grande Puissance. ELECTRA, 1983. ISSN 88.

COMSOL MULTIPHYSICS. Comsol Multiphysics Manual. Comsol Multiphysics. [S.l.]. 2014.

CORRÊA, C. S. Análise do Impacto da Geração Distribuída Fotovoltaica em Sistemas de Distribuição Utilizando Múltiplos Cenários de Geração com Discretização Intra-horária. Escola Politécnica - UFRJ. Trabalho de Conclusão de Curso (Graduação em Engenharia Elétrica). Rio de Janeiro, p. 74. 2020.

COSTER, E. J. et al. Integration Issues of Distributed Generation in Distribution Grids. Proceedings of the IEEE, p. 28-39, 2011.

DIEGO DA ROSA, L.; SIMAS, ; TEIVE, C. G. Ajuste de tap de transformadores para controle de tensão de subestações. Congresso Brasileiro de Redes Neurais, 2007.

DUGAN, R. C.; MCDERMOTT, T. E. An Open Source Platform for Collaborating on. Power and Energy Society General Meeting IEEE, p. 1-7, 2011.

FERREIRA, T. Estudo do Trilhamento de Núcleo em Isoladores Poliméricos. Universidade Fedeal de Campina Grande (Dissertação de Mestrado). [S.l.]. 2007.

FEYZI, M. R.; SABAHI, M. Finite element analyses of short circuit forces in power transformers with asymmetric conditions. IEEE International Symposium on Industrial Electronics. [S.l.]: [s.n.]. 2008.

FOLDI, J. et al. Recent Achievements in Performing Short Circuit Withstand Tests on Large Power Transformers in Canada. Cigre Session 12-201. [S.l.]. 2000.

FOTÓN ENGENHARIA SUSTENTÁVEL. Como Funciona a Energia Solar?, 2019. Disponivel em: <https://fotonengenharia.com/como-funciona-a-energia-solar/>. Acesso em: 03 Setembro 2021.

FRANCISQUINI, A. A. Estimação de Curvas de Carga em Pontos de Consumo e Em Transformadores de Distribuição. Universidade Estadual Paulista "Júlio de Mesquisa Filho". Dissertação de Mestrado. Ilha Solteira. 2006.

FRANZEN, A.; KARLSSON, S. Failure Modes and Effects Analysis of Transformers. Royal Institue of Technology - School of Electrical Engineering. Stockholm. 2007.

FREITAS, P. R. R. D. Impacto de funções inteligentes de inversores de sistemas fotovoltaicos na operação de redes de distribuição de energia elétrica. São Paulo. Dissertação de Mestrado em Engenharia Elétrica. 2020.

FREITAS, W. et al. Comparative Analysis between Synchronous and Induction Machines for Distributed Generation Applications. IEEE Transactions on Power Systems, v. v. 21, n. 1, p. 301-311, 2006.

FRONTIN, S. O. Equipamentos de Alta Tensão Prospecção e Hierarquização de Inovações Tecnológicas. 1ª. ed. Brasília: Teixeira, 2013.

GIMENES, D. Mais competitiva, energia solar cresce, gera emprego e mira inclusão. Revista Veja, 2020. Disponivel em: <https://veja.abril.com.br/economia/maiscompetitiva-energia-solar-cresce-gera-emprego-e-mira-inclusao/>. Acesso em: 03 Setembro 2021.

GONÇALVES, R.; BALLERINI, B. F.; DE FREITAS, E. L. Influência da geração distribuída em redes. Brazilian Technology Symposium, Poços de Caldas, v. V. 1, p. 4, 2016.

GUEDES, L. M. Localização e Dimensionamento de Unidades de Geração Distribuída em Redes de Distribuição Radiais. Universidade de Brasília. Tese (Doutorado em Engenharia Elétrica). Brasília, p. 110. 2006.

GUIMARÃES, R. Suportabilidade Mecânica e Vida Útil de Transformadores Submetidos a Correntes de Energização e de Curto Circuito.. Universidade Federal de Uberlândia (Tese de Doutorado). Uberlândia. 2013.

HAYT JR., W. H.; BUCK, J. A. Engineering Electromagnetics.  $8^a$ . ed. [S.l.]: The McGraw-Hill Companies, 2011.

HYUN-MO, A. et al. Experimental Verification and Finite Element Analysis of Short-Circuit Electromagnetic Force for Dry-Type Transformer. IEEE Transactions on Magnetics, v. 48, 2012.

HYUN-MO, A. et al. Finite element modeling of power transformer for short-circuit electromagnetic force analysis. International Conference on Electrical Machines and Systems. [S.l.]: [s.n.]. 2012.

IEC. Power Transformers-Part 5: Ability to withstand short circuit. IEC International Standard 60076-5. [S.l.]. 2000.

IEEE STD 551. Recommended Practice for Calculating AC Short-Circuit Currents in Industrial and Commercial Power Systems. The Violet Book. [S.l.]. 2006.

KAGAN, N. Introdução aos Sistemas de Distribuição de Energia Elétrica / Nelson Kargan, Carlos César Barioni de Oliveira, Ernesto João Robba. 2ª. ed. São Paulo: Blucher, 2010.

KRAETGE, A. et al. Aspects of the practical application of sweep frequency response analysis on power transformers. Crigé Southern Africa Regional Conference. [S.l.]: [s.n.]. 2009.

LEITÃO, A. D. S. METODOLOGIA PARA ESTIMAÇÃO DA CURVA DE CARGA DE UNIDADES CONSUMIDORAS INDIVIDUAIS. Universidade Federal de Campina Grande. Campian Grande. 2021.

LEONARDO, M. H. S. Análise do Impacto da Geração Distribuída das Perdas e no Carregamento de Linhas de um Sistema de Subtransmissão. Universidade de São Paulo. São Carlos. Trabalho de Conclusão de Curso (Graduação em Engenharia Elétrica). 2014.

LOPES, M. D. S.; BRITO, D. M. C. Impactos socioambientais ocasionados por. Ambiente e Sociedade, São Paulo, v. v. 24, 2021.

LOPES, Y.; FERNANDES, ; MUCHALUAT-SAADE,. Geração distribuída de energia: Desafios e perspectivas em redes de comunicação. Universidade Federal Fluminense. Niterói, p. 325. 2015.

LUCCHESE, F. C. et al. Análise do impacto da geração distribuida fotovoltaica na rede elétrica da Universidade Federal de Santa Catarina. VII Congresso Brasileiro de Energia Solar , Gramado, 2018.

MACHADO, M. F. S. O. Tutorial para aplicação do software OpenDSS na análise de redes de distribuição de energia elétrica. Universidade Federal do Maranhão. Trabalho de Conclusão de Curso (Graduação em Engenharia Elétrica). Maranhão, p. 134. 2017.

MEDEIROS, K. D. M. A. Análise dos efeitos da variação do tap e da potência do transformador nos valores de tensão no PAC após a inserção da geração distribuída fotovoltaica. Universidade Federal de Campina Grande. Trabalho de Conclusão de Curso (Graduação em Engenharia Elétrica). Campina Grande, p. 94. 2021.

MENDONÇA, K. R. S. Ajuste ótimo da potência inserida por unidades de geração distribuída em alimentadores de média tensão. Universidade de Brasília. Dissertação de Mestrado em Engenharia Elétrica. Brasília, p. 114. 2006.

MUKUND, R. P. Instability of the continuously transposed cable under axial short-circuit forces in transformers. IEEE Transaction on Power Delivery, v. 17, p. 149-154, 2002.
NAJDENKOSKI, K.; MANOV, D. Electromagnetic forces calculation on power transformer windings under short circuit. The International Journal for Computation and Mathematics in Electrical and Electronic Engineering, v. 17, 1998.

NARUTO, D. T. Vantagens e Desvantagens da Geração Distribuída e Estudo de Caso de um Sistema Solar Fotovoltaico Conectado à Rede Elétrica. UFRJ/Escola Politécnica. Trabalho de Conclusão de Curso (Engenharia Elétrica). Rio de Janeiro. 2017.

NASCIMENTO, T. C.; MENDONÇA, A.; CUNHA, S. Inovação e sustentabilidade na produção de energia: o caso do sistema setorial de energia eólica no Brasil. Cadernos **EBAPE.BR**, Rio de Janeiro, v. 10, n. 3, 2012. p. 639-651.

NEVES, E. G. D. C. Eurico Guimarães de Castro Neves. Disponivel em: <http://minerva.ufpel.edu.br/~egcneves/disciplinas/mte/caderno\_mte/circ\_magn.pdf>. Acesso em: Maio 2015.

NEVES, W. et al. A Comparative Investigation of Electromechanical Stresses on Transformers Caused by Inrush and Short-Circuit Currents. International Conference on Electrical Power Quality and Utilisation, p. 1 - 6, 2011.

NORRIS, E. T. Mechanical strength of power transformers in service. Proceedings of the IEE - Part A: Power Engineering, v.  $104$ ,  $1957$ .

OLIVEIRA, L. A. D. Análise e alternativas para correção dos níveis de tensão em alimentador primário de distribuição de energia elétrica **–** estudo de caso.. Universidade do Vale de Taquari. Lajeado. Trabalho de Conclusão de Curso (Graduação em Engenharia Elétrica), p. 108. 2020.

PADILHA, L. N. Análise comparativa de estratégias para regulação de tensão em sistemas de distribuição de energia elétrica na presença de geradores distribuídos. USP/Escola de Engenharia de São Carlos. Trabalho de Concusão de Curso (Enganharia Elétrica). São Carlos, p. 143. 2010.

PAIXÃO, J. L.; ABAIDE, A. R. Métricas para a avaliação do impacto da geração distribuída fotovoltaica na curva de carga. Proceedings of the 13th Seminar on Power Electronics and Control (SEPOC 2021), Santa Maria, 15 Maio 2021. 6.

PATEL, M. R. Dynamic stability of helical and barrel coils in transformers against axial short - circuit forces. IEEE Proceedings C Generation, Transmission and Distribution, v. 127, 1980.

PAULINO, M. Medidas de Resposta em frequencia, Capacitância e Fator de Potência com Variação de Frequência para Diagnóstico de Transformadores. Simpósio Brasileiro de Sistemas Elétricos. Campina Grande : [s.n.]. 2006.

PENA, M. C. M. Falhas em Transformadores de Potência: uma Contribuição para análise, definições, causas e soluções. Universidade Federal de Itajubá (Dissertação de Mestrado). [S.l.]. 2003.

PEREIRA, L. A. Método dos Elementos Finitos 2D Aplicado ao Eletromagnetismo, 2004. Disponivel by Disponivel em: <http://diana.ee.pucrs.br/~lpereira/fem2000/FEM2D\_Eletromagnetismo.pdf>. Acesso em: maio 2015.

PEREIRA, O. J. B. A. Introdução ao Método dos Elementos Finitos na Análise de Problemas Planos de Elasticidade, 2005. Disponivel em: <http://www.civil.ist.utl.pt/ae2/IMEFAPPE.pdf>. Acesso em: Maio 2015.

PIZZALI, L. F. O. Cálculo de fluxo de potência em rede de distribuição com modelage a quatro fios. Universidade Estadual Paulista "Júlio de Mesquita Filho". Dissertação (Mestrado em Engenharia Elétrica). Ilha Solteira, p. 120. 2003.

RADATZ, P. R. R. D. F. Modelos avançados de análise de redes. Escola Politécnica/ USP. Trabalho de Conclusão de Curso (Graduação em Engenharia Elétrica). São Paulo, p. 191. 2015.

RADATZ, P. R. R. D. F. Impacto de funções inteligentes de inversores de sistemas fotovoltaicos na operação de redes de distribuição de energia elétrica. Escola Politécnica/USP. Dissertação (Mestrado em Engenharia Elétrica). São Paulo, p. 191. 2020.

REINALDO, P. M.; DUPCZAK, B. S.; ARANHA NETO, E. Análise do impacto da geração distribuída fotovoltaica na rede de baixa tensão da CELESC. Eletrônica de Potência, Florianópolis, v. v. 25, n. 3, , p. 316-325, 2020.

ROSENTINO JR., A. Estimativa dos esforços eletromecanicos em transformadores submetidos a um curto circuito trifasico. Universidade Federal de Uberlândia (Dissertação de Mestrado).. Uberlândia. 2010.

RUGGIERO, M.; LOPES, V. Cálculo Numérico: aspectos teóricos e computacionais. São Paulo: Makron, 2012.

SALON, S.; LAMATTINA, B.; SIVASUBRAMANIAM, K. Comparison of assumptions in computation of short circuit forces in transformers. IEEE Transactions on Magnetics, v. 36, 2000.

SARAIVA, E. Um Estudo das alterações dos parametros de transformadores oriundas de deformações nos enrolamentos: uma contribuição para o diagnostico de vida util. Universidade Federal de Uberlândia (Tese de Doutorado). Uberlândia. 2011.

SHADIKU, M. N. O. Elementos de Eletromagnetismo. 3ª. ed. [S.l.]: Bookman, 2003.

SHAYANI, R. A. Método para Determinação do Limite de Penetração da Geração Distribuída Fotovoltaica em Redes Radiais de Distribuição. Universidade de Brasília. Tese (Doutorado em Engenharia Elétrica). Brasília. 2010.

SHENGCHANG, J. et al. The vibration measuring system for monitoring core and winding condition of power transformer. International Symposium on Proceedings of Electrical Insulating Materials, 2001.

SHIGLEY, J.; MISCHKE, C.; BUDYNAS, R. Mechanical Engineering. London: Macdonald & Co., 2006.

SIEMENS. Material Elétrico Industrial. Disjuntores de Média Tensão , 1988.

SILVA, H. D. Avaliação dos Valores de Tensão no PAC de uma Rede de Distribuiçaõ de Energia Elétrica com a Variação da Demanda dos Consumidores após a Inserção de Geração Distribuída Fotovoltaica. Universidade Federal de Campina Grande. Trabalho de Conclusão de Curso (Graduação em Engenharia Elétrica). Campina Grande, p. 78. 2021.

SILVA, S. B. D. S. J. Análise de operação de sistemas de distribuição utilizando o OpenDSS. Escola de Engenharia de São Carlos. São Carlos, p. 135. 2010.

SOUZA, D. C. P. Falhas e defeitos ocorridos em transformadores de potência do sistema elétrico da Celg, nos útltimos 28 anos: um estudo de caso. Universidade Federal de Goiás (Dissertação de Mestrado). Goiânia. 2008.

 $STRAC$ ,  $L$ .; KELEMEN,  $F$ .; ZARKO, D. Analysis of short-circuit forces at the top of the low voltage U-type and I-type winding in a power transformer. Power Electronics and Motion Control Conference. [S.l.]: [s.n.]. 2008.

TRICHAKIS, P. et al.. Predicting the Technical Impacts of High Levels of Small-Scale Embedded Generators on Low-Voltage Networks. IET Renewable Power Generation, v. v. 2, n. 4, p. 249-262, 2008.

VECCHIO, R. et al. Transformer Design Principles with Application to Core-Form Power Transformers. [S.l.]: CRC Press Taylor & Francis Group, 2010.

WANG, M.; VANDERMAAR, A. J.; SRIVASTAVA, K. D. Review of condition assessment of power transformers in service. IEEE Electrical Insulation Magazine, v. 18, 2002.

WATERS, M. The short circuit strength of power transformers. London: Macdonald and Co., 1966.

WEG. Transformador Óleo 75.0kVA 13.8/0.38kV CST ONAN, 2021. Disponivel em: <https://www.weg.net/catalog/weg/BR/pt/Gera%C3%A7%C3%A3o%2C

Transmiss%C3%A3o-e-Distribui%C3%A7%C3%A3o/Transformadores-e-Reatores-a-%C3%93leo/Transformadores-de-Distribui%C3%A7%C3%A3o-a-%C3%93leo/30-a-300kVA/Transformador%C3%93leo750kVA138038kVCST>. Acesso em: 05 Setembro 2021.

WEG. Soluções WEG para mitigação de harmônicas em aplicações com inversores, Jaraguá do Sul, 2021. Disponivel em:  $\leq$ https://static.weg.net/medias/downloadcenter/h19/hfe/WEG-solucoes-para-mitigacaode-harmonicas-em-aplicacoes-com-inversores-50096368-pt.pdf>. Acesso em: 03 Setembro 2021.

YANG, B. et al. Dynamic deformation analysis of power transformer windings by considering the effect of elasticity characteristics of kraft paper. IEEE International Conference on Applied Superconductivity and Electromagnetic Devices. [S.l.]: [s.n.]. 2013.

YUN-QIU, T.; JING-QIU; ZI-HONG, X. Numerical calculation of short circuit electromagnetic forces on the transformer winding. IEEE Transactions on Magnetics, v. 26, 1990.

YUYING, S. et al. The study on measuring point selection of transformer vibration monitoring. IEEE International Conference on Electronic Measurement & Instruments, v. 4, 2011.

YUYING, S. et al. The study on measuring point selection of transformer vibration monitoring. IEEE International Conference on Electronic Measurement & Instruments, v. 4, 2011.

ZHANG, H. et al. Dynamic Deformation Analysis of Power Transformer Windings in Short-Circuit Fault by FEM. IEEE Transactions on Applied Superconductivity, v. 24, 2014.

## APÊNDICE A – ALGORITMO EM PYTHON PARA

## REGULAÇÃO DE TENSÃO NO PAC

```
import py_dss_interface
import csv
```

```
#CARREGAR A REDE DE DISTRIBUIÇÃO DE ENERGIA ELÉTRICA MODELADA
dss file = r"C:\py-dss-interface\OpenDSS files\Sistema.dss"
# CRIAR OBEJTO OPENDSS DA CLASSE DLL PARA CONTROLAR OS MÉTODOS DO OPENDSS
dss = py_dss_interface.DSSDLL() 
dss.text("compile [{}]".format(dss file))
# MEDIDOR NA LINHA 9 (PAC)
dss.text("New Energymeter.tensao Line.L9") 
dss.text("Set Maxiterations=50")
dss.text("set maxcontrolit=500")
dss.text("set mode=yearly")
dss.text("set number=8784")
dss.text("set stepsize=1h")
# CARREGAR TENSÕES NA LINHA 9 (PAC)
dss.lines_write_name("L9")
dss.circuit set active element("Line.L9") # Ativar elemento de circuito
dss.text("New Monitor.tensao element=Line.L9 terminal=1 mode=0 
ppolar=False")
# CARREGAR POTÊNCIAS GERADA PELA GDF
dss.text("New monitor.PV_powers element=PVSystem.PV terminal=1 mode=1 
ppolar=no")
dss.text("solve")
dss.monitors_write_name("tensao")
V1 = dss.monitors channel(1)
V2 = dss.monitors channel(3)V3 = dss.monitors channel(5)
```

```
# ENCONTRAR TENSÃO MÁXIMA
voltage = dss.monitors_channel(3)
vmax = max(voltage)
vmax1 = round(vmax, 2)# CARREGAR POTÊNCIAS GERADA PELA GDF
dss.monitors_write_name("PV_powers")
P_GD_list = dss.monitors_channel(1)
# ENCONTRAR PICOS DE POTÊNCIA GERADA PELA GDF PARA CADA MÊS 
# ENCONTRAR DEMANDA NO MOMENTO DESSE PICO
# JANEIRO
P1 max = 0for i in range(1, 744):
     P1 = P GD list[i]
     if P1 < P1 max:
        P1 max = P1P1_max_index = P_GD_list.index(P1_max)
         demanda_csv = open("demanda.csv", 'r')
        lista demanda = demanda csv.readlines()
        D1 str = lista demanda[P1 max index]
        DI = float(D1 str)# FEVEREIRO
P2 max = 0for i in range(745, 1441):
     P2 = P GD list[i]
     if P2 < P2 max:
        P2 max = P2P2 max index = P GD list.index(P2 max)
         demanda_csv = open("demanda.csv", 'r')
        lista demanda = demanda csv.readlines()
        D2 str = lista demanda[P2 max index]
        D2 = float (D2 str)
# MARÇO
P3 max = 0for i in range(1442, 2186):
     P3 = P GD list[i]
     if P3 < P3 max:
```

```
P3 max = P3P3 max index = P GD list.index(P3 max)
          demanda_csv = open("demanda.csv", 'r')
         lista demanda = demanda csv.readlines()
         D3 str = lista demanda[P3 max index]
         D3 = float(D3 str)# ABRIL
P4 max = 0for i in range(2187, 2906):
     P4 = P GD list[i]
     if P4 < P4 max:
         P4 max = P4P4 max index = P GD list.index(P4 max)
         demanda csv = open("demanda.csv", 'r')lista demanda = demanda csv.readlines()
         D4 str = lista demanda[P4 max index]
         D4 = float (D4 str)
# MAIO
P5 max = 0for i in range(2907, 3650):
     P5 = P GD list[i]if P5 < P5 max:
         P5 max = P5P5_max_index = P_GD_list.index(P5_max)
         demanda csv = open("demanda.csv", 'r')lista demanda = demanda csv.readlines()
         D5 str = lista demanda[P5 max index]
         D5 = float(D5 str)
# JUNHO
P6 max = 0for i in range(3651, 4370):
      P6 = P GD list[i]
      if P6 < P6 max:
          P6 max = P6P6 max index = P GD list.index(P6 max)
            demanda_csv = open("demanda.csv", 'r')
          lista demanda = demanda csv.readlines()D6 str = lista demanda[P6 max index]
```

```
# JULHO
P7 max = 0for i in range(4371, 5114):
     P7 = P GD list[i]
     if P7 < P7 max:
         P7 max = P7P7 max index = P GD list.index(P7 max)
          demanda_csv = open("demanda.csv", 'r')
         lista demanda = demanda csv.readlines()D7 str = lista demanda[P7 max index]
         D7 = float (D7 str)
# AGOSTO
P8 max = 0
for i in range(5115, 5858):
     P8 = P GD list[i]
     if P8 < P8 max:
         P8 max = P8P8 max index = P GD list.index(P8 max)
          demanda_csv = open("demanda.csv", 'r')
         lista demanda = demanda csv.readlines()
         D8 str = lista demanda[P8 max index]
         D8 = float (D8 str)
# SETEMBRO
P9 max = 0for i in range(5859, 6578):
      P9 = P GD list[i]
      if P9 < P9 max:
         P9 max = P9P9 max index = P GD list.index(P9 max)
         demanda csv = open("demanda.csv", 'r')lista demanda = demanda csv.readlines()
         D9 str = lista demanda[P9 max index]
         D9 = float (D9 str)
# OUTUBRO
P10 max = 0
```
for i in range(6579, 7322):

 $D6 =$  float (D6 str)

```
P10 = P GD list[i]
      if P10 < P10_max:
         P10 max = P10P10 max index = P GD list.index(P10 max)
          demanda_csv = open("demanda.csv", 'r')
         lista demanda = demanda csv.readlines()
         D10 str = lista demanda[P10 max index]
         D10 = float(D10 str)
# NOVEMBRO
P11 max = 0for i in range(7323, 8042):
     P11 = P GD list[i]
     if P11 < P11 max:
         P11 max = P11P11 max index = P GD list.index(P11 max)
         demanda csv = open("demanda.csv", 'r')lista demanda = demanda csv.readlines()D11 str = lista demanda[P11 max index]
         D11 = float(D11 str)# DEZEMBRO
P12 max = 0for i in range(8043, 8784):
     P12 = P GD list[i]
      if P12 < P12_max:
         P12max = P12
         P12 max index = P GD list.index(P12 max)
          demanda_csv = open("demanda.csv", 'r')
         lista demanda = demanda csv.readlines()D12 str = lista demanda[P12 max index]
         D12 = float(D12 str)
# MÉDIA DOS PICOS DE POTENCIA GERADA PELA GDF
P_GD_M = (P1 max + P2 max + P3 max + P4 max + P5 max + P6 max + P7 max
+ P8_max + P9_max + P10_max + P11_max + P12_max) / 12
P GD M abs = abs(P GD M)
#MÉDIA DAS DEMANDAS OCORRIDAS NO MOMENTO DOS PICOS
D M = (D1 + D2 + D3 + D4 + D5 + D6 + D7 + D8 + D9 + D10 + D11 + D12) /
12
```

```
print("A tensão mais alta para o ano todo com o arranjo atual de cargas 
é: {0} V".format(vmax1))
# ENCONTRANDO O VALOR DA QUANTIDADE DE CARGAS A SEREM INSERIDAS DA FASE 
EM QUE A GDF ESTÁ CONECTADA
porcentagem = 0.01
contact = 0auxiliar = 0while vmax > 231:
#RELAÇÃO DA QUANTIDADE DE CARGAS A SEREM INSERIDAS NA FASE QUE A GD ESTÁ 
CONECTADA
      QC float = (P_GD_M_abs * porcentagem) / D_M
      #QC: QUANTIDADE TOTAL DE CARGAS INSTALADAS
      QC = int(QC_{fl} #DELTA_QC: QC TOTAL MENOS AS CARGAS QUE JÁ ESTAVAM INSTALADAS
      delta QC = QC - 19if delta_QC > 0: # INSERE 'DELTA_QC' CARGAS NA FASE 2
            dss.loads_first()
            dss.loads_read_name()
           for j in range(dss.loads count()):
                auxiliar += 1
                string = str(auxiliar)
                #POSTES QUE AS CARGAS ESTÃO CONECTADAS
                 busses = ['P0', 'P0', 'P1', 'P1', 'P1', 'P1', 'P2', 'P2',
                           'P3', 'P3', 'P3', 'P3_1', 'P3_1', 'P3_1',
                           'P3_1', 'P3_1', 'P3_2', 'P3_2', 'P3_3',
                           'P3_3', 'P3_3', 'P3_3', 'P3_4', 'P3_6',
                           'P3_5_1', 'P3_5_1', 'P3_5_1', 'P3_5_1',
                            'P3_5_2', 'P3_5_2','P3_5_2', 'P3_5_2',
                           'P3_5_4','P3_5_5','P3_5_5','P3_5_5',
                           'P3_5_5','P3_5_5','P3_5_6','P3_5_6',
                           'P3_5_6','P3_5_6', 'P3_5_6', 'P3_5_7',
                            'P3_5_7', 'P3_5_7','P3_5_2_1', 'P3_5_2_1',
                           'P3_5_2_2','P3_5_2_3','P3_5_2_3','P3_5_2_3', 
                            'P3_5_2_4','P3_5_2_5','P3_5_2_6', 'P3_5_2_6',
                            'P3_5_2_6']
```

```
 loads = dss.loads_all_names()
   dss.circuit set active element("Load.{0}".
                                          format(loads[j]))
   bus = dss.cktelement read bus names()
   bus str = str(bus)phase str = bus str.split(".")[1][0]phase = int(phase str)if phase != 2:
         contador += 1
         if contador > delta_QC:
             contador -= 1
             break
         #INSERINDO A CARGA DESTA ITERAÇÃO NA FASE 2 
         dss.text("edit Load.{0} Bus1={1}.2".
                               format(loads[j], busses[j]))
         dss.loads_next()
     else:
         dss.loads_next()
 dss.text("New Monitor.voltage{0} element=Line.L9
           terminal=1 mode=0 ppolar=False".format(string))
dss.solution solve()
 # ENCONTRANDO OS NOVOS VALORES DE TENSÕES
dss.lines_write_name("L9")
 dss.circuit_set_active_element("Line.L9") 
dss.monitors write name("voltage{0}".format(string))
vmax = max(dss.monitors channel(3))
vmax2 = round(rmax, 2)if vmax \leq 231:
     print("A quantidade de cargas A ACRESCENTAR na fase da
             GD é: {0} cargas".format(delta_QC))
     print("A tensão mais alta para o ano todo com o novo 
            arranjo de cargas passa a ser : {0} V".
            format(vmax2))
     break
```
83

else:

porcentagem += 0.01

else:

porcentagem += 0.01

## ANEXO I – CÓDIGO DA SIMULAÇÃO DA REDE DE

## DISTRIBUIÇÃO MODELADA COM GDF. SILVA (2021)

```
// Simulação da Avaliação dos Valores de Tensão no PAC com a Variação 
da Demanda dos Consumidores //
Clear
// Circuito //
Set DefaultBaseFrequency = 60
New circuit.C1 basekv=13.8 pu=1.0 phases=3 bus1=PMT MVAsc3=20000 
MVASC1=21000
// Linecode // 
// Wire //
new wiredata.4AWG_SWAN Runits=km Rdc=1.35 Radunits=mm Diam=6.36 
normamps = 159new wiredata.MULTPLEXfase Runits=km Rdc=0.868 Radunits=mm Diam=6.75 
normamps = 116new wiredata.MULTPLEXneutro Runits=km Rdc=0.868 Radunits=mm 
Diam=7.50 normamps = 116
// Geometria //
new linegeometry.condutor1 nconds=4 nphases=3 reduce=yes 
\sim cond=1 wire=4AWG SWAN units=m x=0 h=8.2
\sim cond=2 wire=4AWG SWAN units=m x=0 h=8.4
\sim cond=3 wire=4AWG SWAN units=m x=0 h=8.6
\sim cond=4 wire=4AWG SWAN units=m x=0 h=8.8
new linegeometry.condutor nconds=4 nphases=3 reduce=yes 
~ cond=1 wire=MULTPLEXfase units=m x=0.01 h=8.3
~ cond=2 wire=MULTPLEXfase units=m x=0.02 h=8.3
~ cond=3 wire=MULTPLEXfase units=m x=0.03 h=8.3
~ cond=4 wire=MULTPLEXneutro units=m x=0 h=8.3
// Transformador //
New Transformer.T1 Phases=3 Windings=2 XHL=3.5
~ wdg=1 bus=PMT conn=delta kv=13.8 kva=75
~ wdg=2 bus=P0 conn=wye kv=0.38 kva=75
// Regulador //
New Regcontrol.reg1 transformer=T1 Winding=2 vreg=220 ptratio=1 
band=3.5 delay = 0 ptphase = 3
// Linhas //
New Line.L1 Phases=3 Bus1=P0 Bus2=P1
~ geometry=condutor Length=0.040 units=km
```

```
New Line.L2 Phases=3 Bus1=P1 Bus2=P2 
~ geometry=condutor Length=0.040 units=km
New Line.L3 Phases=3 Bus1=P2 Bus2=P3
~ geometry=condutor Length=0.040 units=km
New Line.L4 Phases=3 Bus1=P3 Bus2=P4
~ geometry=condutor1 Length=0.040 units=km
New Line.L5 Phases=3 Bus1=P4 Bus2=P5
~ geometry=condutor1 Length=0.040 units=km
New Line.L6 Phases=3 Bus1=P5 Bus2=P6
~ geometry=condutor Length=0.040 units=km
New Line.L7 Phases=3 Bus1=P6 Bus2=P7
~ geometry=condutor Length=0.040 units=km
New Line.L8 Phases=3 Bus1=P7 Bus2=P8
~ geometry=condutor Length=0.040 units=km
New Line.L9 Phases=3 Bus1=P8 Bus2=P9
~ geometry=condutor Length=0.040 units=km
New Line.L10 Phases=3 Bus1=P3 Bus2=P3_1
~ geometry=condutor1 Length=0.040 units=km
New Line.L11 Phases=3 Bus1=P3_1 Bus2=P3_2
~ geometry=condutor1 Length=0.040 units=km
New Line.L12 Phases=3 Bus1=P3_2 Bus2=P3_3
~ geometry=condutor1 Length=0.040 units=km
New Line.L13 Phases=3 Bus1=P3_3 Bus2=P3_4
~ geometry=condutor1 Length=0.040 units=km
New Line.L14 Phases=3 Bus1=P3_4 Bus2=P3_5
\sim geometry=condutor1 Length=0.040 units=km
New Line.L15 Phases=3 Bus1=P3_5 Bus2=P3_6
~ geometry=condutor1 Length=0.040 units=km
New Line.L16 Phases=3 Bus1=P3_6 Bus2=P3_7
~ geometry=condutor1 Length=0.040 units=km
New Line.L17 Phases=3 Bus1=P3 7 Bus2=P3 8
~ geometry=condutor1 Length=0.040 units=km
New Line.L18 Phases=3 Bus1=P3 5 Bus2=P3 5 1
~ geometry=condutor1 Length=0.040 units=km
New Line.L19 Phases=3 Bus1=P3 5 1 Bus2=P3 5 2
~ geometry=condutor1 Length=0.040 units=km
New Line.L20 Phases=3 Bus1=P3 5 2 Bus2=P3 5 3
\sim geometry=condutor Length=0.040 units=km
New Line.L21 Phases=3 Bus1=P3 5 3 Bus2=P3 5 4
\sim geometry=condutor Length=0.040 units=km
```

```
New Line.L22 Phases=3 Bus1=P3 5 4 Bus2=P3 5 5
~ geometry=condutor Length=0.040 units=km
New Line.L23 Phases=3 Bus1=P3 5 5 Bus2=P3 5 6
~ geometry=condutor Length=0.040 units=km
New Line.L24 Phases=3 Bus1=P3 5 6 Bus2=P3 5 7
\sim geometry=condutor Length=0.040 units=km
New Line.L25 Phases=3 Bus1=P3 5 2 Bus2=P3 5 2 1
~ geometry=condutor1 Length=0.040 units=km
New Line.L26 Phases=3 Bus1=P3_5_2_1 Bus2=P3_5_2_2
\sim geometry=condutor1 Length=0.040 units=km
New Line.L27 Phases=3 Bus1=P3 5 2 2 Bus2=P3 5 2 3
\sim geometry=condutor1 Length=0.040 units=km
New Line.L28 Phases=3 Bus1=P3 5 2 3 Bus2=P3 5 2 4
~ geometry=condutor1 Length=0.040 units=km
New Line.L29 Phases=3 Bus1=P3 5 2 4 Bus2=P3 5 2 5
\sim geometry=condutor Length=0.040 units=km
New Line.L30 Phases=3 Bus1=P3_5_2_5 Bus2=P3_5_2_6
\sim geometry=condutor Length=0.040 units=km
// Cargas //
// Demanda Mensal //
New Loadshape.Demanda1 npts=8784 interval=1
~ mult=[file=demanda.csv] 
// Residências //
New Load.C0_1 Bus1=P0.1 Phases=1 Model=1
\sim kV=0.22 \overline{PF}=0.92 kW=1 conn = wye
~ status=variable yearly=Demanda1
New Load.C0_2 Bus1=P0.2 Phases=1 Model=1
\sim kV=0.22 PF=0.92 kW=1 conn = wye
~ status=variable yearly=Demanda1
New Load.C1_1 Bus1=P1.3 Phases=1 Model=1
\sim kV=0.22 PF=0.92 kW=1 conn = wye
~ status=variable yearly=Demanda1
New Load.C1_2 Bus1=P1.1 Phases=1 Model=1
\sim kV=0.22 \bar{P}F=0.92 kW=1 conn = wye
~ status=variable yearly=Demanda1
New Load.C1_3 Bus1=P1.2 Phases=1 Model=1
~\sim kV=0.22 PF=0.92 kW=1 conn = wye
~ status=variable yearly=Demanda1
New Load.C1_4 Bus1=P1.3 Phases=1 Model=1
~\sim kV=0.22 PF=0.92 kW=1 conn = wye
~ status=variable yearly=Demanda1
New Load.C2_1 Bus1=P2.1 Phases=1 Model=1
```

```
~\sim kV=0.22 PF=0.92 kW=1 conn = wye
~ status=variable yearly=Demanda1
New Load.C2_2 Bus1=P2.2 Phases=1 Model=1
~\sim kV=0.22 \overline{PF}=0.92 kW=1 conn = wye
~ status=variable yearly=Demanda1
New Load.C3_1 Bus1=P3.3 Phases=1 Model=1
\sim kV=0.22 PF=0.92 kW=1 conn = wye
~ status=variable yearly=Demanda1
New Load.C3_2 Bus1=P3.1 Phases=1 Model=1
\sim kV=0.22 \overline{PF}=0.92 kW=1 conn = wye
~ status=variable yearly=Demanda1
New Load.C3 3 Bus1=P3.2 Phases=1 Model=1
\sim kV=0.22 \overline{PF}=0.92 kW=1 conn = wye
~ status=variable yearly=Demanda1
New Load.C3 1 1 Bus1=P3 1.3 Phases=1 Model=1
\sim kV=0.22 PF=0.92 kW=1 conn = wye
~ status=variable yearly=Demanda1
New Load.C3 1 2 Bus1=P3 1.1 Phases=1 Model=1
\sim kV=0.22 \overline{PF=0.92} kW=1 conn = wye
~ status=variable yearly=Demanda1
New Load.C3 1 3 Bus1=P3 1.2 Phases=1 Model=1
\sim kV=0.22 \overline{PF=0.92} kW=1 conn = wye
~ status=variable yearly=Demanda1
New Load.C3 1 4 Bus1=P3 1.3 Phases=1 Model=1
~ kV=0.22 \overline{PF=0.92} kW=1 conn = wye
~ status=variable yearly=Demanda1
New Load.C3 1 5 Bus1=P3 1.1 Phases=1 Model=1
\sim kV=0.22 PF=0.92 kW=1 conn = wye
~ status=variable yearly=Demanda1
New Load.C3 2 1 Bus1=P3 2.2 Phases=1 Model=1
~ kV=0.22 \overline{PF=0.92} kW=1 conn = wye
~ status=variable yearly=Demanda1
New Load.C3 2 2 Bus1=P3 2.3 Phases=1 Model=1
\sim kV=0.22 \overline{PF=0.92} kW=1 conn = wye
~ status=variable yearly=Demanda1
New Load.C3_3_1 Bus1=P3_3.1 Phases=1 Model=1
\sim kV=0.22 \overline{PF=0.92} kW=1 conn = wye
~ status=variable yearly=Demanda1
New Load.C3 3 2 Bus1=P3 3.2 Phases=1 Model=1
~ kV=0.22 \overline{PF}=0.92 kW=1 conn = wye
~ status=variable yearly=Demanda1
New Load.C3 3 3 Bus1=P3 3.3 Phases=1 Model=1
~\sim kV=0.22 PF=0.92 kW=1 conn = wye
~ status=variable yearly=Demanda1
New Load.C3 3 4 Bus1=P3 3.1 Phases=1 Model=1
~ kV=0.22 \overline{PF}=0.92 kW=1 conn = wye
```

```
~ status=variable yearly=Demanda1
New Load.C3 4 1 Bus1=P3 4.2 Phases=1 Model=1
~\sim kV=0.22 \overline{PF=0.92} kW=1 conn = wye
~ status=variable yearly=Demanda1
New Load.C3 4 2 Bus1=P3 4 Phases=3 Model=1
~ kV=0.38 \overline{PF=0.92} kW=1 conn = wye
~ status=variable yearly=Demanda1
New Load.C3 6 1 Bus1=P3 6.3 Phases=1 Model=1
~ kV=0.22 \overline{PF=0.92} kW=1 conn = wye
~ status=variable yearly=Demanda1
New Load.C3 5 1 1 Bus1=P3 5 1.1 Phases=1 Model=1
\sim kV=0.22 PF=0.92 kW=1 conn = wye
~ status=variable yearly=Demanda1
New Load.C3 5 1 2 Bus1=P3 5 1.2 Phases=1 Model=1
\sim kV=0.22 PF=0.92 kW=1 conn = wye
~ status=variable yearly=Demanda1
New Load.CC3 5 1 3 Bus1=P3 5 1.3 Phases=1 Model=1
\sim kV=0.22 PF=0.92 kW=1 conn = wye
~ status=variable yearly=Demanda1
New Load.C3 5 1 4 Bus1=P3 5 1.1 Phases=1 Model=1
\sim kV=0.22 \overline{PF=0.92} kW=1 conn = wye
~ status=variable yearly=Demanda1
New Load.C3 5 2 1 Bus1=P3 5 2.2 Phases=1 Model=1
\sim kV=0.22 PF=0.92 kW=1 conn = wye
~ status=variable yearly=Demanda1
New Load.C3 5 2 2 Bus1=P3 5 2.3 Phases=1 Model=1
\sim kV=0.22 \overline{PF=0.92} kW=1 conn = wye
~ status=variable yearly=Demanda1
New Load.C3 5 2 3 Bus1=P3 5 2.1 Phases=1 Model=1
\sim kV=0.22 \overline{PF=0.92} kW=1 conn = wye
~ status=variable yearly=Demanda1
New Load.C3 5 2 4 Bus1=P3 5 2.2 Phases=1 Model=1
\sim kV=0.22 PF=0.92 kW=1 conn = wye
~ status=variable yearly=Demanda1
New Load.C3 5 4 1 Bus1=P3 5 4.3 Phases=1 Model=1
\sim kV=0.22 PF=0.92 kW=1 conn = wye
~ status=variable yearly=Demanda1
New Load.C3_5_5_1 Bus1=P3_5_5.1 Phases=1 Model=1
~\sim kV=0.22 PF=0.92 kW=1 conn = wye
~ status=variable yearly=Demanda1
New Load.C3 5 5 2 Bus1=P3 5 5.2 Phases=1 Model=1
\sim kV=0.22 PF=0.92 kW=1 conn = wye
~ status=variable yearly=Demanda1
New Load.C3 5 5 3 Bus1=P3 5 5.3 Phases=1 Model=1
\sim kV=0.22 \overline{PF=0.92} kW=1 conn = wye
~ status=variable yearly=Demanda1
```

```
New Load.C3 5 5 4 Bus1=P3 5 5.1 Phases=1 Model=1
~\sim kV=0.22 PF=0.92 kW=1 conn = wye
~ status=variable yearly=Demanda1
New Load.C3 5 5 5 Bus1=P3 5 5.2 Phases=1 Model=1
~ kV=0.22 \overline{PF=0.92} kW=1 conn = wye
~ status=variable yearly=Demanda1
New Load.C3 5 5 6 Bus1=P3 5 5 Phases=3 Model=1
\sim kV=0.38 PF=0.92 kW=1 conn = wye
~ status=variable yearly=Demanda1
New Load.C3 5 5 7 Bus1=P3 5 5 Phases=3 Model=1
\sim kV=0.38 PF=0.92 kW=1 conn = wye
~ status=variable yearly=Demanda1
New Load.C3 5 6 1 Bus1=P3 5 6.3 Phases=1 Model=1
\sim kV=0.22 PF=0.92 kW=1 conn = wye
~ status=variable yearly=Demanda1
New Load.C3 5 6 2 Bus1=P3 5 6.1 Phases=1 Model=1
\sim kV=0.22 PF=0.92 kW=1 conn = wye
~ status=variable yearly=Demanda1
New Load.C3 5 6 3 Bus1=P3 5 6.2 Phases=1 Model=1
\sim kV=0.22 PF=0.92 kW=1 conn = wye
~ status=variable yearly=Demanda1
New Load.C3 5 6 4 Bus1=P3 5 6.3 Phases=1 Model=1
\sim kV=0.22 PF=0.92 kW=1 conn = wye
~ status=variable yearly=Demanda1
New Load.C3 5 6 5 Bus1=P3 5 6.1 Phases=1 Model=1
\sim kV=0.22 PF=0.92 kW=1 conn = wye
~ status=variable yearly=Demanda1
New Load.C3 5 7 1 Bus1=P3 5 7.2 Phases=1 Model=1
~ kV=0.22 \overline{PF} = 0.92 kW=1 conn = wye
~ status=variable yearly=Demanda1
New Load.C3 5 7 2 Bus1=P3 5 7.3 Phases=1 Model=1
~ kV=0.22 \overline{PF}=\overline{0.92} kW=1 \overline{conn} = wye
~ status=variable yearly=Demanda1
New Load.C3 5 7 3 Bus1=P3 5 7.1 Phases=1 Model=1
\sim kV=0.22 PF=0.92 kW=1 conn = wye
~ status=variable yearly=Demanda1
New Load.C3_5_2_1_1 Bus1=P3_5_2_1.2 Phases=1 Model=1
\sim kV=0.22 PF=0.92 kW=1 conn = wye
~ status=variable yearly=Demanda1
New Load.C3 5 2 1 2 Bus1=P3 5 2 1.3 Phases=1 Model=1
~\sim kV=0.22 PF=0.92 kW=1 conn = wye
~ status=variable yearly=Demanda1
New Load.C3 5 2 2 1 Bus1=P3 5 2 2.1 Phases=1 Model=1
\sim kV=0.22 \overline{PF=0.92} kW=1 conn = wye
~ status=variable yearly=Demanda1
```

```
New Load.C3_5_2_3_1 Bus1=P3_5_2_3.2 Phases=1 Model=1
~ kV=0.22 \overline{PF}=0.92 kW=1 conn = \overline{W}ye
~ status=variable yearly=Demanda1
New Load.C3_5_2_3_2 Bus1=P3_5_2_3.3 Phases=1 Model=1
~ kV=0.22 \overline{PF=0.92} kW=1 conn = \overline{W}~ status=variable yearly=Demanda1
New Load.C3 5 2 3 3 Bus1=P3 5 2 3.1 Phases=1 Model=1
\sim kV=0.22 \overline{PF=0.92} kW=1 conn = wye
~ status=variable yearly=Demanda1
New Load.C3 5 2 4 1 Bus1=P3 5 2 4.2 Phases=1 Model=1
~ kV=0.22 \overline{PF}=0.92 kW=1 conn = wye
~ status=variable yearly=Demanda1
New Load.C3 5 2 4 2 Bus1=P3 5 2 4 Phases=3 Model=1
\sim kV=0.38 PF=0.92 kW=1 conn = wye
~ status=variable yearly=Demanda1
New Load.C3 5 2 5 1 Bus1=P3 5 2 5.3 Phases=1 Model=1
\sim kV=0.22 PF=0.92 kW=1 conn = wye
~ status=variable yearly=Demanda1
New Load.C3 5 2 6 1 Bus1=P3 5 2 6.1 Phases=1 Model=1
\sim kV=0.22 \overline{PF=0.92} kW=1 conn = wye
~ status=variable yearly=Demanda1
New Load.C3 5 2 6 2 Bus1=P3 5 2 6.2 Phases=1 Model=1
\sim kV=0.22 PF=0.92 kW=1 conn = wye
~ status=variable yearly=Demanda1
New Load.C3 5 2 6 3 Bus1=P3 5 2 6.3 Phases=1 Model=1
~ kV=0.22 \overline{PF}=0.92 kW=1 conn = wye
~ status=variable yearly=Demanda1
// Conjuntos Habitacionais //
// CH3 - Conjunto Habitacional de 3 Unidades //
// CH4 - Conjunto Habitacional de 4 Unidades //
// CH7 - Conjunto Habitacional de 7 Unidades //
// CH8 - Conjunto Habitacional de 8 Unidades //
// CH11 - Conjunto Habitacional de 11 Unidades //
New Load.CH8_2 Bus1=P2 Phases=3 Model=1
\sim kV=0.38 PF=0.92 kW=8 conn = wye
~ status=variable yearly=Demanda1
New Load.CH8_8 Bus1=P8 Phases=3 Model=1
\sim kV=0.38 PF=0.92 kW=8 conn = wye
~ status=variable yearly=Demanda1
New Load.CH3_3 Bus1=P9 Phases=3 Model=1
~\sim kV=0.38 PF=0.92 kW=3 conn = wye
~ status=variable yearly=Demanda1
New Load.CH11_3_5 Bus1=P3_5 Phases=3 Model=1
~\sim kV=0.38 PF=0.92 kW=11 conn = wye
~ status=variable yearly=Demanda1
New Load.CH8 3 6 Bus1=P3 6 Phases=3 Model=1
\sim kV=0.38 PF=0.92 kW=8 conn = wye
```

```
~ status=variable yearly=Demanda1
New Load.CH3 3 8 Bus1=P3 8 Phases=3 Model=1
~ kV=0.38 \overline{PF}=\overline{0}.92 kW=3 conn = wye
~ status=variable yearly=Demanda1
New Load.CH4 3 8 Bus1=P3 8 Phases=3 Model=1
~ kV=0.38 PF=\overline{0.92} kW=4 conn = wye
~ status=variable yearly=Demanda1
New Load.CH4_3_5_1 Bus1=P3_5_1 Phases=3 Model=1
\sim kV=0.38 PF=0.92 kW=4 conn = wye
~ status=variable yearly=Demanda1
New Load.CH7 3 5 2 2 Bus1=P3 5 2 2 Phases=3 Model=1
~ kV=0.38 \overline{PF} = 0.92 kW=7 conn = wye
~ status=variable yearly=Demanda1
// Geração Fotovoltaica Distribuída //
New XYcurve.Pot Temp npts=4 xarray=[0 25 75 100] yarray=[1.2 1 .8 .6]New XYcurve.Eficiencia npts=4 xarray=[.1 .2 .4 1] yarray=[.86 .9 .93 
.97]
New Loadshape.Radiacao npts=8784 interval=1
~ mult=(file=Radiacao.csv) 
New Tshape.TempMax npts=8784 interval=1
~ temp=(file=TempMax.csv)
New PVSystem.PV Bus1=P9.2 Phases=1 conn=wye kVA=9.88 kV=0.22 irrad=1 
pmpp=9.88 temperature=25 pf=1.0
~ %cutin=0.1 %cutout=0.1 Effcurve=Eficiencia P-TCurve=Pot_Temp 
yearly=Radiacao Tyearly=TempMax
// Tensões Base // 
Set VoltageBase=[13.8,0.38] 
// Visualização dos Resultados //
New monitor.Line L9 voltage element=line.L9 terminal=1 mode=0
New monitor.Line L9 power element=line.L9 terminal=1 mode=1 ppolar=no
New monitor.Line L1 voltage element=line.L1 terminal=1 mode=0
New monitor.Line_L1_power element=line.L1 terminal=1 mode=1 ppolar=no
New monitor.PV_powers element=PVSystem.PV terminal=1 mode=1 ppolar=no
New monitor.PV voltage element=PVSystem.PV terminal=1 mode=0
New monitor.PV variables element=PVSystem.PV terminal=1 mode=3
Set mode=yearly
Set stepsize=1h
Set number=8784
calcv
solve
```